A MULTIMODAL LOGIT MODEL OF MODAL SPLIT FOR A SHORT JOURNEY

# A MULTIMODAL LOGIT MODEL OF MODAL SPLIT FOR A SHORT JOURNEY

BY

#### PAUL F. INGLIS, B, ENG,

### A THESIS SUBMITTED TO THE SCHOOL OF GRADUATE STUDIES IN PARTIAL FULFILMENT OF THE REQUIREMENTS

FOR THE DEGREE MASTER OF ENGINEERING

MCMASTER UNIVERSITY

DECEMBER 1971

WANCH STEELING

MASTER OF ENGINEERING (1971) MCMASTER UNIVERSITY (Civil Engineering) Hamilton, Ontario. TITLE: A MULTIMODAL LOGIT MODEL OF MODAL SPLIT FOR A SHORT JOURNEY AUTHOR: P. F. Inglis, B. Eng., McMaster University SUPERVISOR: Dr. P. R. Stopher NUMBER OF PAGES: vi, 122 SCOPE AND CONTENTS:

The logit format for a modal split model, which has previously been used for only binary cases, is used to build a new set of behavioural, probabilistic, multi-mode models. The models and the testing were carried out on a CDC 6400 Computer.

A program developed at Chicago was used to construct the models while a separate program was developed to analyze the results. The type and number of variables to be used in the different sections of the model were investigated and an attempt was made to find the best method of aggregation. An inferred 'value of time' was also calculated and statistical testing of the individual and aggregate models was made.

It is shown that this method of modelling is indeed feasible in terms of the significance of the models and the accuracy of the predictions on a separate data set.

i i

 $\bullet$  .  $^+$   $\bullet$  .  $^+$ 

## ACKNOWLEDGMENTS

I would like to acknowledge the help, support and guidance given to me by my supervisor, Dr. Peter Stopher for the following research project.

I would also like to show appreciation to my friends and family for the encouragement which they freely gave.

I would also like to thank Mrs. Anne Macintosh for typing the final copy of the thesis.

The thesis work was carried out with research monies from the National Research Council, and a Teaching Assistantship from the Civil Engineering Department of McMaster University.

### TABLE OF CONTENTS

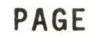

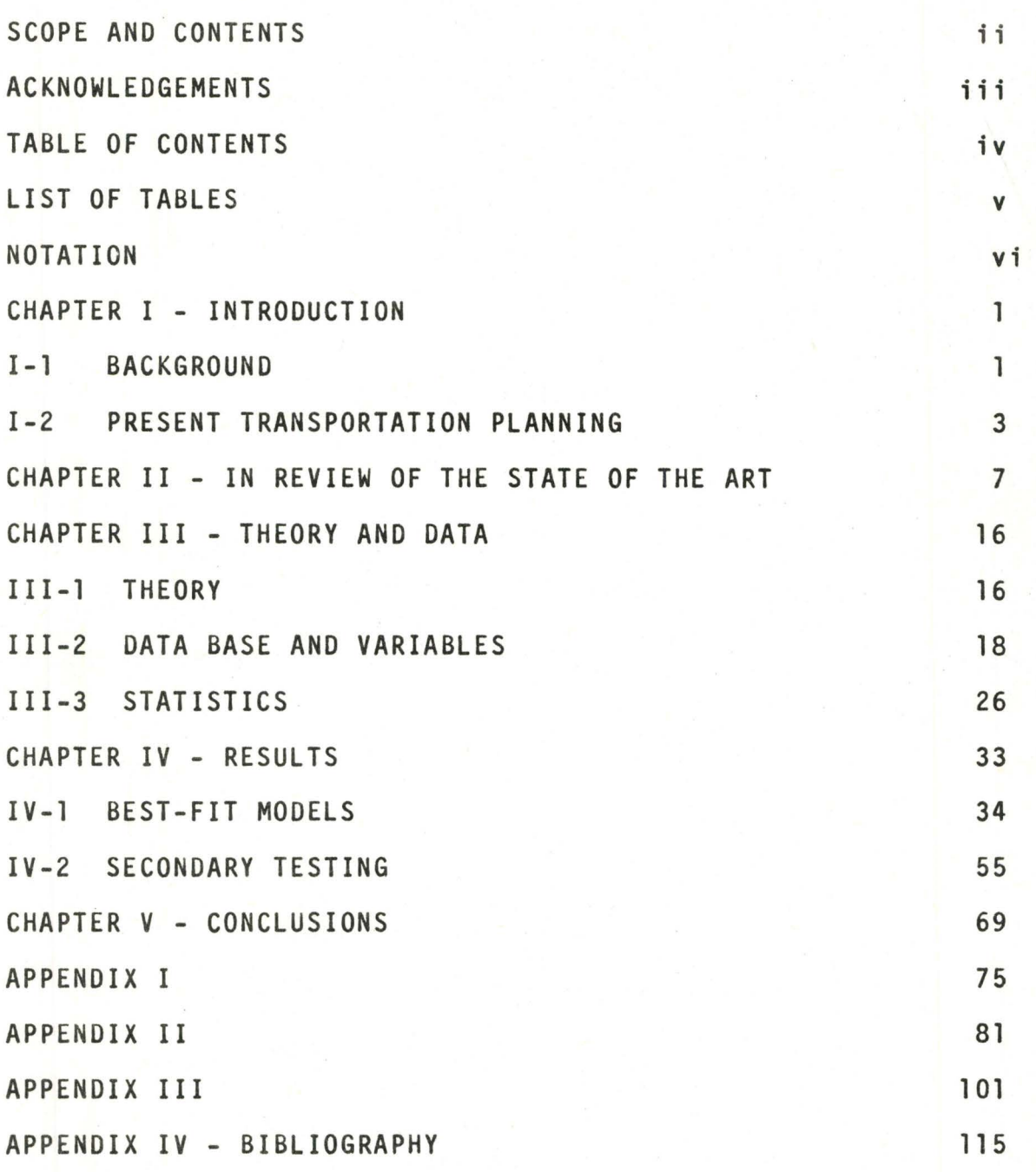

# LIST OF TABLES

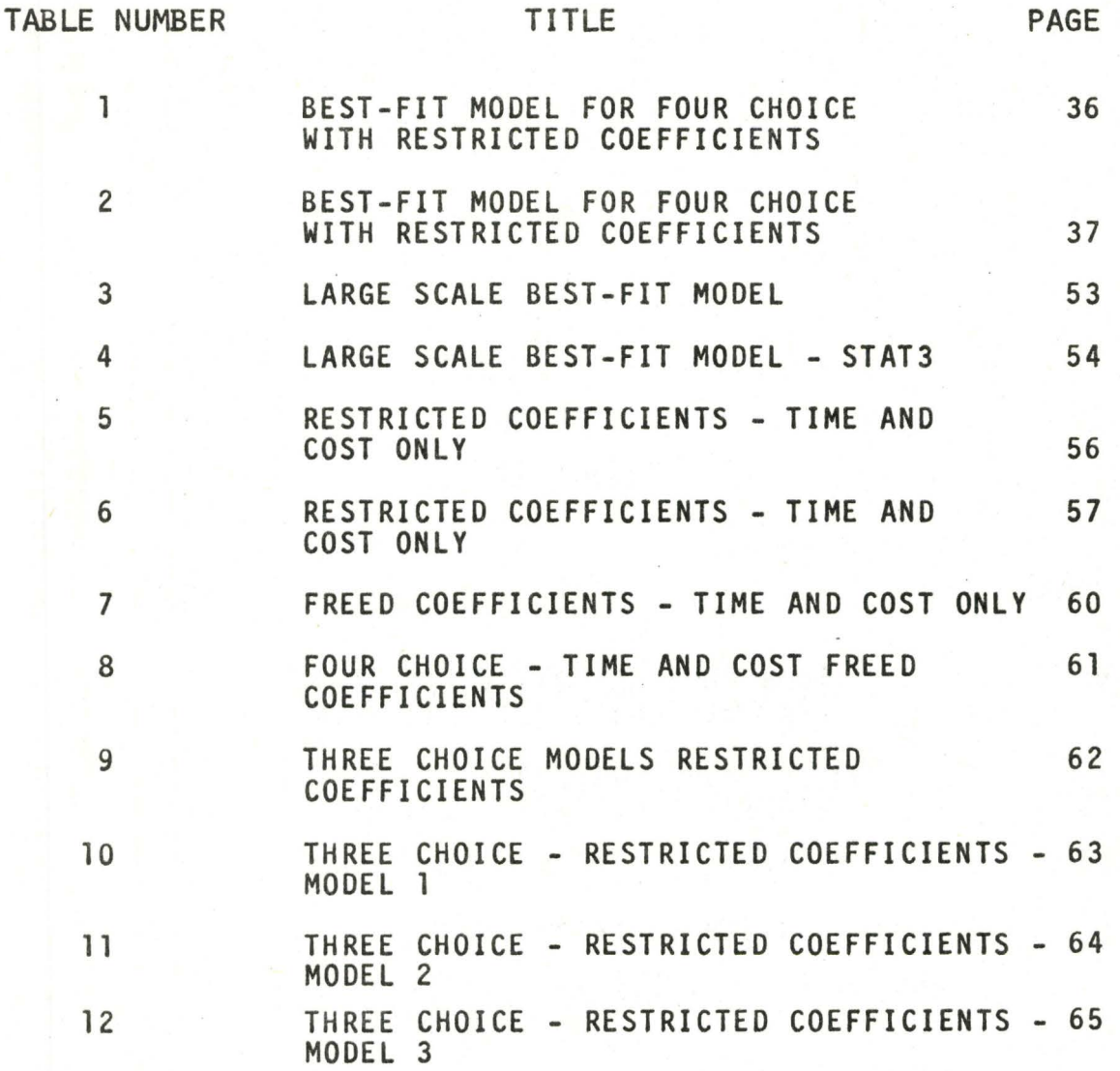

# NOTATION

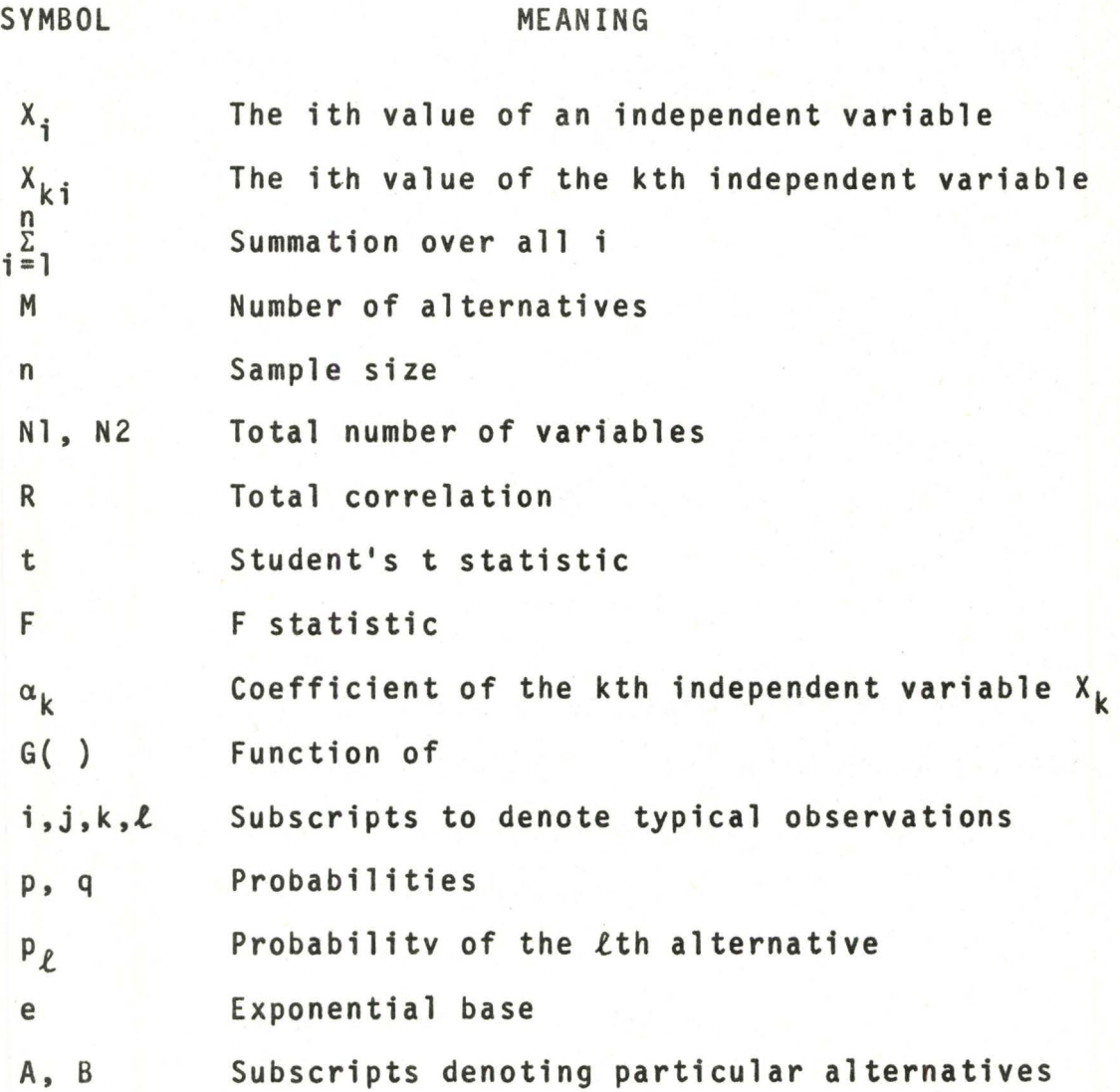

vi

# CHAPTER I

#### INTRODUCTION

#### 1-1 Background

As the standard of living in the world, and particularly in North America, has increased, an awareness of problems within our environment has developed. Since the large proportion of the population are city-dwellers, this has been reflected in a desire for improved conditions in our large urban centres.

Cities are still the most efficient form of habitation and must remain in basically the same form for many years to come. Many cultural and economic aspects of modern living are dependent upon a certain size of community for their sustenance. The post-war years have seen a higher reliance upon personal transportation which has afforded greater mobility and has led to the resultant urban sprawl.

It is becoming more necessary that the growth of the automobile population of our city centres must be checked before the transportation arteries either strangle the city by clogging the streets or demand a too large share of the core land. A trend towards more efficient mass transit systems is evident.

**是 2000年 1000 家庭** 

In Canada, both the federal and provincial governments have just recently become aware of these trends. The Ottawa government has set up the Canadian Transportation Commission to control all facets of transportation. The Ontario government has halted work on a major freeway in Toronto by withholding financial support. At the same time the former Department of Highways has been reorganized as the Department of Transportation and Communication and a provincial subsidy of fifty per cent on all costs for rapid transit systems is now available.

New technology will provide our society with still further concepts which are feasible for travel within our large urban centres. These will most likely be compromises between the absolute privacy and convenience of the private auto and the less convenient but more efficient mass transit systems.

We must not forget also that man evolved with a builtin means of mobility. In the "New Towns" in both North American and in Europe, a greater emphasis has been placed on pedestrian accessibility. See Buchanan, 1963.

It may be seen then that several different means of travel will be available to the urban population in the future. Even now with present technology, a city like London, England has at least nine distinct means of transport including two types of rail service and two types of bus service. The smallest city can easily count on taxi, bus or private auto for transportation.

#### 1-2 Present Transportation Planning

Transportation planning has developed to a point at which travel demand is conventionally predicted using a sequence of four steps: trip generation, trip distribution, modal split and network assignment. These four steps are each taken using a separate model for each process. The first step, trip generation, predicts the absolute number of trip-starts and trip-ends which will occur in given urban areas. The second model, trip distribution, apportions the given trips to specific generating and absorbing areas creating a corridor flow pattern. Mode split models determine the share of trips which will be made on each separate mode of travel available. The last model, trip assignment, then uses the limitations of the plant within the corridor to allot the vehicles to specific thoroughfares. See Davis, 1969, or Martin, Memmott, Bone, 1961.

Since the building of new models for each separate city is an inefficient use of time, a definite and standard "Urban Transportation Planning" (UTP) Package ts desirable. None of the existing models are entirely satisfactory. To remedy this situation we may start by taking one of the present models and reformulating it to make it more satisfactory. This may be used as a starting point to develop a whole new UTP Package.

The modal split model has the best defined bounds with a most definite and measureable result. It then. provides

a reasonable starting point upon which other models can be based and to which they may be co-ordinated. Most models have so far used an aggregate approach. The present work is an attempt to follow a path only recently opened towards disaggregate, behavioural models.

The idea is to use behavioural theory and the individual's traits as well as the characteristics of the systems involved, as an indication of his probability of choice of mode. The disaggregate approach is a change from the initial theory in modal split which involved aggregate statistics. Using the same type of zonal division · barriers the aggregate models produced absolute numbers or percentages of total travel for each mode between the zonal pairs. This method was highly inaccurate because of the variation in trip lengths and characteristics of the individuals within the zone. The results were limited by zoning and geographical considerations of the urban geometry, to each unique study area. A new model was required for each city. The disaggregate approach should have a more universal application, since it is based on non-local variables.

The identification of the correct variables to be employed is still very much in the embryo stage. The disaggregate technique tries to pattern the choice through theoretical behavioural prejudices of the individual tripmaker evolving from most socio-economic conditions such as his sex, income, age and stage in the family life-cycle.

The form which the 'ultimate model' will eventually have is also an unsolved problem. As pointed out above, this choice has become more varied, as new facets of transportation have been introduced. One school of thought says that the individual has a binary choice no matter how many choices he has in the absolute sense. This creates a problem for the modeller who must determine the two most appropriate choices for the users. This thesis tries to show that a multidimensional format can be used to predict the probabilistic choice. It hopes to show that a simplification can be realistically accomplished by building a multi-mode disaggregate stochastic type model.

The actual model form is an extension of an existing binary form which has been previously proven viable. See Stopher, 1969. The multinomial extension is easily achieved mathematically, Theil, 1969. The set of variables to be used is also of the same pattern as that used in the previous binary models. The linear relationship which is a part of the technique also allows us to develop an understanding of the individuals' comparitive attitudes towards the separate variables and choices involved.

The thesis tries to discover whether a multinomial logit formulation of the modal split model is feasible. Chapter II reviews past work in modelling modal split. Chapter III outlines the theory and strategy. Chapter IV gives the results of the empirical testing of the model and

Chapter V points out the conclusions to be reached and the future directions of research. In the Appendix there are listings of the computer programs used and the data available.

# CHAPTER I I

#### IN REVIEW OF THE STATE OF THE ART

Studies to improve the flow and direction of traffic volumes have been made for many years, starting before the turn of the century. As early as 1844, traffic counts were being made in France. Yet it was not until Federal legislation in the United States in 1944, that transportation planning in the form of Origin-Destination Studies evolved to a recognizable form. Before 1955, these studies concentrated on an extrapolation of present trends. Modern analytic predictive planning, then, has only a relatively short life of less than 20 years up to this point. Even so, institutional research into this field and dollar volume to  $\frac{1}{2}$ consultants has mushroomed. See Oi and Shuldiner, 1969.

This thesis concerns itself with only one part of the 'Urban Transportation Planning• (UTP) Package; the choice of mode for a relatively short journey. The UTP package comprises four models, trip generation, trip distribution, modal split and network assignment. The relative placing of trip distribution and modal split in the sequence are not rigidly set. Both Davis, 1969, and Martin, Memmott, Bone, 1961, discuss the UTP package in full. One

sequence prescribes modal split as the second factor and trip distribution as the following model, while the other reverses this alignment.

In the late fifties major transportation studies were first commissioned. Each of these studies was required to produce its own modal split model. Early research used zonal aggregate values in multiple linear regression formats. A large emphasis was placed on urban land use and zoning as reflected in early work by Wynn, 1955, Carroll, 1954 and Adams, 1959. This was followed by Chicago Area Transportation Study Reports by Howe, 1958, Biciunnas, 1964, and Sharkey, 1958, 1959, and a Milwaukee Study Report by Hadden, 1962. These models used only socio-economic measures and activity levels derived from urban zonal theory. Since these measures  $\cdot$ age, income, car ownership, residential density, etc. - were the only variables, any changes in the systems were not reflected in the model. Also, since these measures all suffered an inflationary trend as the standard of living increased, an ever increasing share was predicted for the car over transit. No significant change in mathematical form occurred in any of these works.

By using high levels of aggregation there was a very high variance within the zones, especially when short trips were being considered. A trip from zone A to adjoining zone B could vary from several blocks to more than a mile. A generalized zonal activity could over-ride small pockets of

different types. Since the techniques of these studies also used socio-economic factors such as income, car ownership, level of education, the within zone variation was further generalized and thus distorted. This was perhaps the largest source of error, for even on a given street in an urban area, car ownership could vary from 0-3 cars per family or education from public school to post-graduate level. These high variance levels, together with errors in generating the coefficients and errors inherent within random sampling surveys, were enough to make these models unreliable for the present, let alone for use in predictions of the future, for which there are additional errors generated.

In the late fifties, a large amount of data was collected in conjunction with the development of a new series of models. The pendulum swung away from the socioeconomic variable to the system variable, although the level of aggregation still remained on a zonal basis. Large studies in Washington, Chicago, San Francisco, Toronto, and Philadelphia resulted in the definition of a new set of diversion curves for modal split prediction. These models worked on either time saved or time ratio vs. per cent of total trips diverted from one mode to the other. The techniques used are well documented in papers by Quinby, 1961, Hamburg and Guinn, 1966, and Hill and Von Cube, 1963. Quinby recognized that the multiple regression techniques used up to this time might not be the best-fit solution.

He proposed that Pearl-Reed logistic curves be fitted, but eventually settled on a Gompertz exponential curve formulation. His curves, however, took into account only travel time ratio. Hamburg and Guinn extended this into another dimension with some research into 'transit response surfaces'. Hill and Von Cube did a more extensive study on the effects of many different variables, both system and user types. This work led to a large set of diversion curves developed by Traffic Research Corporation which set up relationships between travel time ratios and per cent on transit for different cost ratios and income levels, which was used in Washington, Toronto, and Philadelphia and duly documented by Deen, Mertz, and Irwin, 1963. Similar studies were made by Moskowitz, 1956, in California using diversion curves for an analogous route-choice problem involving a freeway-toll situation. One gross problem involved projections into the future. The portions of the curves of highest importance in the predictive sense were also the areas of greatest uncertainty. The diversion curves also profess a geographical constancy, that is, the use of results from one city upon diversion curves for prediction in another. This probably has only limited regional validity. Most of the problems of accuracy and large confidence limits were still not solved by this second generation of models. The aggregate deterministic technique was suspect as a predictive tool.

The first attempts at solving the many problems of the early deterministic approach were such as McClynn and Watkins, 1965, who decided that feedback and interchange of results were required between the separate steps of the UTP package. They tried to combine trip generation and mode choice, feeling that the latter step had some definite effect on the decision to make a trip. Reichman and Stopher, 1971, point out one major flaw, saying that in order to operationalize this model, trip distribution also must be included, so that the specific system characteristics operating in a given direction can be described. This of course adds to the complexity of the model. Charles Rivers Assoc $i$ ates, 1968, further feel that statistical validity for these models is very low. They feel that the number of residual *i' r.:* ·"" errors arising from oversimplifying this decision into one ], model combined with all other sampling and predictive errors give a too high uncertainty for the model to be of practical  $\mathsf{use}$ . The contract of  $\mathsf{a}$  is the contract of  $\mathsf{a}$ 

The third wave of opinion is still building. Research is not complete nor has any major study found an optimum way of using the newest techniques. Errors in earlier models were as much as 300 per cent. Much of the error in prediction was attributable to the level of aggregation at which the models were built. By working at the zonal level, the large variance within the zonal populations could not be accounted for. By reducing to the basic component, the

individual user, this problem can be eradicated. The resulting model could then be aggregated to any level desired with only the relatively small variance error of the individual carried into the final prediction. Early results have tended to indicate that there is some future for these types of models. Modal split provides an excellent starting point to redevelop the entire UTP package. This model is most easily developed and data are very easily gathered. The range of variables can be more easily defined and a definite result can be expected within definable bounds. From this model a complete set of UTP models can be integrated using the same mix of user and system characteristics.

This concept borrows from individual behaviour theory. It takes the relative desires and preferences of the individual user towards the attributes of each mode in order ~ to predict a probability for his use of each individual mode. *<sup>1</sup> k* This then, is an attempt to present the modal choice as the market-place decision process that it truly is, and indeed many of the statistical techniques so far employed have had  $^{\mathrm{t}}$ a basis in economic theory previous to being adopted into the transportation field. See McClynn, Goldman, Meyer, Watkins, 1967.

The resulting experimentation was involved with studies into the form that the model should take. The first stochastic models developed were by Warner, 1962, in Chicago.

Quarmby, 1967, in Management Science, and Lisco, 1967, an economist, followed with further studies. Currently three separate classes of models exist, depending upon the form of the mathematics; discriminant analysis; probit analysis; logit analysis. The use of linear regression has largely been discarded because of the invalidity once it passes probabilities of one or has negative probabilities.

The discriminant function was used first to tell the difference between different strains of plant life and in work on taxonomic problems. See Fisher, 1936. The theory is based on the existence of overlapping normal sub-populations which are distinct in the decision sense - either by strain or in this case, choice of mode. The analysis tries to pinpoint attributes of both populations which can account for the difference in choice and develop a function which 'discriminates' between the two populations, by minimizing the number which are  $m$ isclassified by the model. In the binary case, it sets a limit for the discriminant function below which the member is classified in group I. It sets a second limit above which the member is classified in group II. The area between these two limits is a probabilistic area for which a secondary logittype exponential description is provided. Mongini, 1965, was the first to apply this theory to modal split for intercity trips in the "Northeast Corridor Project" of the Atlantic seaboard. Quarmby, 1967, also uses discriminant functions employing differences for his time and cost variables, while

McGillivray, 1969, uses ratios for systems characteristics. Both models incorporate user characteristics as well but the set of variables and their form is still a subject for much debate and research amongst all the current model developers.

Several researchers have tried to put the problem of significant descriptive variables into a concise form, Paine, 1962, at the University of Maryland, Bock, 1968, for the Highway Research Board, and John and Claudia Betak, 1969, at Northwestern University. The Betak paper presents an overview of all thought on both systems and user variables as well as an exhaustive bibliography of the modal split literature. The papers do not agree on any concrete conclusions for the form which any of the variables should take, or indeed the exact number which should enter. This is a problem which is common to all forms of the behavioural disaggregate models.

The form of the model which incorporates Probit analysis was first suggested by Warner, 1967, for use in modal split, who rejected it as computationally too complex. Lisco, 1967, was the first to use this method successfully in his studies on the 'value of time', a result derived from the cost and time coefficients of the model. Since he was most interested in this secondary result, it was left up to Lave, 1968, at Stanford to build the first true modal split models using this mathematical form.

Probit analysis assumes that the frequency of choice is normally distributed with respect to the function of user and system characteristics. Thus by using a normal probability distribution function and different weights for the characteristics in the form of coefficients, the actual split can be determined. Any user with probability of .5 or greater for a given mode accepts that choice. This is a technique which also has derivative roots outside the Transportation field, having been developed for use in toxicology by Finney, 1964.

Logit analysis was developed into its present form by H. Theil, 1969. Stopher, 1969, has built his models using this technique at Northwestern. Theil has also developed the logit theory to the multinomial case. Rassam, Ellis and 1 Bennett, 1970, have been the only ones to use this concept in modal split so far, but have confined themselves to an aggregate form, rather than the disaggregate form, which seems to hold more promise, and which is the subject of this thesis.

### CHAPTER III

#### THEORY AND DATA

In almost all cases of model building, the builder has restricted the model form to two dimensions. He has assumed that the choice has been made between only two modes for the model. This has been found to be inadequate, and so attempts have been made to build a series of models which break down the choice into binary choice steps. This is conceptually and behaviourally inadequate. This method also tends to accumulate high error terms. A multinomial approach would seem to be an improvement. This Chapter explores the background for the models in terms of:

- (1) Theory of multinomial models
- (2) Data base and variables choice
- (3) Statistics used to measure the value of the models

#### 111-1 Theory

Binary models have been successfully built using the method explained below. The question is, "Is the multinomial extension viable?"

Henri Theil, 1967, first developed the mathematical theory for the model. What follows is a simple explanation of the mathematical workings, as modified by Stopher, 1969.

A complete development of the model mathematics is found in Appendix II. The following is a brief outline.

> For a binary choice, the model takes the form III-1-1  $G(x)$  $p = \frac{e}{G(x)}$ ,  $q = 1 - p = \frac{1}{G(x)}$  III-1-1  $1 + e$   $1 + e$

A linear relation is hypothesized for  $G(x)$ , so that  $G(x)$  = constant +  $\sum \alpha_k X_k$ . The  $X_k$  are system and user variables of the individual.

From the binary, it is possible to propose the multichoice form of the model as in III-1-2.

$$
P_{\ell} = \frac{e^{G_{\ell}(x)}}{\sum\limits_{\ell=1}^{n} e^{G_{\ell}(x)}}
$$

A pictorial representation is given in Figure IIl-1 below of a binary choice situation.

The major problem given the theory above is the estimation of the coefficients in each equation. To do this a maximum likelihood estimator program developed by John Cragg was used. Previous to this application, the program had been used only sparingly in the field of economics.

.. ~ , ·'. )i"'.

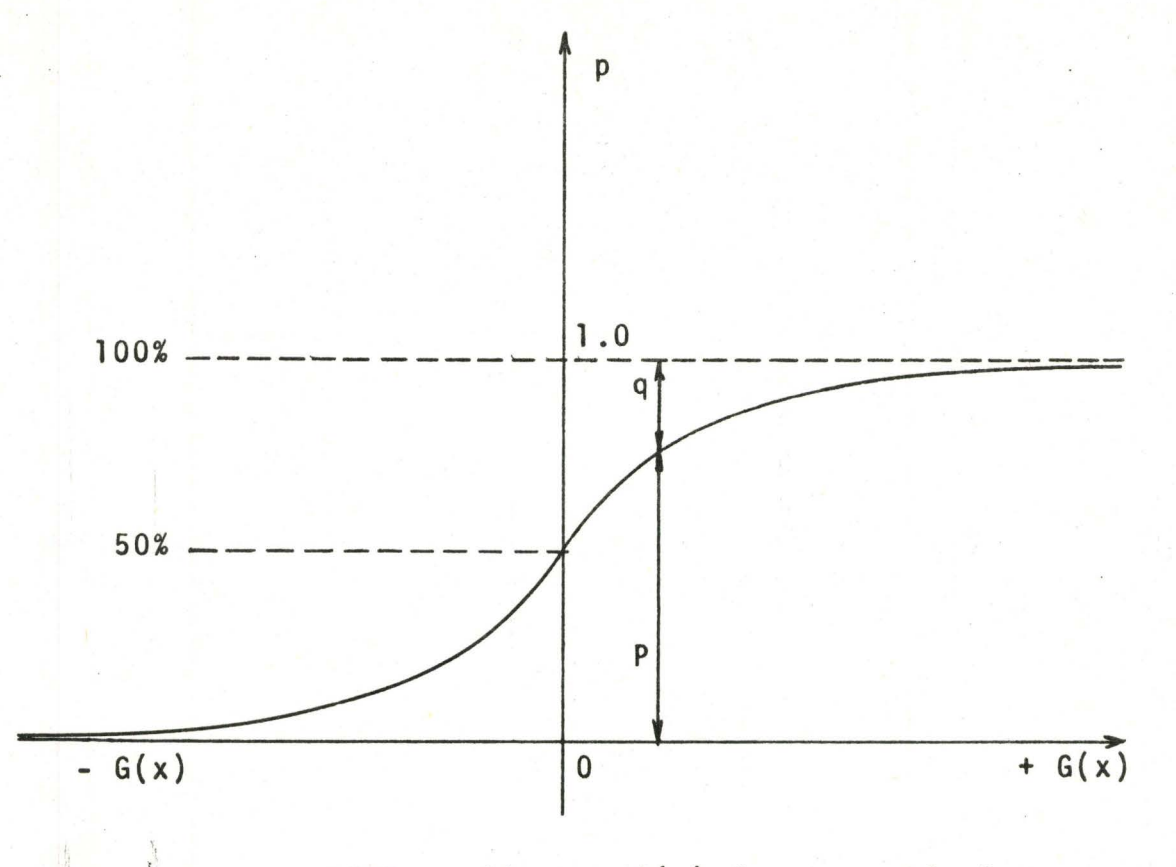

 $NOTE:$  Given a  $G(x)$  for a particular l observation, p and q are the resulting *<sup>i</sup>*! ! I probabilities.

## TYPICAL 2-DIMENSIONAL LOGIT CURVE FIGURE 111-1

 $\frac{1}{2}$ 

111-2 Data Base and Variables

The data used to derive and test the models have been titled the "Suburban Station Access" data. They were collected from people using the Chicago Transit Authority suburban routes from the Northwest corridor out of Chicago. The trips that were modelled were not to the Centre of the city but rather the shorter trip between home and the commuter station.

Ten different stations were involved as destination points, but only one area {2llth Street) had a situation in which all four modes were not available to each user. The four modes involved were: a) Walking, b) Drive and park, c) Driven (Kiss and Ride) and, d) Bus. Bus was not available for these people. A final set of 117 observations was used to build the models from the area of Skokie, Illinois, since it had a good balance of each mode-type user. A second set was used in evaluating the models. This set had 400 observations and was labelled the Northwest Corridor Study Area. This second set did not have this same balance but this can be interpreted as a desirable feature for, if we hope that the models will have some validity in being transferred from one area to another, then obviously it is better to test the models with a set that has different characteristics than the original data set.

The information obtained from this study was placed ! on computer cards according to the card format also found in  $\begin{bmatrix} 1 & 1 & 1 & 1 & 1 & 1 \\ 1 & 1 & 1 & 1 & 1 & 1 \\ 1 & 1 & 1 & 1 & 1 & 1 \\ 1 & 1 & 1 & 1 & 1 & 1 \\ 1 & 1 & 1 & 1 & 1 & 1 \\ 1 & 1 & 1 & 1 & 1 & 1 \\ 1 & 1 & 1 & 1 & 1 & 1 \\ 1 & 1 & 1 & 1 & 1 & 1 \\ 1 & 1 & 1 & 1 & 1 & 1 \\ 1 & 1 & 1 & 1 & 1 & 1 \\ 1 & 1 & 1 & 1 & 1 & 1 \\ 1 & 1 & 1 & 1 & 1 &$ the appendices. In addition, a number of these absolute terms were regenerated into dummy variables on a third card. Those involved were distance - 1 variable taking the value 0 if less than .5 miles, 1 otherwise-, income- four dummy variables-, and age- three dummy variables. All the data used were complete except for the Pavement variable, which tried to evaluate the condition of the road surface for the trip (wet or dry). This variable was collected for the ;. \.

Northwest Corridor only and was not used in the model at all.

Probably the most important task for the model builder is the choice of variables to be used in the models. Below, is a discussion of each of the variables which were tried and whether they eventually proved significant or not.

1. Cost - This variable has surprisingly not often proven very important in explaining the choice process. It is the measure of almost every other good in our society, and as such, it is logical that it be the measure of this commodity as well. The form of cost that is used is another question, however. In the choice process, the real cost of transportation is seldom the cost which the user considers for his decision. Rather, he uses the cost which he perceives. In the case of bus and walking his out of pocket costs are  $\overline{z}$ w *u*  going to be quite accurate, not taking into account the hidden costs involved in subsidies through taxes. On the other hand however, the real costs of operating a personal means of transport is probably underestimated to a high degree, since usually only out of pocket gas, parking and toll costs are taken into account. It is not a universal opinion that this variable is of great import. Betak feels that because there is no true substitutability between transportation modes, costs do not substantially affect mode choice. This may be true of the higher income bracket user but should , not be true of the low income user. This correlation between income and costs has been noted by others before, ' but the scope of this work does not allow for experimentation

into this matter.

2. Time - This is another of the important system characteristics. Again it is not a clear cut variable since the effects of different seqments of the total time seem to be more important in the choice process than others. The decision criterion does not seem to be based on the absolute i time itself but rather on the activity connected with that time. Thus by segmenting the time, this difference in attitude between separate activities will be reflected as a different coefficient. This would not necessarily reflect a change in the value of time saved but rather would be a measure of the inconvenience associated with that activity. The type of activity inferred would be such as waiting time, transfer time, or time spent in getting to a bus stop. ;.

A corollary to these first two variables is the inference of a "Value of Time". That is, since time and cost are entered into the equation linearly with respect to each other, it is possible to calculate a 'value of time' by finding the ratio of the coefficients of time to that of /' cost. This has been done previously by Lisco with binary probit models, but has not been attempted in the multimode case. This could possibly raise some interesting points concerning the change from mode to mode of this value, as well as in comparison with the values found in the binary case.

3. Rush - This is another of the system characteristics. (Rush is a dummy variable which has a value 1 if the trip is taken between  $6:30$  and  $8:30$  a.m. or 0 if at any other time.) It was entered linearly, but there would seem to be a good argument for using this dummy-type variable to stratify the model into two separate entities. Within this program however, this would add too many variables {double the number) to keep the calculation within the bounds of the program. For a stratification, two separate models would be built with this variable determining which would be used. Used as it was, it served to change the effect of each variable by the same ratio, instead of the change being calculated uniquely for all variables. That is, there is an assumption that all of the variables change in the same way between the two conditions. Although the  $\begin{bmatrix} 1 & 0 & 0 \\ 0 & 0 & 0 \\ 0 & 0 & 0 \\ 0 & 0 & 0 \\ 0 & 0 & 0 \\ 0 & 0 & 0 \\ 0 & 0 & 0 \\ 0 & 0 & 0 \\ 0 & 0 & 0 \\ 0 & 0 & 0 \\ 0 & 0 & 0 \\ 0 & 0 & 0 \\ 0 & 0 & 0 \\ 0 & 0 & 0 \\ 0 & 0 & 0 & 0 \\ 0 & 0 & 0 & 0 \\ 0 & 0 &$ effect entered was not optimal, it proved to be significant.

4. Other System Characteristics - The data source reported only those system variables mentioned above, so that the only way to gain an insight into their effect is collectively through the difference in time and cost coefficients as mentioned above.

5. Age was entered in two forms. The first way was as a linear variable, where the actual value was used. This is conceptually, as well as computationally, less acturate , since it can not be expected that the effect upon choice at say age 50 would be twice as much as at age 25. As a partial solution, this variable was transgenerated into three dummy

variables. The dummy variables were 0,1 variables with a maximum of one variable having the value 1. This allowed for division into four groups; those younger than 25; those between 26 and 45; those betwen 46 and 65; those older than 65. These seem to be reasonable divisions for age as far as lifecycle is concerned; the rebellious youth; the young family; the middle age; the retirement age. The first group would be expected to walk and take the bus, since they would be less able to afford the personal transportation and quite capable of walking to save the bus fare. The second group would probably be more able to afford the costs of a car and therefore be less likely to take the bus or walk. The third group would be most able to afford the luxury of an auto since costs would be of least importance to these people. The people of retirement age would be most likely to take the bus since I it is inexpensive, and least likely to take to the sidewalks, due to their advanced age.

6. Income - Income was treated in the same way as age. A direct correlation should not be expected between a variable such as this and choice, so that a set of four dummy variables were put forward. The groups were: less than \$5 thousand; \$5 - \$8 thousand; \$8 - 12 thousand; \$12 - \$17 thousand; \$17 \$25 thousand; greater than 25 thousand. Obviously then, this survey does not reflect the cross-section of an ordinary city but the upper-middle class fringe regions. It is not then going to be satisfactory in the centre-city region, where the distribution of income will be more in the lower ranges

than this data set. This, of course, does not affect the validity of the model, only its application to a different type of trip-maker.

Many researchers have used income as a combining variable, especially with items of cost, for example, De Donnea, 1970. Again, time limitations prevent this idea from being tested with respect to the multi-mode case.

7. Auto Ownership - This variable should be of extreme importance for obviously without a vehicle available it is impossible to drive and park at the station. Likewise, after having made the investment in a personal vehicle, there is a desire to have a high utilization and hence the greater probability of driving or being driven. This variable could likely be more descriptive as a dummy-type variable, since the *JJ*  degree of utilization decreases as the number of cars available increases. This avenue was not explored however.

8. Sex - This variable is in the form of a dummy 0,1 variable -0 for male -1 for female. The difference in I ., attitudes between the two sexes will be reflected by the coefficient of this variable. It would seem that the female should be less likely to regard the car as a status symbol and hence would have a greater probability of taking the bus or of walking.

9. Stage in the Family Life-cycle - This variable is in the form of three dummy variables. The first has a value of 1 if the user is unmarried and living at home of parent, otherwise it is o. The second has a value of 1 if he is unmarried and not living at his parent's home or is married with a spouse who does not drive or with a spouse who drives to work with him. Otherwise the value is O. The final dummy is 1 if the user is married and has a spouse who drives to work independently. All other categories have all three dummy variables with a value of O.

The difference between these categories would seem to be the availability of the auto in the family. A second criterion of separation would be the achievement of status.  $\mathbf{r}$ These groupings also reflect distinct income levels as well  $^*$ . *J*  and may be highly correlated to the income variable. At any rate the first group would be expected to use the bus more often because of a lower car availability and a lower desire for status. The second group would be more likely to have a car available, hence would be most likely to use it in the journey to work. If the user falls into the third category there is going to be competition for an available means of transport and hence one of the competitors is likely to take the bus or to walk. This is valid if only one car is available or the ratio of cars/drivers is less than 1. Hence there should be some inter-relation between this variable and the ownership variable.

10. Trip Purpose - This variable could be used to describe the different economic demand generated by the separate trip purposes. This would involve stratifying and thus complicating the model, making it computationally impossible for the program. Thus we assumed a constant demand function and trip purpose was rejected as a variable.

11. Other User Characteristics - No other variables were available from the data. Other relevant indicators might be race, housing type, occupation, education or religion. I 11-3 Statistics

In order to evaluate the models, there must be some criterion of their worth with respect to other models which <sup>~</sup>!' have been built. To fulfill this requirement, statistical theory has developed many tests of significance which can be used as a measure of comparison and also as a measure of worth in their own right. Many of these values were incorporated in the original program by Cragg. These statistics have been supplemented by the use of a second program, STAT3, developed by the author for this research. A listing of the program is to be found in the appendices.

The Theil program developed by J. Cragg, uses the maximum likelihood estimates of the coefficients and combines these with standard errors which it also calculates and uses to calculate student's t-values for each of the estimates. These figures can be used to assess the significance of the individual coefficients in the equation. They are the sole

basis for rejection of - or acceptance of - the variables in the model.

Besides these values, there are two aggregate statistics for the model, the first is the value for the "Likelihood Ratio Test" with its accompanying degrees of freedom. The second and probably most useful for comparison purposes within the research is the "Proportionate Pseudo Rsquare". It is not clear however whether or not it is a valid approximation of the R squared values commonly found in statistical literature.

In addition to tests of the model there is also a "Variance-Co-variance Matrix" given to allow some analysis of the relation between variables. The diagonal of the matrix is the variance and the off-diagonal entries are the covariances. This allows an investigation of a possible duplication of worth for a variable. Any non-zero value of the covariance is evidence of non-independence between variables. Thus a large covariance between two variables would indicate that one of them is superfluous to the equation. The approximations made in the program have resulted in imperfections in the accuracy of these values as indicated by differences in covariances between the same two variables, when they have been entered into all three equations of a four choice model. The order of the magnitude of those values is, however, extremely useful.

To supplement the above, the STAT3 program was developed. It was designed to assess the models with respect

to a second data set. This set was considerably larger than the set used in deriving the models to show the effects of aggregation upon the accuracy.

This program also has statistics related to the individual variables. There is a complete "Correlation Ratio Matrix" and a complete "Simple F-scores Matrix" for this purpose. The former is used to determine the degree to which a relationship exists between variables. This is useful since the variables are combined linearly in the formulation. This is not of course any guarantee of a causal relationship since some third common factor could be involved in a causal relation with both. Rounding errors in the program computations cause a correlation of income with itself in two different equations to give the result .9972 instead of 1.000. The relative values and their order of magnitude can stil1 be considered as highly indicative of relations between the variables. The latter matrix contains values for the simple F-scores. This statistic is in common use, and significance tables are easily located.

The program also has two aggregate measures of the model. The "Multiple Correlation Ratio" and "Multiple F-Value" both test the overall model significance in describing the choice process. The program further determines the number individually predicted from the model by assuming the maximum probability mode to be the one chosen. It also sums the total probabilities for each mode and determines the average

probability given by the aggregate figures. All of these are then compared to the values from the data source. It is to be assumed that the summing of the probabilities will result in the superior prediction since the data focuses on only one day, and probably the situation would change from day-to-day for the individual while maintaining some overall consistency. To illustrate, assuming that an individual had probabilities of .2, .3, .4, and .1 for a four mode choice, ! it is likely that on the survey date he chose the third mode yet he 'probably' chooses some other mode 60 per cent of the time. Thus by summing the probabilities we attain a more illustrative explanation of the causal relationships between the variables and the choice.

The use of the second data set in the analysis allowed for an examination of the models for a larger data set. Since there are several means of aggregating as discussed above, it allows for an analysis of the methods on an unbiased set. The use of the larger set can perhaps give an indication of whether the method of choosing the highest probability for the individual is superior or inferior to the method of summing probabilities over the whole range. With a larger set, there is a greater opportunity for a sure evaluation. It can serve as a definite indicator of the effects of aggregation. One of the deficiencies inherent in these data is the salary range within which the people interviewed fall. The Skokie set has an

选
average wage of approximately \$8 thousand, while the Northwest Corridor data has an average wage of \$10 thousand. These values are quite above the national average if all classes are taken into account. The former group could be classed as lower middle class while the latter could be classed as upper middle class. This is to be expected of people living in the suburbs of a large city, since a considerable income would be required to allow for such a considerable expenditure on transportation.

Other deficiencies in the data set are readily apparent. The trip under study is itself only a part of a much longer trip, so that attitudes with respect to this trip may differ drastically from attitudes for a trip to a more local destination of the same distance. It may be more appropriate to consider the whole trip instead of this one fragment. This is especially true since the length of the trip on the CTA is not constant across the data. The sociological information available here is not adequate. Other factors which would be perhaps significant have been mentioned above. An attempt should also be made to derive measures of system characteristics which were also not available. Attributes which could be studied would include safety, convenience, personal privacy and comfort, flexibility in destination and timing, status, perhaps in the form of age and appearance of the vehicles, or reliability. Not every

member of the original data was complete. As a result a great many of the observations were useless in the calculations. Of course in all cases not all modes were available. It should be possible to incorporate this problem into the model since the probabilities are calculated separately. For this reason models were developed using a varying number of modes. In this way the change in coefficients could be observed as the mode-availability changed. One drawback to taking this into account is the increase in complexity which is introduced into the model by this secondary structuring.

Several advantages are attributable to this technique, particularly in terms of theoretical assumptions. There is no assumption of normality to be met in the  $G(x)$  function resulting in a more general model. Also the proposed use of a probabilistic sum for aggregation gives a better conceptual idea of the true process that occurs in this mechanism. That is, instead of summing individual absolute choices, which may vary from day to day, the individual probabilities are summed to give totals. This better describes the behavioural process since we are dealing with human beings who can and will change their minds in this non-exact manner.

However, in order to maintain the conceptual basis of the model, it is necessary to constrain the coefficients of system dependent variables which appear in more than one

sector. That is not to say that a freeing of the values cannot be a good fitting technique, rather, on the contrary, it may prove to give a better fit since it is less restrictive. All user characteristics are mode independent and may be left free if appearing in more than one sector.

I l"

## CHAPTER IV

#### RESULTS

This Chapter presents the most important results of the research work done for the project. There are two view-points from which to work, both of which are discussed. As explained in Appendix II, the conceptual basis of the model depends upon the use of a constant coefficient for each separate system dependent variable in all sectors of the model, each mode defining one sector. The coefficients of time and cost must then be the same in each sector of the model. It may be assumed that there is some change in attitude from mode to mode. This would be reflected in different coefficients in each sector. There is no simple solution for this mathematically. Thus, if we allow the coefficients to take different values independently, it must be considered only as fitting technique and can thus have little analytic value.

The Chapter will show best-fit models of both of these two positions. From this basis, a comparison can be made of the two different techniques using the STAT3 program. Another set of models are presented involving time and cost only. in the functions. In addition, there are three choice models using the best-fit variables. All of these models have STAT3 analyses accompanying them.

A secondary result of keeping the time and cost coefficients constant, is the possibility of deriving the 'value of time' calculations of Lisco and Stopher and also it is possible then to compare the models derived here with those of these authors.

In order to understand the effect of a change in the variable magnitude, a sensitivity test is done on the best fit model. This also affords a better idea of how the model will work when it is operationalized.

#### IV-I Best-Fit Models

Table 1 and Table 2 below contain the best-fit model using the restriction for the time and cost coefficients. In the tables there are only three choice equations. This is because the fourth choice probability is defined by the limitation that all the probabilities sum to unity. The effect of the time and the cost of the base mode are included by the use of difference formulations for these variables in the other sections of the model.

In Table 2, "The counts according to the model" are found by finding for each individual, which mode has the highest probability of being chosen and assigning that individual to that mode. "The true counts" represent the sums of the choices actually made by the members. "The counts by summing probabilities" are found by summing all of the individual probabilities for each mode as calculated from the model.

"The model mean probabilities" are the previous values divided by the number 1n the population. Similar11y, "The mean true probabilities" are the *true* counts divided by the number of observations. "The number correctly predicted" counts the number for each mode in which the model had the highest probability for the mode which was actually chosen.

to help understand both the signs and the magnitudes of the coefficients, a sensitivity test of this model follows. The test presents four different individuals each of which takes one of the modes as his choice in the sampling. This should also show and explain more completely how the model works.

The degrees of freedom are calculated for the multiple ~· statistics and quoted on the table. The first value quoted is the number of arrays minus one. The number of arrays determine the intervals in the technique used. In the case of STAT3 this value is constant at 10. The second degree of freedom is the number of observations minus the number of arrays, again for the testing of this data set a constant at  $399 - 10 = 389$ .

BEST-FIT MODEL FOR FOUR CHOICE WITH RESTRICTED COEFFICIENTS

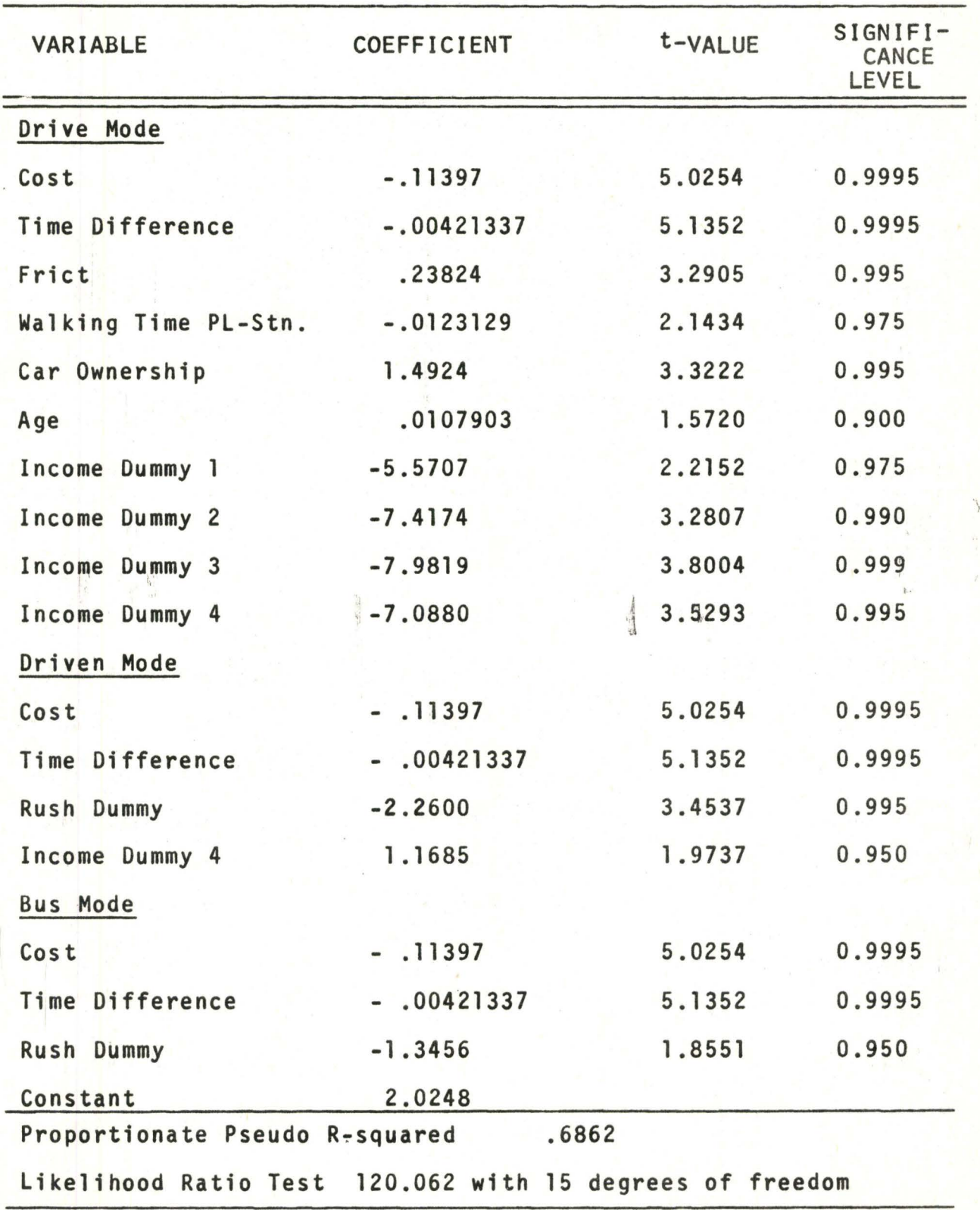

•

..

~

#### BEST-FIT MODEL FOR FOUR CHOICE WITH RESTRICTED COEFFICIENTS

MULTIPLE F-VAlUE = 6.954123 (3.38 at .999 LEVEL)

MULTIPLE CORRELATION RATIO = .138594

WITH 9 AND 389 DEGREES OF FREEDOM

THE COUNTS ACCORDING TO THE MODEL ARE

WALK DRIVE DRIVEN BUS

31 111 181 76

THE TRUE COUNTS ARE GIVEN AS

WALK DRIVE DRIVEN BUS

,. I 54 ·;·117 187 41

THE COUNTS BY SUMMING PROBABILITIES ARE

 $\overline{a}$ WALK DRIVE DRIVEN BUS

44.9 86.5 158.9 108.7

THE MEAN TRUE PROBABILITIES ARE OBS = 399 WALK DRIVE DRIVEN BUS

.135338 .293233 .468672 . 102757

THE MODEL MEAN PROBABILITIES ARE

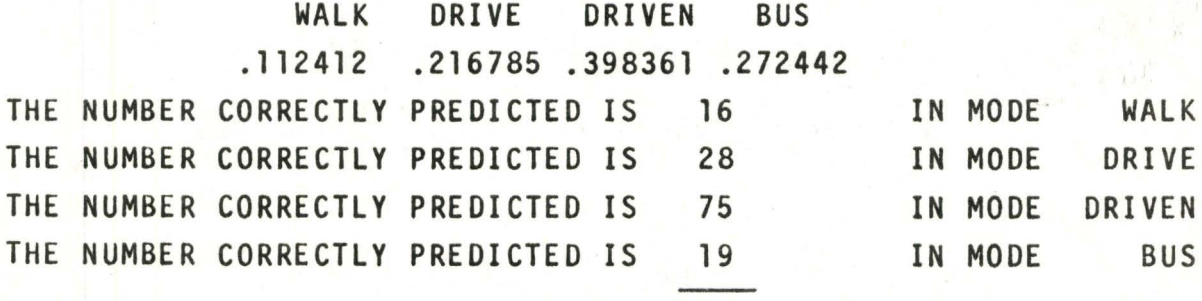

**TOTAL** 

The first individual chose to walk to the commuting station. Below are the values of the variables found on Table 1 for this person, along with the contributions to the value of  $G(x)$ , the model function as explained in Chapter I I I.

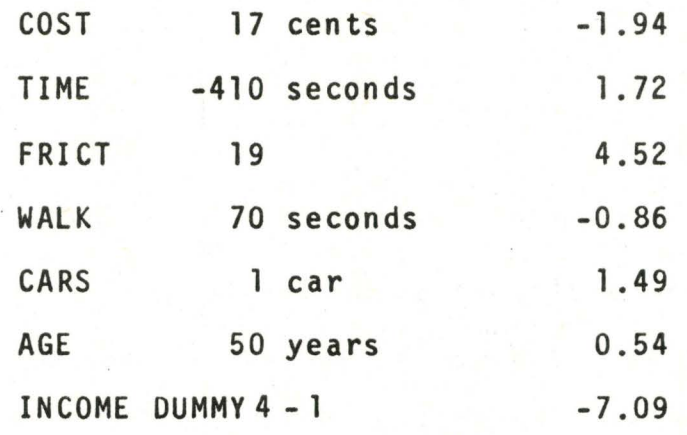

 $G(x)$ Total G( $\overline{x}$ ) for the drive mode -1.62 e ; = .1980 Probability of this mode  $*$  .085

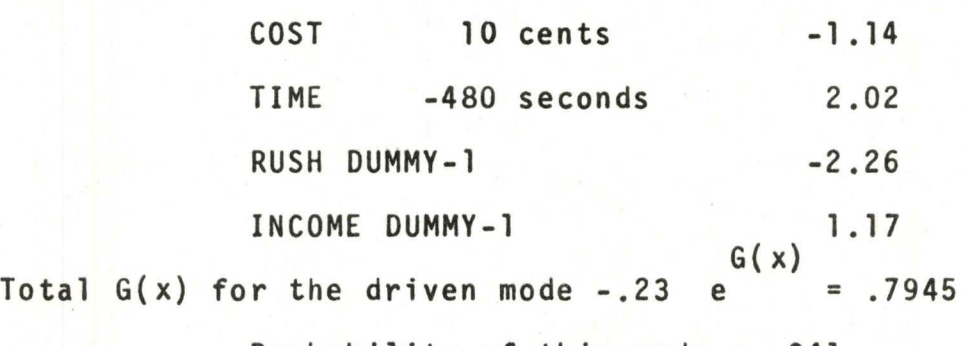

Probability of this mode = .341

 $COST$  20 cents  $-2.28$ ·TIME -120 seconds 0.51  $RUSH$  DUMMY-1  $-1.35$ CONSTANT  $G(X)$  2.02 Total G(X) for the bus mode  $-1.10$  e = .3329 Probability of this mode = .143 Probability of the walk mode =  $1.00 - .085 - .341 - .143$  $= .431$ 

The choice of the highest probability is the walk mode which this member of the population did indeed choose. If the proper method of aggregation is to be the summing of probabilities, then we would assume that he follows the probabilities in his choice of transport. That is, he would choose to walk 43% of the time, to drive 8 1/2% of the time, to be driven 34% of the time and to ride the bus for the remaining 14% of the time. Below are three other individuals of the population, one for each of the other three modes.

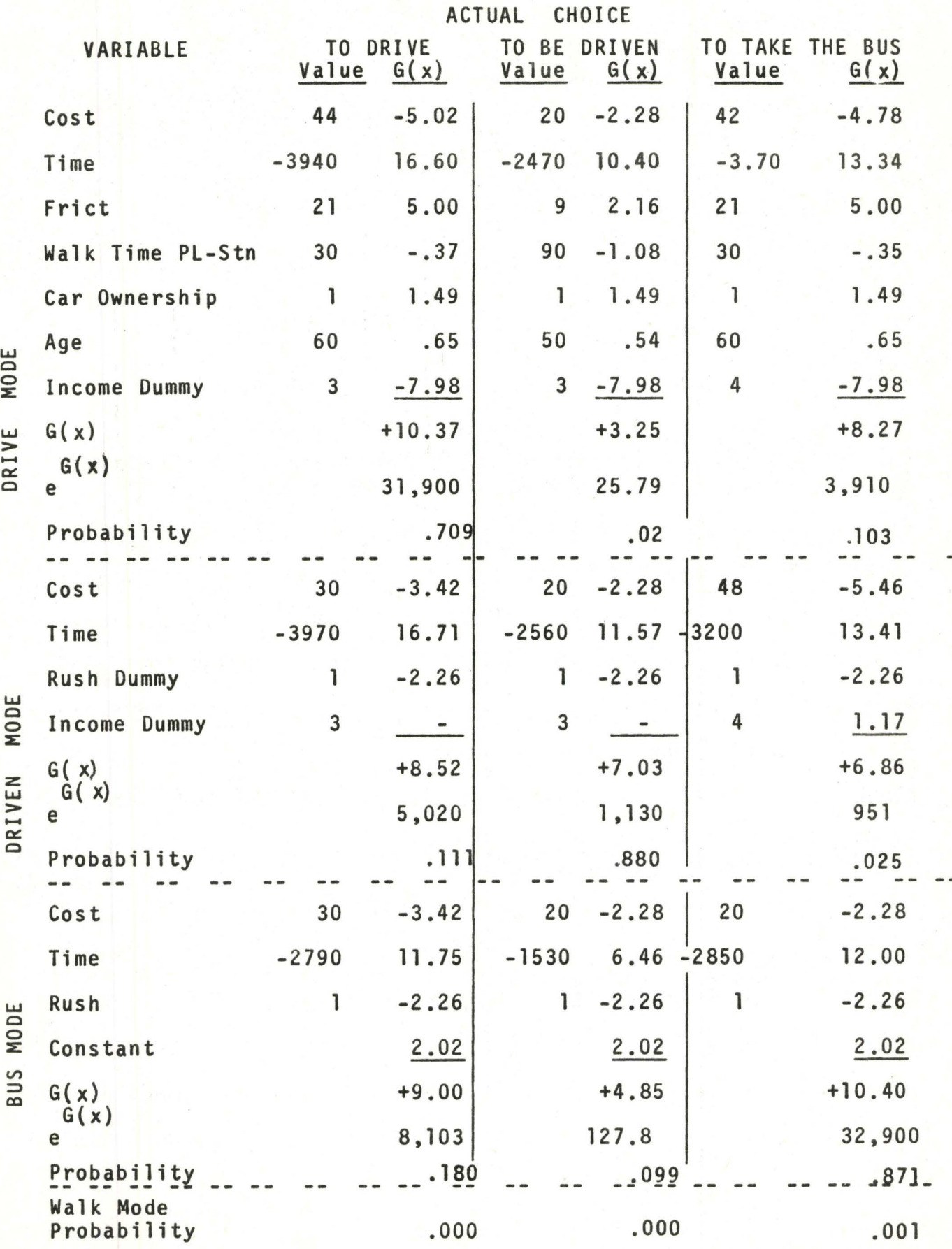

In each case the choice and the maximum probability were the same. As in the first example a sum of the individual probabilities is possible. For these four data the prediction, a sum of their four probabilities separately, is, drive .085  $+ .709 + .021 + .103 = .918$ , driven = 1.357, bus = 1.293 and walk  $= 0.432$ . The sum of these four values is of course 4.000. This method of aggregation changes the picture, if we were using each of these as a proxy for 10 users for example. The first method predicts 10 on each mode. This method predicts 9 drive, 14 are driven 13 are on the bus while the remaining 4 walk. Some further work is required to satisfactorily determine the superior method.

The counts according to the model seem to give a superior prediction in Table 2. Only  $3\frac{1}{2}$  of the population are misclassified as to mode using this method while 76 are wrongly assigned by summing the probabilities. This is the first indication that the model formulation is more suited to an absolute choice on the individual basis than to a summing approach as hoped. This would mean that for best results every user would have to be characterized. For absolute testing, the model could only agree with the actual choice on 138 of the 399 sample members. The attractiveness of the bus was less for the second data group, even though they were making similar trips, as far as purpose and length are concerned. The model also expected that fewer people would walk, but was very good on the other two mode splits.

For the sensitivity test itself, the above datum, the one who chose the drive mode, was selected arbitrarily. This test is one means of illustrating the effect of a change in a variable on the probability of the mode choice.

To start suppose that there is a ten per cent decrease in the cost of operation of a car, perhaps because the user has purchased a car which is more economical to run. His cost is now 40 cents instead of 44. This results in an increase in  $G(x)$  for the drive mode.  $G(x)$  now has the value 10.87 and all of the probabilities change. The drive probability goes up to .800, while all others decrease proportionately according to their magnitude. Of course, for the advantage which has been mentioned, there is also the same cost saving for the driven mode, and hence, an accompanying change in the cost value for that mode.  $G(x)$  for the third choice now becomes 8.86. Now the final probabilities are walk .00, drive .777, driven .104 and bus .118. This interdependence seems to confirm that cost, and indeed time, should be spoken of in terms of the type of time or cost that is being considered. To illustrate, taking another kind of cost, the parking fee, it is noted that its effect is only on the drive mode. But, it is entered in two difference variables, Cost and Frict. This time, suppose a ten per cent increase in cost occurs in the form of increased parking. For this datum the parking cost is 35¢, half of which is charged to the inbound trip and half of which is charged to the outbound

trip. A ten per cent change in cost means a 4¢ change. Therefore, a change of 8¢ in the parking charge results. The effect on  $G(x)$  is to 10.82 almost the same as previously calculated for a decrease in the running cost. At any rate a change in costs is not going to effect the result as far as absolute choice is concerned at this level. In the case of sums of probabilities, there is some change of ten per cent for the drive mode, in both of the above examples. Change in cost is not confined to the drive mode. One oft discussed change to increase the transit patronage is the abolition of fares. In this model it would mean a change in  $G(x)$  for the bus sector to  $12.42$ , since the cost difference is now nil. This is highly significant in this particular case, since it means that this mode now becomes the user's most probable. The new probability is now .873, while the driven is .017 and drive is .110, walk being almost completely eliminated. A twelve cent decrease in the bus cost is required to make the drive and bus modes equally attractive. This is a percentage decrease of 40%. The resulting probability is .465 for both choices. The driven mode can also have an independent reduction of cost if for example the driver had a destination closer to the station after the transit rider was dropped. Here a 10% reduction means  $G(x) = 8.86$  and probability .153 up .042 from the previous value. A unique change can also be achieved for the

4.3

drive mode if a car pool is set up amongst a number of users who live in the same area. In this way it is possible to halve or even quarter the cost without seriously changing the values of any of the other variables. If we assume a two user car pool, this means that the G(x) value is now 12.88 and the probability is .966. By adding any more passengers, this mode becomes a virtual certainty. The high cost elasticity may reflect the nul requirement for mobility during the day, hence reducing the factor involved in choosing the auto.

The other system characteristic which can easily be changed by the transportation planner is the time difference. Savings in time can be achieved by many traffic methods such as traffic light synchronization, or by reduction of congestion by  $\overline{I}$ removing parking from one or both sides of the street. In the same way, an increase in the travel time is also quite possible as the number of cars on the road increases. A ten per cent rise in the time difference, meaning that the motorized mode is now quicker, means a change to 12.03 for the drive mode. This means an increase of its probability to .926. If the change is in the driven mode alone, the probability rises to .536 I for this mode and it becomes the most probable choice. If by setting up separate right-of-ways or if by some other method the bus time alone is decreased, its share is elevated to .378, not far below the drive value of .488.

As in the case of cost, there are secondary changes depending upon the type of time change. A change in the line

haul portion of the trip proceeds as above, but a change in the walking time from the parking lot to the station is different. It is reflected in three of the variables entered into the first sector, time difference walking time to the station from the parking lot directly and in the Frict variable. Assuming a ten second change in this segment of the trip, the new  $G(x)$  for the second choice is  $11.10$ , the new probability  $.840.$  This is only a 2.5 per cent change in the time difference.

The user variables are not so easily changed in the aggregate sense with which we must be ultimately concerned. Even in the behavioural sense of the individual, they are variables which are not susceptible to radical and large change, with the possible exception of the dummies where a change in group can have a large effect on the overall probability.

A change of ten years in a person's age means only a change of  $.107$  for the value of  $G(x)$ . From 10.37 to 10.48 means a change in share from .709 to .728 in the drive case. Only when the distance to the station is smaller will it have a large effect, as the proclivity to walk is lessened with age increase.

A change to two cars from one would definitely cause a large change in the value of the  $G(x)$  for choice two, but in the data sets used it must be considered as a dummy type

variable since all values were either one or zero. If this user did not own a car his revised probabilities would be walk .001, drive .351, driven .248, bus .400. As might be expected the bus becomes the choice. The high value for drive seems to indicate that some control should be put on car ownership, that the present method does not describe the effect well.

The user chosen was in income dummy 3. If this were to change to dummy 4, changes would occur in the first two of the three sectors of the model.  $G_i(x)$  becomes 11.27 and  $G_2(x)$  becomes 9.68. The four probabilities are then walk  $-$  .001, drive  $-$  .762, driven  $-$  .157, bus  $-$  .080. If the change was to income dummy 2, then only the first sector is changed to 10.94 and the probability to .791. If the income is further decreased to dummy 1, then drive becomes the choice at .927 probability. No member of the data set has a level income in the lowest range so that at least one of the four dummies .entered had a value of one. This makes the use of the model in the lowest range invalid.

The Rush dummy is the only other variable which has not been dealt with in the sensitivity testing. In its form as a dummy it too can have a drastic effect upon the results. If it were not the rush hour for this user, his new probabilities would be walk - .001, drive - .287, driven - .431, bus - .282 and the absolute choice is to be driven.

The sensitivity test gives an insight into the workings of the model, in particular into the magnitudes

and signs of the variable coefficients in the model. It is also noteworthy to point out the variables which failed to enter significantly into the equation. These variables were rejected on the basis of low t-value scores for their coefficients. That is, the t-value scores were not significant at the .90 level .

One of these variables is sex, a variable which Lisco, 1967, found to be significant in his work. There was a 21 per cent representation for the female in the data source for deriving the equation, so that there are enough data available to allow a differentiation to be made if one exists. However, even in preliminary testing of the data it was noted that the correlation of this variable to the dependent variable is very low. The t-values that it achieved were amongst the lowest . so that it was one of the first to be rejected.

An attempt was made to enter a distance dummy *i*  especially for the relation with the walk mode. Perhaps if a different base mode were used and a user characteristic dependence investigated for this mode it would prove significant, but in the other three segments and using the walk mode as a base, no significant t-value was achieved.

Age, as a linear variable was found to be insignificant in two of the modes. The 'a priori' assumption that a dummy variable use would be superior, was tested, but complications arose since their use generated an unsolvable matrix for the maximum likelihood estimator. Unfortunately, it is felt that

the present form of the variable is much less than satisfactory for describing the effect upon the choice process. It was not then surprising that the coefficients had low t-values in two cases, and even in the first sector the magnitude is only marginally acceptable at the .90 level.

Another big disappointment was that the life-cycle dummy variables proved to be insignificant in the model. Again the •a priori' assumption was that they would prove ! to be very helpful in describing the choice process. It was thought that they would help to determine the availability of the car by indicating the number of drivers competing for the use of the car in the household.

An attempt was made to try to break up the time difference into line haul and waiting times to uncover some relation between the inconvenience and the value of time which is allotted to the different activities. Again the attempt failed due to low t-values being achieved for the coefficients.

The next thing which can be discussed about this model is the 'value of time' which can be derived using the coefficients of the time difference and the cost difference. By dividing the former coefficient by the latter and multiplying this ratio by 36 a 'value of time' in terms of \$/hour can be obtained. For this model this figure is \$1.33 per hour. Based on a 2000 hour work year and the average yearly wage of the data set (\$11,000) this value

works out at 24.1% of the wage rate. This can now be postulated as a 'value of time' for a short trip to a commuter station. This is not an absolute value for the total time as such but rather it is a measure of the worth of saved time. Whether or not the magnitude would be the same is a matter for conjecture. This 'value of time' is only about half the value found by Lisco, 1967, in his probit model of modal split. His data, however, was for a longer line haul trip and as such the characteristics would be different. The user is less concerned about saving a small amount of time when the trip is of considerable length. Therefore, for the user, this small segment of the total trip is not regarded as a separate entity, but rather in the context of the whole voyage. A trip which is in itself complete, of the same length as the trips with which we are concerned, is likely to have a 'value of time' more in line with the values found by Lisco.

Values are also available from other authors. Stopher, 1968, found values of time as a proportion of the wage rate to vary from .33 to .14 depending upon the salary range. This compares very favourably with the values above. This is the only valid comparitive measure since the monetary values in England where the studies were made are different.

Thomas and Thompson, 1970, give a large range of

values depending upon the trip purpose and income level. This is also set up for savings by a rural toll freeway. The values which appear vary greatly. If we may assume that 10 minutes is a fair time savings level, applicable to this study, then for our income levels his average value is \$2.23/hour, higher than that above. As a per cent of income the average is 33% again above the values previously discussed. The values, it may be argued, are for a totally different type of trip and thus the values are not validly comparable.

Assuming that it is based on valid premises, we can make comparisons with the R-squared values of other models. The size of the R-squared statistic for this model is small when compared to those of Stopher, 1969, but the dimension of this model is that much greater. To model a complete set of four choices, a binary system requires some method of stratification. A minimum of three separate models is required to find the ultimate split. To achieve results as good as those for the given model R-squared values greater than .89 are needed. This assumes that R-square represents the % of variance explained and that the cumulative effect is multiplicative. Stopher's models achieved .90 so that they are possibly as good in their predictive ability. There is a great space for improvement of the variables entered in the multi-mode models. As far as computational simplicity, the multi-mode model also holds an edge over the binary models.

The model developed by Lisco, 1967, used a probit format. Using the method of elimination for variables used here, his models would not enter the sex value. Therefore his statistics cannot be compared to those of this model if the criterion for significance is to be maintained. The Likelihood Ratio does confirm that the model is highly significant well above the .99 level.

In using the fit technique for the data in the same formulation but not restricting the coefficients of time difference and cost difference as in Tables 3 and 4 the same variables do not enter.

In the first segment of the model, the first income dummy variable was found to be insignificant. Since there were no members of the data set which had the lowest grouping this does not change the power of explanation in any way since those in the 1st group now have a zero value for all the remaining dummies, this simply means that the ceiling wage for the first group has been raised to include those of the previously second group. Other than this variable all others were still included in both of the models. In the second segment, one more variable has been added. Age proved to enter significantly in both the second and the third segments of the model. The same number of variables result because the age replaces the Rush dummy of the first model.

r

The multiple statistics for the two models are not significantly different so that we can not assume any advantage to using this technique simply as a fitting method, over the conceptually more accurate first model.

In the STAT3 counts however the prediction of the second are superior in every way to those of the first model. By absolute count, 35 are misclassified in the first model, 30 in the second, by summing probabilities, 76 are misclassified for the first, 48 by the second. In the matter of correct individual predictions the latter also did better, 146 to 138. Especially in the case of summing of probabilities, the fit technique is better.

 $f$  The computation required for the second model is slightly more than that for the first model making it more expensive to run. The size of the central memory required for the calculation is not effected in the Theil program, and in STAT3 there is no difference in complexity for the two. So only a little advantage is gained for the first model.

The coefficients in the fit model can be compared not on any conceptual basis but as a matter of interest. The cost and time coefficients are widely varying over the range of the model and only in the bus mode is there any similarity to the magnitude of the first model. In this case, the difference is only in the second significant figure. All of the common variables have the same sign showing that there is no large change in correlation. On the other hand the magnitudes are all significantly changed from the one to the other.

# TABLE 3 53

LARGE SCALE BEST-FIT MODEL

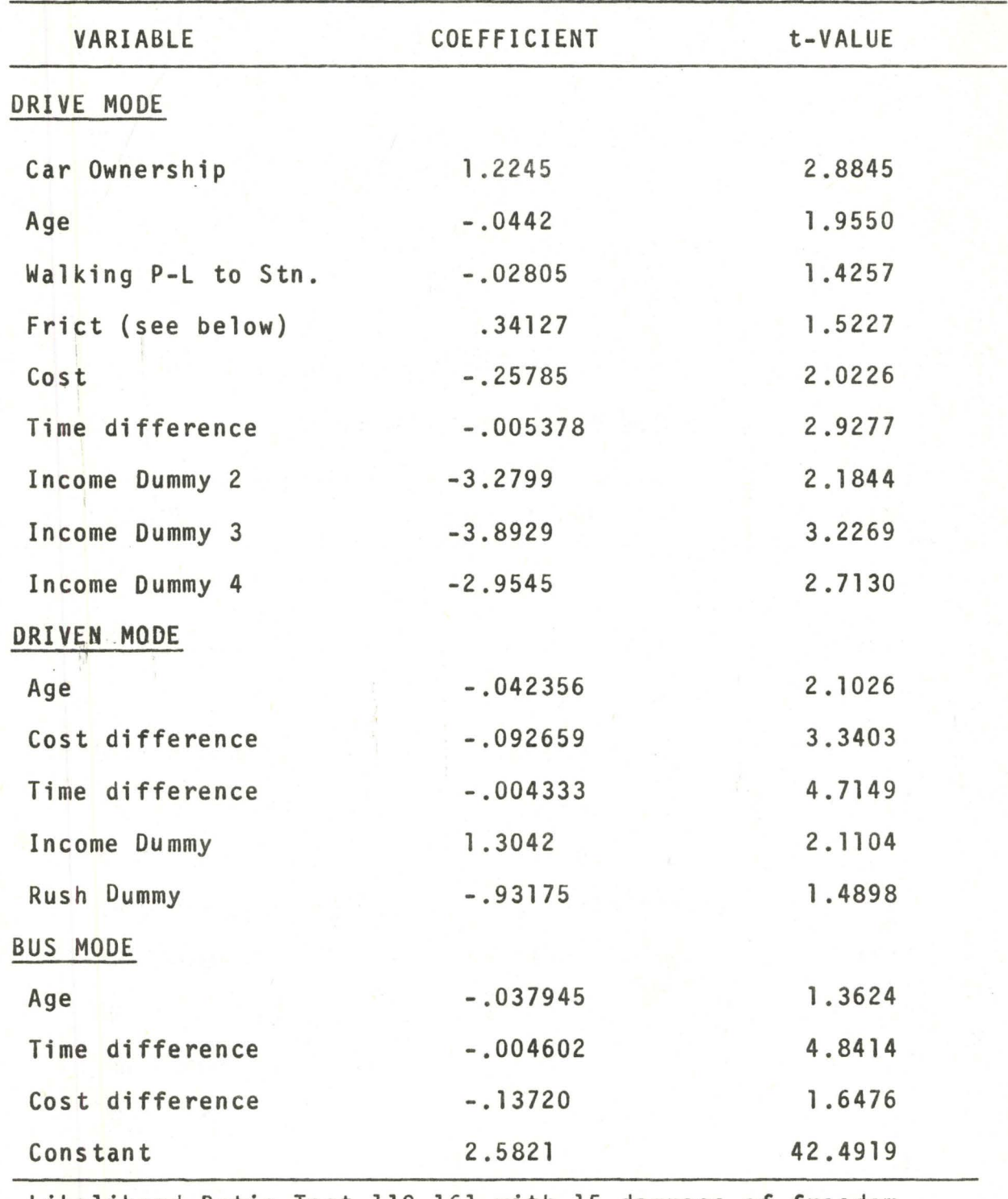

Likelihood Ratio Test 119.161 with 15 degrees of freedom Proportionate Pseudo R-square .6883

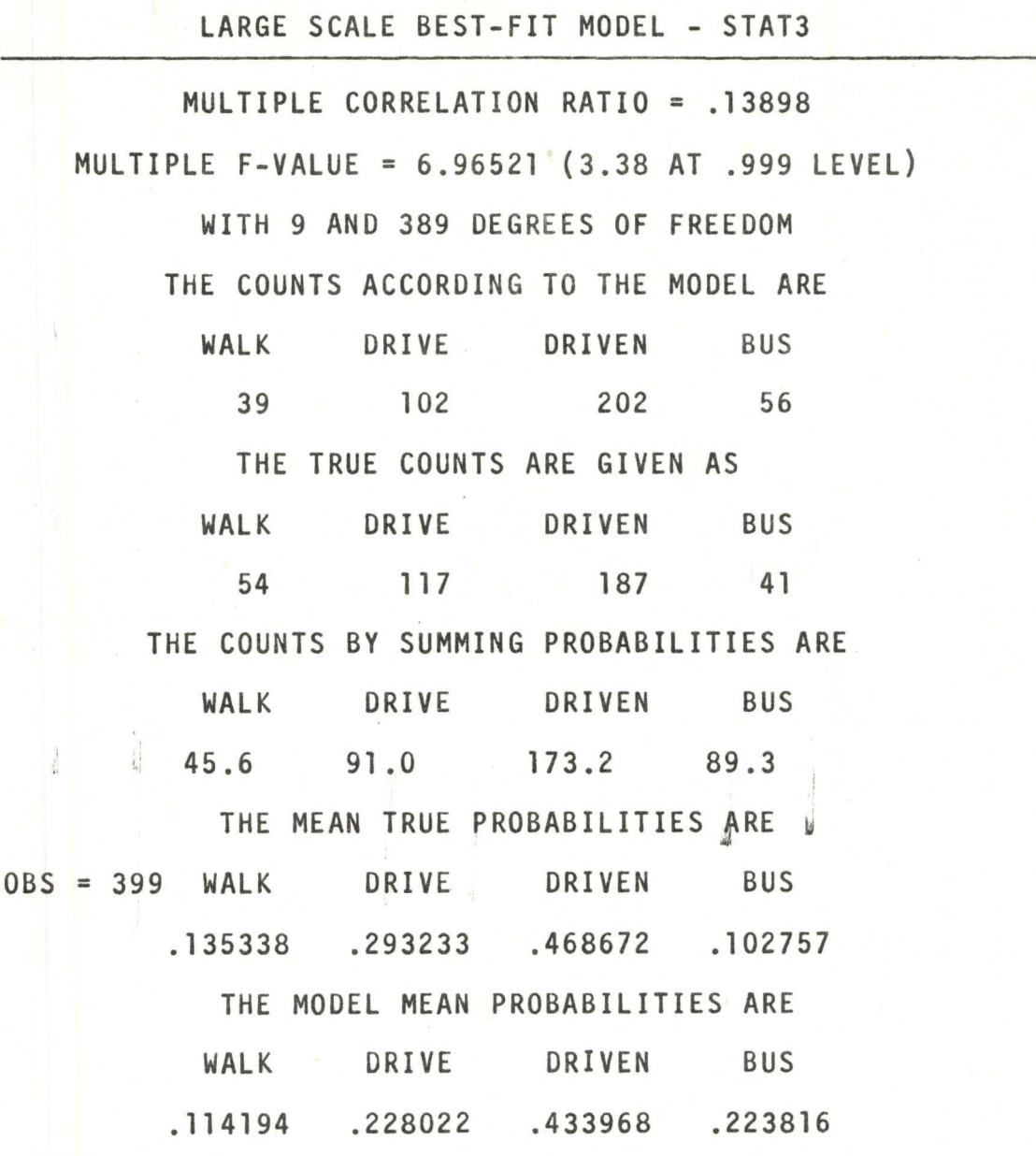

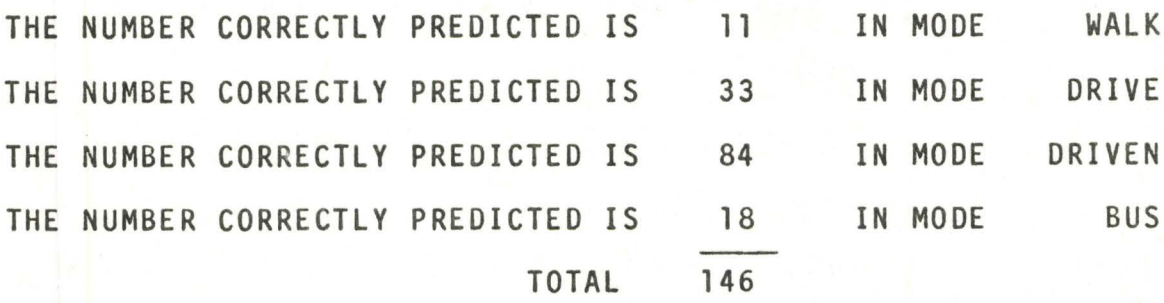

#### IV-2 Secondary Testing

The following tests merely show the effects upon the model of changing the variables to strictly system characteristics, or by changing the number of dimensions of the model. There is a further desire to find an accurate 'value of time' through possibly eliminating the interference of other variables.

Table 5 and Table 6 contain the testing for time and cost only models. It may be noted that three constants appear, one in each of the sectors of the model. This was not the case in the previous model formulations. The reason for this is that many iterations are required to find a solution for the coefficients if all three constants are used, thus generating both high time costs on the computer and also caysing the no solution result, since there is a limit put t. on the number of iterations which can be performed in the program as it now stands. This can be rectified in the future to allow better models to be built, since there is convergence.

The time difference coefficient changed only 5% from  $1.1.1.1$ the first model, but the cost difference coefficient decreased by 33%. The t-values are still very highly significant and the multiple statistics are slightly lower than the first model. This shows that the behavioural models are superior to simple time and cost models.

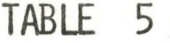

RESTRICTED COEFFICIENTS - TIME AND COST ONLY

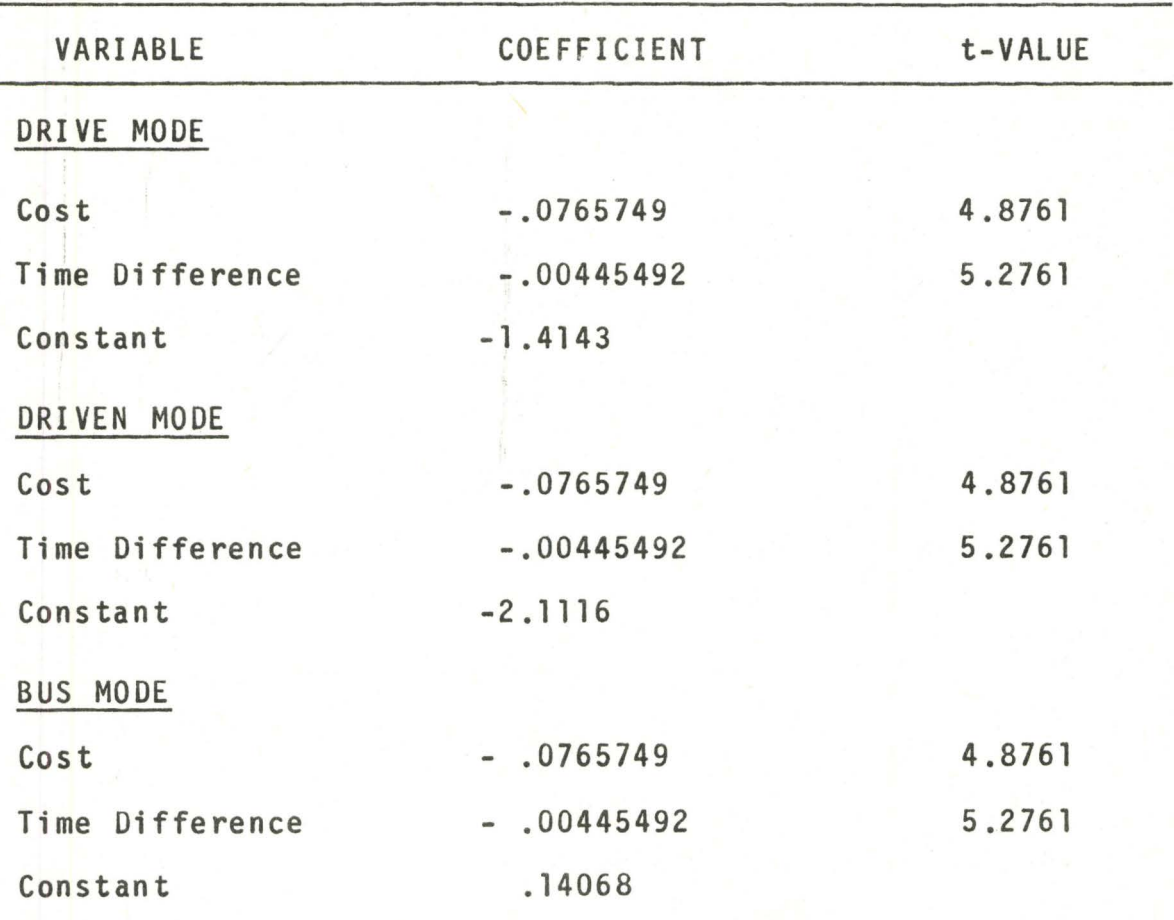

Likelihood Ratio Test 91.4085 with 6 degrees of freedom Proportionate Pseudo R-square .5799

### RESTRICTED COEFFICIENTS - TIME AND COST ONLY - STAT3

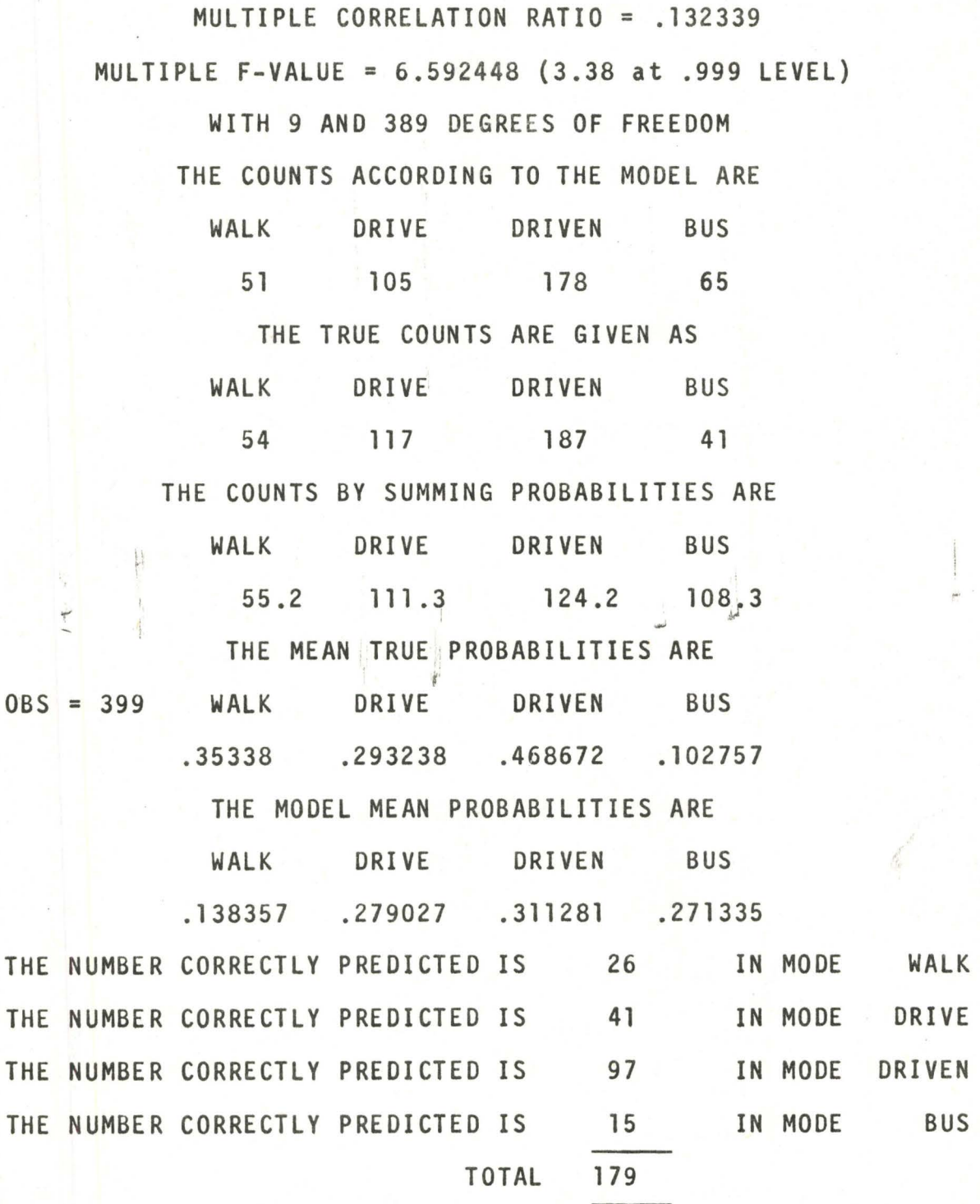

In contrast, this model does the best job of prediction in the STAT3 results of Table 6. Only 24 members are misclassified in the counts of the model. 59 are misclassified in the summing of probabilities. A total of 179 correct individual choices were achieved. This may indicate that the individuals made their decision on the basis of time and cost more than the Skokie area people did.

The 'value of time' for this model is \$2.09 per hour. This is much closer to those of Lisco, 1967, and Thomas and Thompson, 1970, than the previous values, but the model itself is far inferior making this less trust-worthy.

Table 7 and Table 8 set forth the fitting technique time and cost difference model. Several marked changes occur. Firstly, the sign of the cost difference changes in the drive sector. As there is no conceptual basis for this model there is no particular way in which to interpret this change. Since there is a sign change there is no reason to compare the magnitudes to the first case. In the other two sectors the time difference as before did not change by a great amount. Only the values of the cost coefficients varied drastically. The constants change since the nature of the constant is to account for the variation which is not directly attributable to the entered variables.

The R-squared value of the last model and the Likelihood Ratio Test are both up over the restricted

coefficient model. The aggregate values of the second test program however, counter this result. There is misclassification of 48 in the absolute count, 69 by summing probabilities. Strangely, the exact prediction number is the highest yet at 188.

Tables 9, 10, 11, 12 below contain the analysis of the model split when there are only three dimensions. Those members of the population who chose the fourth alternative were eliminated in the derivation and testing of these models. This is not totally realistic in the real world situation since the users that remain still do have the fourth alternative in reality. The purpose is to show the changes which occur with respect to the multiple statistics and the forecasting part of STAT3.

In this case the time difference and cost difference coefficients have been restricted to the same value for each mode. The constant is placed on the last sector of the mode, either the bus mode or the driven mode. The variables used are those which were developed from the four choice model, and they are adapted to the three choice situation only by the movement of the constant.

I '·

#### FREED COEFFICIENTS - TIME AND COST ONLY

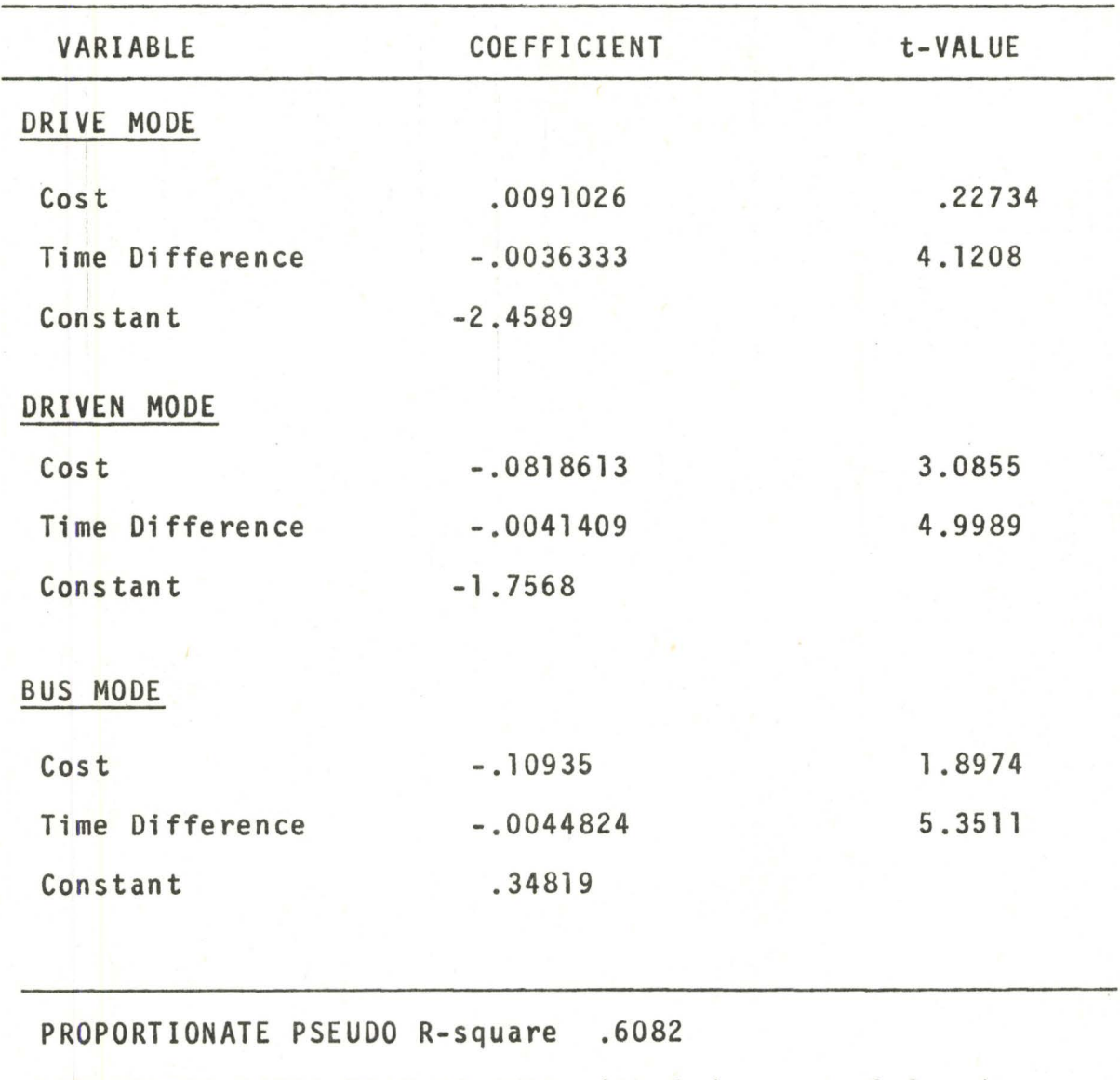

LIKELIHOOD RATIO TEST 98.3839 with 6 degrees of freedom

FOUR CHOICE - TIME AND COST FREED COEFFICIENTS

...

..

..

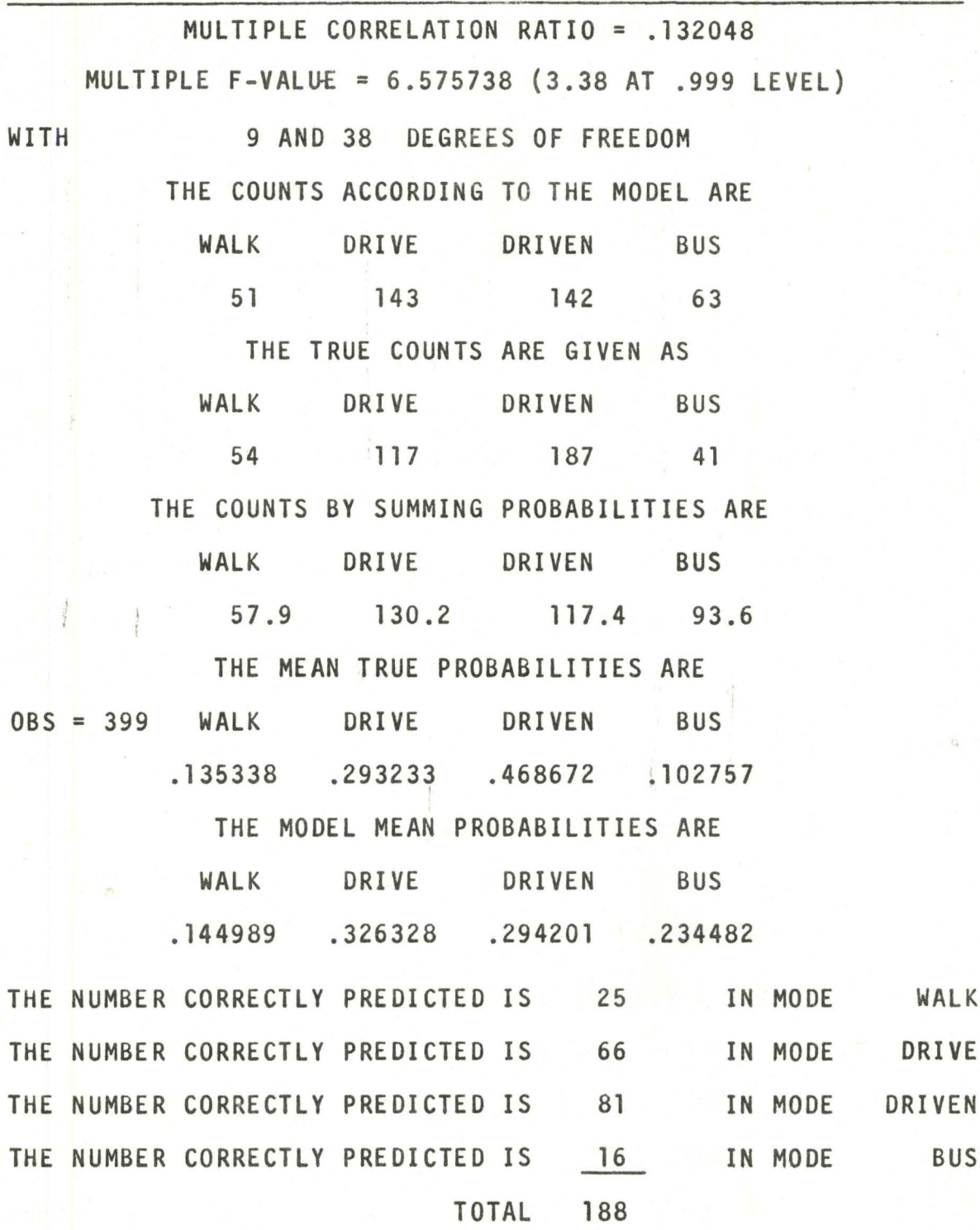

THREE CHOICE MODELS RESTRICTED COEFFICIENTS

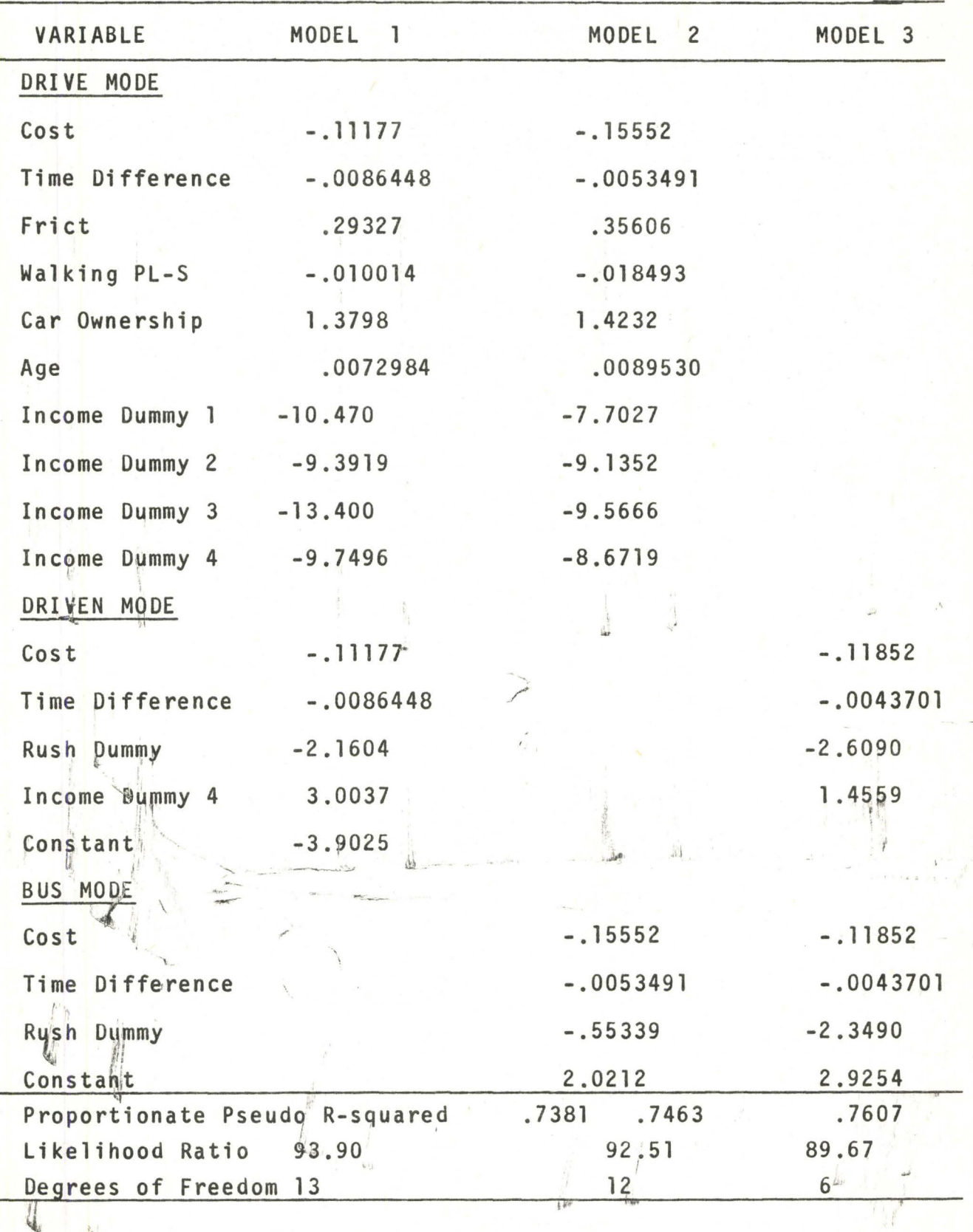

# TABLE . 10

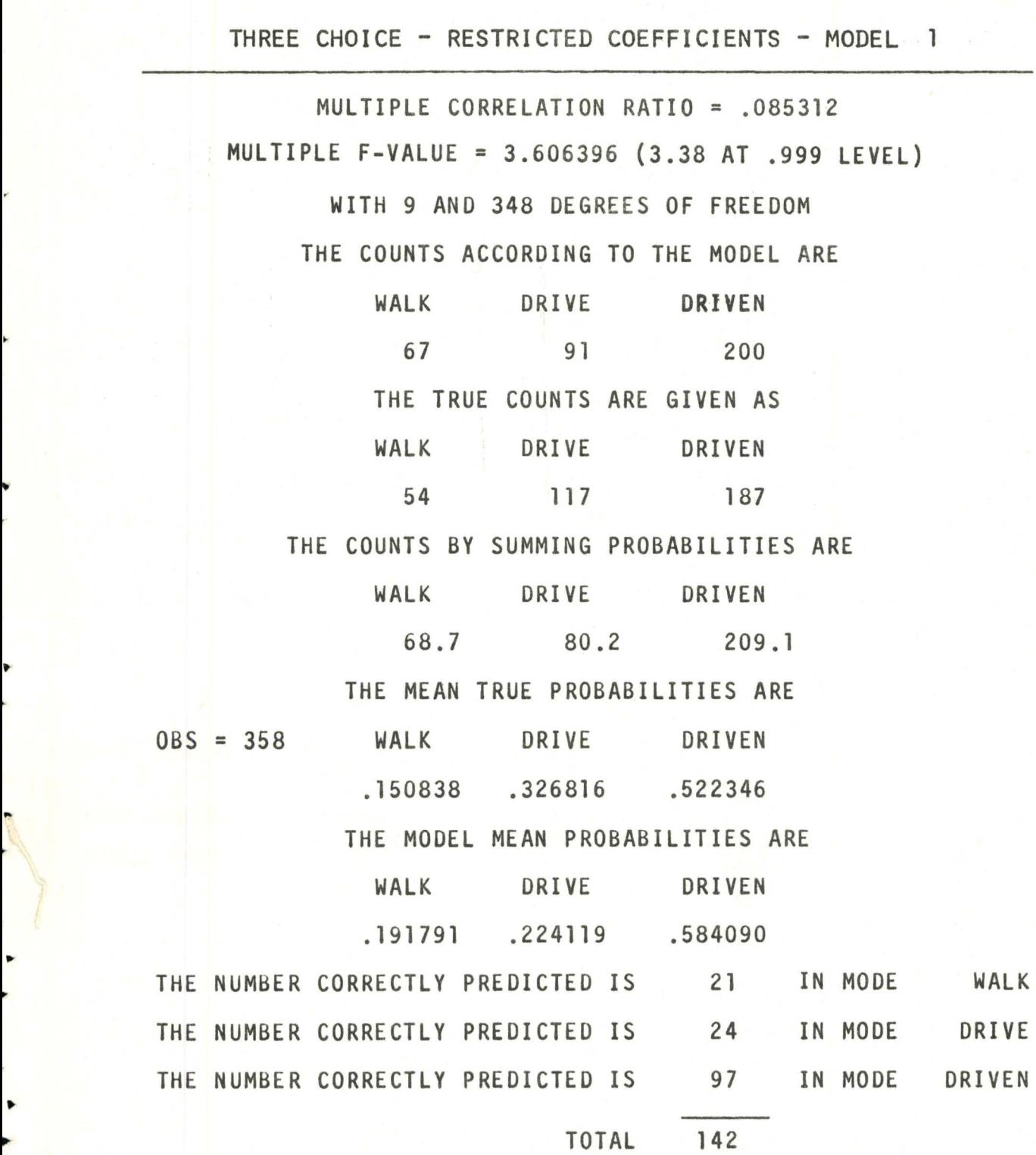

•

**P** ....

•

• .,..

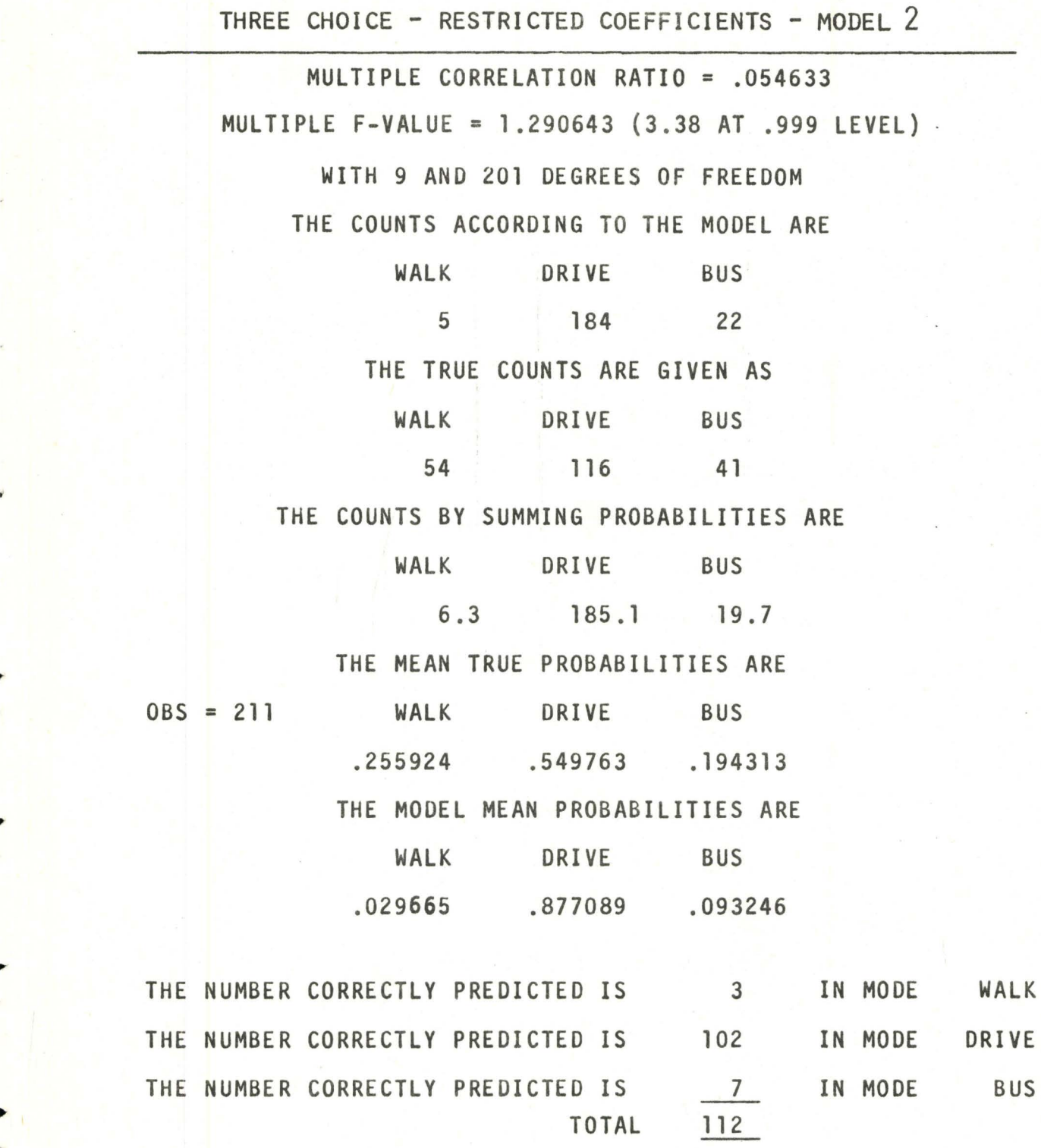

...

THREE CHOICE - RESTRICTED COEFFICIENTS - MODEL 3 MULTIPLE CORRELATION RATIO = .222619 MULTIPLE F-VALUE = 8.654763 (3.38 AT .999 LEVEL) WITH 9 ANO 272 DEGREES OF FREEDOM THE COUNTS ACCORDING TO THE MODEL ARE WALK DRIVEN BUS 57 128 97 THE TRUE COUNTS ARE GIVEN AS WALK DRIVEN BUS 54 187 41 THE COUNTS BY SUMMING PROBABILITIES ARE WALK DRIVEN BUS 61.5 119.4 101.0 THE MEAN TRUE PROBABILITIES ARE OBS = 282 WALK DRIVEN BUS .191489 .663121 .45390 THE MODEL MEAN PROBABILITIES ARE WALK DRIVEN BUS .218249 .423576 .358175 THE NUMBER CORRECTLY PREDICTED IS 22 IN MODE WALK THE NUMBER CORRECTLY PREDICTED IS 82 IN MODE DRIVEN

TOTAL 126

THE NUMBER CORRECTLY PREDICTED IS 22 IN MODE

65

BUS
The first thing to note is that the value of the R-squared statistic is increased even though there is no change in the variables entered. This means that by increasing the number of choices we are going to have to expect a smaller explanatory power for the model. We would expect that an increase to five different modes would reduce the R-squared value to below .600 or in that area at least. Therefore the variable investigation should point towards a good explanation of the behavioural phenomenon so that larger mode choices can be accommodated with sufficient accuracy.

It would seem that, although the drive mode has the most variables for explanation, it is not as good a model for this sector as for the other two. The R-squared figures for Models 1 and 2 are less than for Model 3, in which the drive choice does not enter.

Previously, the time difference coefficient has remained fairly consistent while the cost coefficient varied widely. This is not the case in this transition. The first varied from the third model's close figure to Model l's figure which is twice the magnitude of the four choice value. Both the values of Model 1 and Model 3 cost coefficients are close to the original four choice value, and Model 2 has only increased this by 25%. These changes are reflected in the new 'values of time' which can be found from these models. They are \$2.78 per hour for Model 1, \$1.24 per

Þ

hour for Model 2 and \$1.33 per hour for Model 3. The first value is right in the range that both Lisco, 1967, and Thomas and Thompson, 1970 found while the other two values are similar to the previous findings of this paper in the four choice model. Certainly, the fact that the constant has been moved, for the one case where the value changes, may have some bearing on that change.

In this light, it may be noted that the coefficients in general changed quite highly from the four choice model to Model 1. Again this may be an effect of the moved constant. Although the magnitudes of the income dummies changed in Model 2, they maintained their relative positions with respect to each other. This is not true in Model 1.

There seems to be little correlation between the R-squared statistic and the results of testing in aggregation. The best results in this regard come from Model 1, which has the smallest value for R-squared. Only 26 were misclassified in the count method and 31 in the summing of probabilities, This contrasts to 68 and 69 for Model 2 and 59 and 67 for Model 3, both on smaller totals. As before the Likelihood Ratio Test shows that the models are highly significant even at the 99 level.

A comparison of trends in prediction, can be made. The prediction for walk is low in both large scale models, while bus is high. Walk is accurate with time and cost  $\mathbb Z$ only, while Bus is quite high. It is only in Table 11 that

Bus is underestimated. This model is dominated by the drive mode. Driven is usually underestimated. Table 4 once and Table 10 twice being the exceptions. Drive is only underestimated in Table 11.

The "multiple statistics" shown in the earlier tables still require some validation. It is not yet clear whether they represent the fit to one mode or to all. They have been included only as a comparison between the models presented.

# CHAPTER V CONCLUSIONS

This chapter sets forth the conclusions drawn from the experimental work. Following that is a discussion of the direction and content of future work in this field.

The main interest of the research was to determine whether or not the multi-mode, multinomial logit formulation is significant as a descriptive and analytic model of mode split. The foremost conclusion then is that this type of model does produce significant models. In every case the Likelihqod ratio statistic proved to be highly significant at fhe .99 level.

In addition to the technique, which is to fit a l mathematical form to an observed pattern, the type of model which is most efficient is another matter. The thesis shows that statistically the behavioural concept, which enters user as well as system characteristics, is superior in explanatory power to the simple market place model, which enters only time and cost differences. As far as the use of the two models for prediction is concerned, the thesis work has not been able to prove any advantage to either method. The predictions on the second data set were equally as accurate for both of the models. There also seems to be no advantage

to a non-conceptually based model.

Another of the questions raised, was the problem of aggregation. The method of predicting peoples' absolute choice and then summing in this way has proved to give more accurate analyses in all cases investigated. No real conclusion can be drawn here I feel because this was simply an exercise to test a model on a larger set of data and not to predict the reaction of grouped populations. That is, in an operational model, the total population would be represented by a number of different characteristics and thus divided into sub-groups represented by one member. To aggregate then, his probabilities would be extended to the group. When each individual is entered into the model, no such extension is required and so his maximum probability is his choice. In the operational model the idea is to model the choices of a group of people at an instant in time, whereas in the thesis form of aggregation there is an analysis of the individual user over a period of time. As the data are formulated for an instant in time, the use of an absolute sums method should prove to be better, as it does.

Although it is possible to state that this sort of model will be significant, from this limited study it is not possible to make any absolute statement on the accuracy compared to the binary stratification technique. The statistics of these models are lower than those for the binary models, but the problems of stratification and aggregation are

greater, so that any real value judgement is impossible at this time. Several points can be made in this vein however. The multi-mode structure is most definitely more conceptually satisfying in that there is no arbitrary decision pattern set up. In the binary stratification model, there is a two step decision process set up so that, for example, in our four mode case, the first decision would be whether or not to use the family auto for the trip. Having decided to use that mode, the second decision is then to determine whether to drive or be driven. This seems to be quite plausible. On the other hand, if the decision is not to use the car, then the secondary decision 1s to walk or to take the bus. It is not likely that these two alternatives are considered separately from the use of the auto. Another way of dealing with this problem of stratification may be more conceptually satisfying, but must then be more structurally complex. The problem becomes more unsatisfactory as the number of modes increases while the structural problems do not change for the multi-mode method. The problems of unavailable modes is quite easily handled in the multi-mode case simply by setting the cost and time differences to arbitrarily high values. For example, if the bus mode of the modes 1s not available, then a large and positive time difference is sufficient to cause that mode to have a very small finite probability. In theory, if the availability of modes varied widely across the population, it would still be possible to use this model

without any structural change, whereas the use of a binary structure would cause much confusion.

One of the most vexing problems for the modeller is the choice of variables which are to be included in the model and once the choice has been made, the form which the variables are to take. The conclusions which are forthcoming from this research are not highly sophisticated since the main purpose was to test the model not to investigate the variables. No detailed study of form for the variables has been done in this work. It is safe to say that these variables which have been accepted as valid in the explanatory sense should have some place in all behavioural models. These main elements are time, cost, for the system and income, age and car ownership for the user. This is a study of a partjcular group, making a particular *txpe* of trip, so that there is little basis for making any general statement without a more comprehensive study of a wider data base on this matter. The one variable which is unlikely to hold any hope for inclusion is the sex of the user, which this thesis found so insignificant.

It is immediately obvious that this is not an operational model. Problems that must still be resolved include many of those mentioned above. Also there is a problem of directionality. It is fallacious to assume a mirror of the trend for the return trip. There are limitations of 't....~\ course since anyone who drives to the station is obliged to return by the same mode. However, in other cases, this is

not true. It fs quite likely that the 'value of time' may change for the return trip. It is also likely that the driven mode, having a different structure as ft must, will have a completely changed G(x) form. It is obvious that it has a completely different waiting time structure, for example.

The 'value of time' which is found from the first model is \$1.33 per hour. This should be the most trustworthy value, since it comes from the most accurate model, with the least interference. This seems to indicate that the value of time is less for this short intermediate trip than for the longer line haul trip.

The data collected for the testing of these models *<sup>u</sup>* were inferior to what would be desired for an adequate building base upon which to develop the model". The information available was incomplete for many members of the population, leading to a small final population for model design and calibration. Future work in the behavioural field must then include the collection of adequate data.' Not only was the size of the set too small, but also the range of information which was forthcoming was too small. A greater number of variables must be investigated. The type of socio-economic variables which must be evaluated should be such as the information which is available through the census, so that aggregation fs easily accomplished. It is easy to see that

given the effect of housing, for example upon the choice of mode and also given the housing breakdown for a particular area from the census data, a definite prediction of the modal split for the whole area is conveniently achieved. Deficiencies also occur in the variables which were presented in the data set. The way in which the income was recorded posed difficulties in use because the information was coded for different sections in different ways. The difference was not easily reconciled between the groups, and, in fact, the income variables for the two separate data sets were slightly different in the ranges that were covered for each variable. Data should also be collected for both directions of the trip. A more accurate picture of the true probability distribution might be derived  $\frac{1}{2}$ if the dependent variable were structured so that it reflects the percentage of the time that the user takes each separate mode.

Given a good data source and a good mathematical and conceptual form for modal split, the next step for research is the extension of the behavioural approach to the other steps in the UTP package. The ultimate goal then is an integrated universally applicable set of models which use this approach taking the results of the first to supply the input for the second and so on.

## APPENDIX I

I

/ I / I

The following pages show the format for the data source which was used for building the models. The total sample was about 2000, but when it was assessed for completeness, it was found to be lacking, so that the sample amounted to only about one third of the original. Often the data had the information for a complete mode missing indicating that the alternative was not available to that member.

The text has indicated that this data set was ~ deficient in many ways. Yet without this source of information the time required to make any such study would have more than doubled. Therefore the author wishes to thank the Chicago Area Transportation Study *for* making this source available.

 $\bigg)$ 

# SUBURBAN STATION ACCESS

#### CARD FORMAT

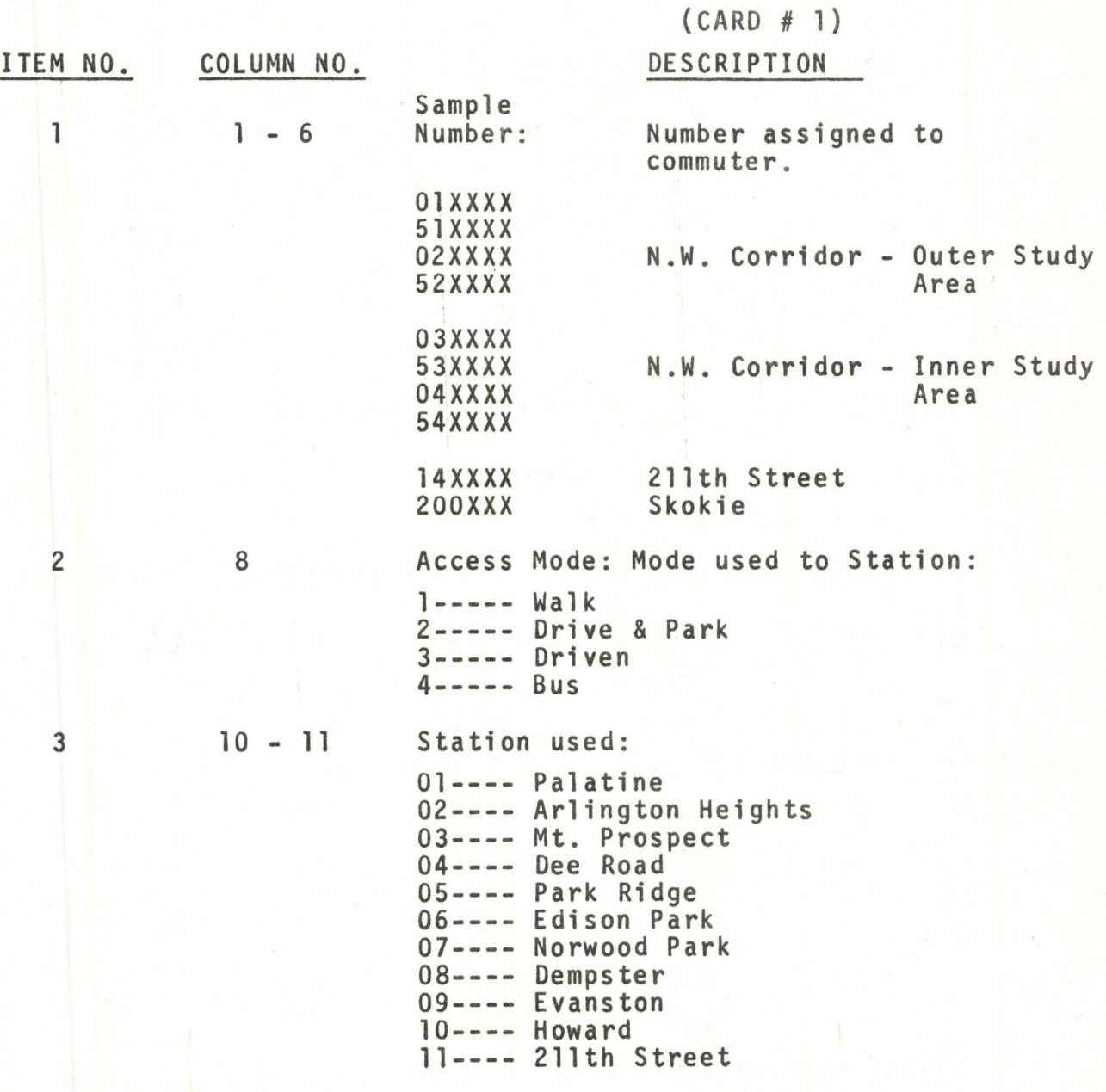

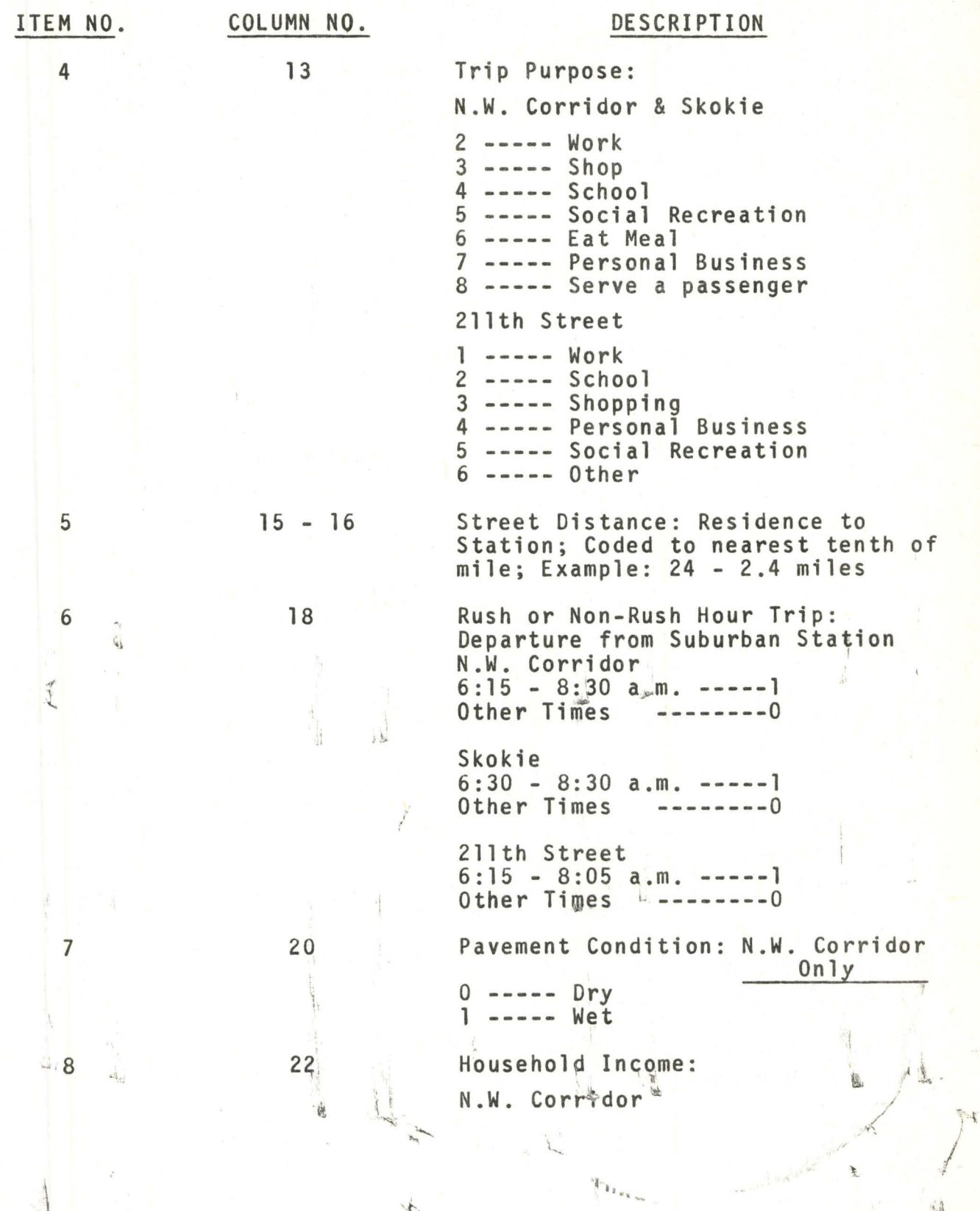

 $\frac{1}{2}$ 

77

 $\frac{1}{2}$ 

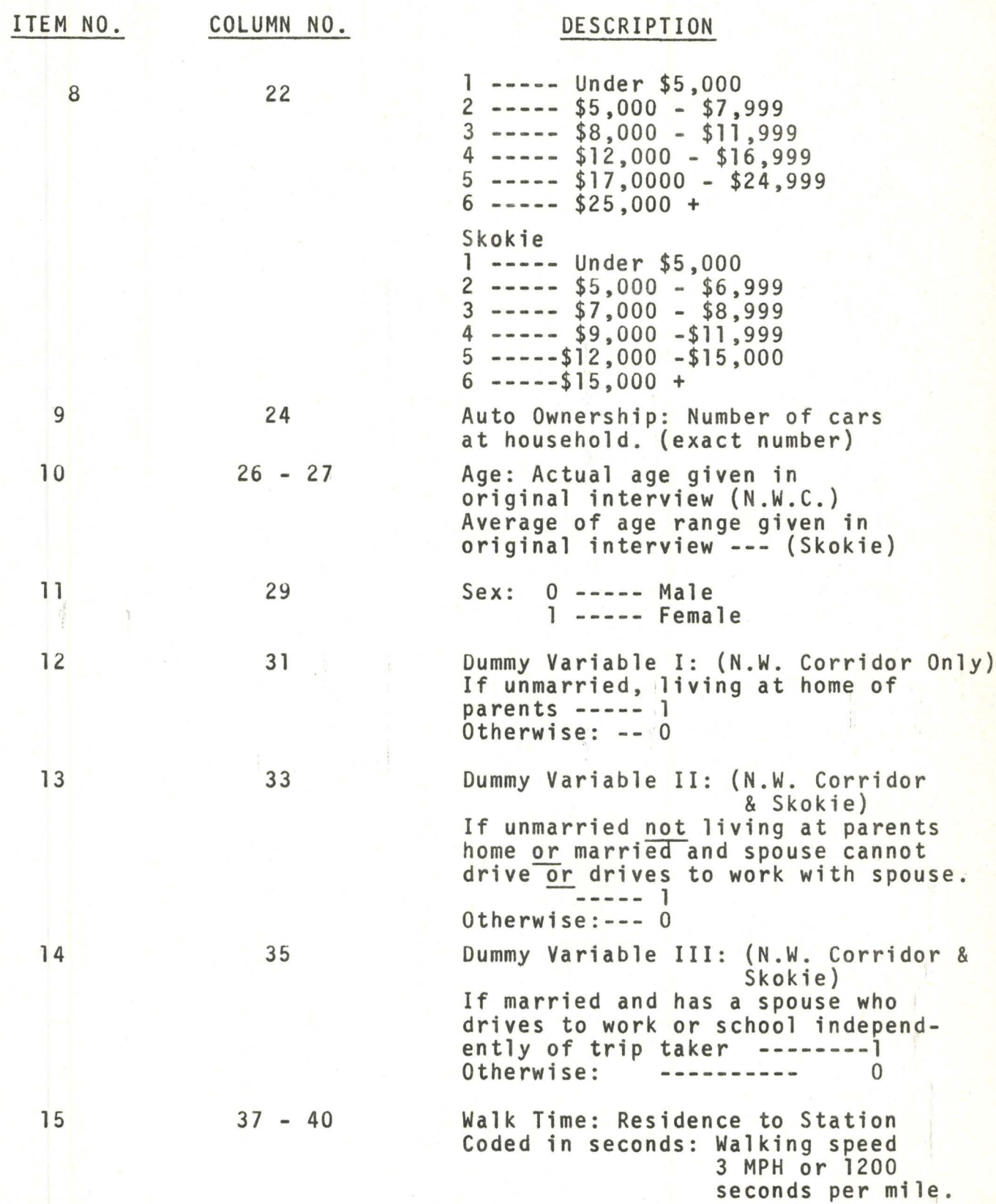

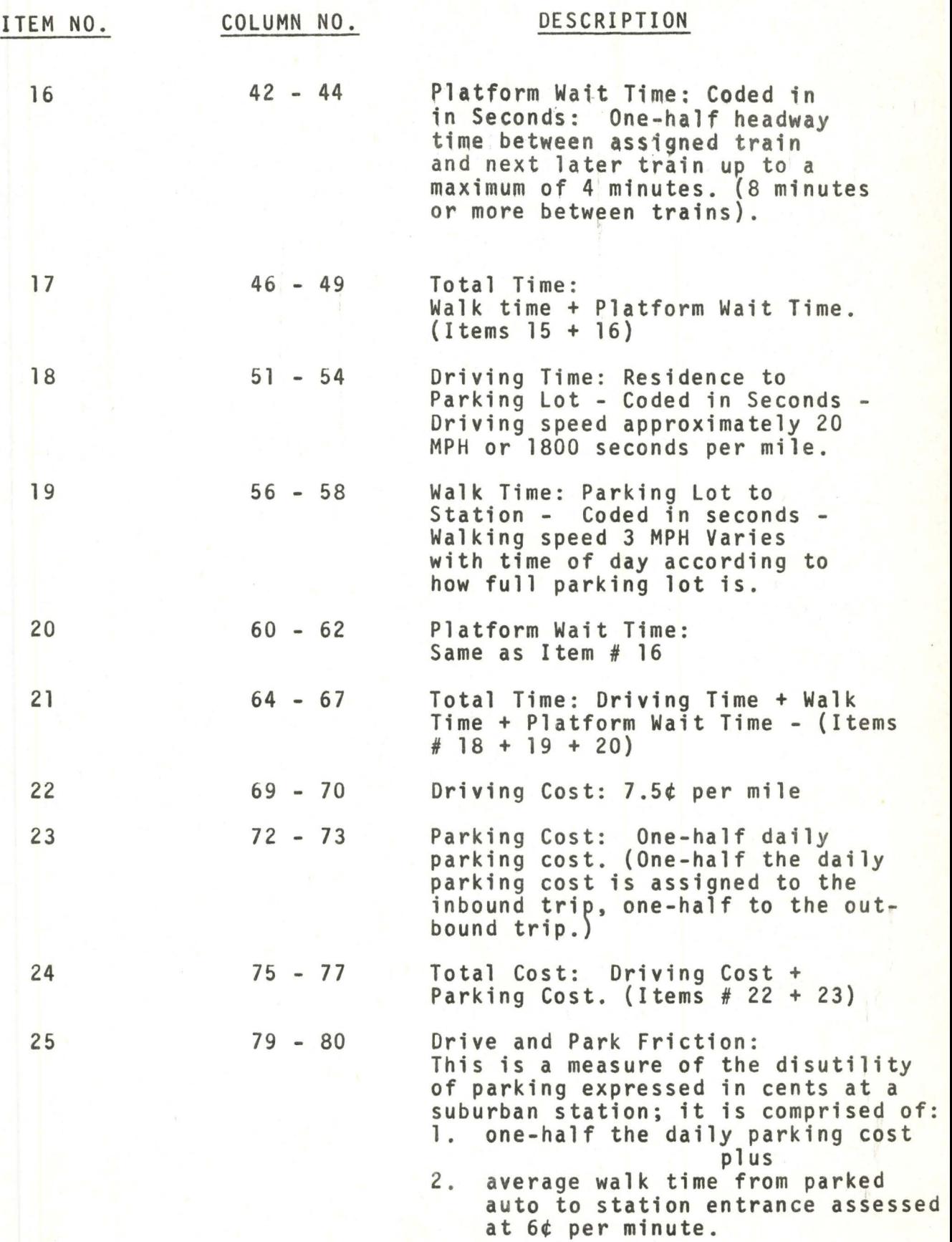

## CARD 2 80

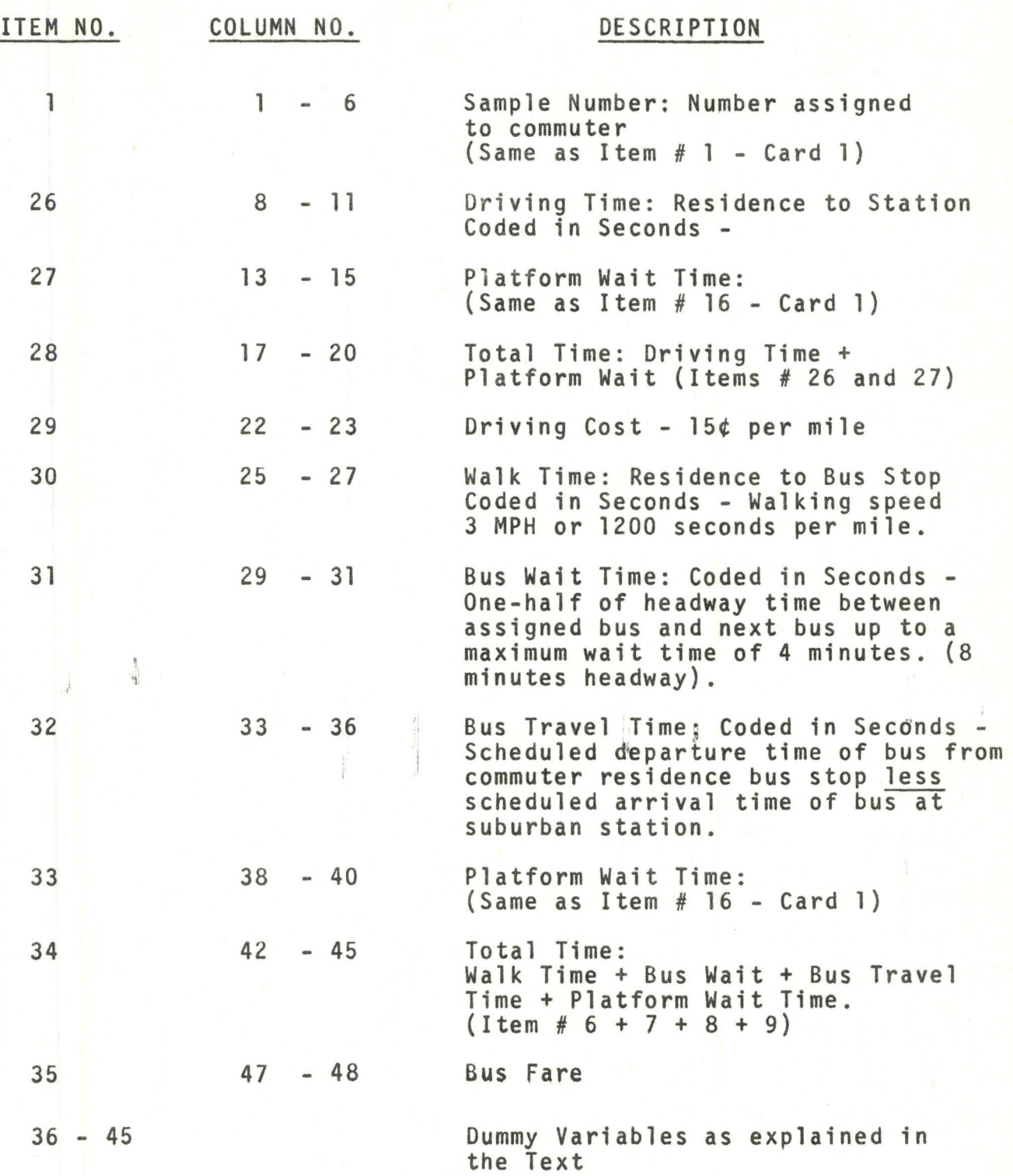

### APPENDIX II

The following program listing is that used to calculate the maximum likelihood estimates for the model coefficients. The program was developed by an economist, John Cragg, and modified first by Dr. Peter Stopher for the CDC 6400 computer at Northwestern University. Testing for the multi-mode case was limited and it was not until the author adapted it to the CDC 6400 facility at McMaster University that it became totally operational.

The primary basis for trying to model the modal split is based upon the premise that the probability of using a particular mode is a continuous function whose dependent variable  $p<sub>\rho</sub>$  varies in the range from  $0 - 1$ according to some function of his sociological traits and the characteristics of the mode. Thus, as any of these variables change, so does the function and hence the probability. The use of a simple linear relationship is rejected because of the bounds imposed by the 0 - 1 range. The function should be assymptotic to both of these limits. This can be done using a logit formulation as in AII-1 for a binary case

$$
p = \frac{e^{G(x)}}{1 + e^{G(x)}}
$$

The choice probability for the second mode is then AII-2

$$
q = 1 - p = 1 - \frac{e^{G(x)}}{1 + e^{G(x)}} = \frac{1}{1 + e^{G(x)}}
$$
   
All-2

$$
N1 + N2
$$

where  $G(x)$  = constant +  $\sum \alpha_k X_k$  where Nl is the number of  $k=1$ system dependent variables {such as time, cost) and N2 is the number of system independent variables. In order to take into account the system dependent variables of the second mode while only dealing with one function we can enter this type of variable as a difference  $x_{k_2} - x_{k_1}$ 

therefore G(x) = constant + 
$$
\Sigma
$$
  $\alpha_k$  (X<sub>k<sub>2</sub></sub> - X<sub>k<sub>1</sub></sub>) +  $\Sigma$   $\alpha_k$  X<sub>k</sub> All-3  
By substituting  $\alpha_k = \alpha_{k_2} - \alpha_{k_1}$  for the system independent  
variables and simplifying All-4 results  
G(x) = (constant +  $\Sigma$   $\alpha_k$  X<sub>k<sub>2</sub></sub> +  $\Sigma$   $\alpha_k$  X<sub>k<sub>2</sub></sub>  
 $\alpha_k$  X<sub>k<sub>2</sub></sub> +  $\Sigma$   $\alpha_k$  X<sub>k<sub>2</sub></sub> +  $\Sigma$   $\alpha_{k_2}$  X<sub>k</sub>)  
 $\alpha_{k_2}$  X<sub>k</sub>)  
 $\alpha_k$  X<sub>k<sub>1</sub></sub> + $\Sigma$   $\alpha_k$  X<sub>k<sub>2</sub></sub> +  $\Sigma$   $\alpha_{k_2}$  X<sub>k</sub>)  
AII-4

We may represent this by a difference of two functions as in AI I-5

$$
G(x) = G_2(x) - G_1(x)
$$
 AII-5

Substituting in AII-1 we have

G (x)-G (x) G ( x) /G ( x) e 2 i e 2 '/e' i <sup>p</sup>= G {x)-G {x) = <sup>G</sup>(xy, G (x) 1 + e 2 i 1 + e 2 e 1

G ( x) e 2 = G (x) G (x) e i + e 2 G ( x) and q = <sup>e</sup><sup>i</sup>AII-6 G (x) G (x) e i + e 2

An obvious symmetry exists which may be extended to the multi dimensional form by proposing AII-7.

$$
p_{\ell} = \frac{e^{G_{\ell}(x)}}{\sum\limits_{\ell=1}^{N} e^{G_{\ell}(x)}}
$$

A similar derivation can bring us to the same result using ratios instead of differences for the system variables. It is important to note the first derivation depends upon a constant value for  $\alpha_k$ ,  $k = 1$ , Nl although  $\alpha_k$ ,  $k = 1$ lthough  $\alpha_k$  and  $k = 11$ vary greatly. The use of the model without this restriction has no conceptual base but has been used in this thesis simply as a fitting technique.

To illustrate a binary case where

 $G(x) = 1.0 + .23 \Delta t + .067 \Delta c + .05$  S

where  $\Delta t$  is minutes and  $\Delta c$  is cost difference in cents, and S is the sex of the user. The two choices are Bus and Drive, p is the probability of using the car, while q is the probability of using the bus. If we hypothesize a time saving of 3 minutes by car (i.e.  $\Delta t = +3.0$ ) and a loss of 15 cents by driving  $(\Delta c = -15)$  for a male driver  $(S = 1)$ the value of  $G(x)$  is now 1.0 + .23 x 3.0 + .067 x (-15) + .05(1)

 $= + 0.74$ 

$$
p = \frac{e^{.74}}{1 + e^{.74}} = \frac{2.096}{3.096} = .677
$$

 $q = .323$ .

7

L

Therefore the probability of taking the bus is only 32% while the probability of driving is 68%.

The above is a contrived model, and while quite realistic is not derived from any empirical data.

In aggregation we may use this method by having one of the sample act as a proxy for n like members of the population. Using the above example we would conclude that 32% of those n would use the bus on any given trip and that 68% would drive. Alternatively the whole n could be assigned to the drive mode. The merits of the two methods have yet to be investigated.

The program uses a maximum likelihood estimator of the coefficients. This value then replaces the 0 value initially assumed. From this point the program refines the values of the coefficients in an iterative loop using the Newton method until an acceptably small difference in value is reached. This convergence value is entered by the user. The program will terminate if this value is not satisfied after 25 iterations.

~

The program does not derive the model exactly as constituted by AII-7, however. To achieve the form which is used, divide the top and bottom of each probability by  $e^{G_M(x)}$ A similar derivation to that for the two-dimensional  $\geq$ 

case simplifies to the form of AII-8.

*y* 

•

$$
P(\ell) = \frac{e^{G_{\ell}(x)}}{1 + \sum_{\ell=1}^{1} e^{G_{\ell}(x)}}
$$
,  $P(M) = \frac{1}{1 + \sum_{\ell=1}^{M-1} e^{G_{\ell}(x)}}$   
1 +  $\sum_{\ell=1}^{1} e^{G_{\ell}(x)}$   
1 +  $\sum_{\ell=1}^{M-1} e^{G_{\ell}(x)}/2$   
1 +  $\sum_{\ell=1}^{M-1} e^{G_{\ell}(x)}/2$ 

This is the final form of the model to be tested by the program. There is a limitation to AII-8, however, in that the coefficients of the system variables for which differences are used must be the same in each of the sections of the model. User characteristics are the same in each section so that the magnitude of the coefficients can vary.

One advantage that should be built into this program is the ability to build the model in a stepwise fashion. As it is now conceived, complete new runs must be made each time a variable is found to be insignificant. Beyond this the program proved to be extremely useful and quite easy to  $\mathbf{I}$  , and  $\mathbf{I}$  , and  $\mathbf{I}$  , and  $\mathbf{I}$  , and  $\mathbf{I}$  , and  $\mathbf{I}$ use and understand.

The program uses a central memory of 60K and the time required for solving a problem is of the order of 30 the decimal seconds for the size of model which has been dealt with in this work.

PROGRAM THEIL(INPUT, OUTPUT, TAPE1, TAPE2, TAPE3, TAPE4, TAPE5=INPUT, TAPPRST0010  $SFG=OUTPUT)$  $\subset$ J.G.CRAGG PROGRAM FOR MULTINOMIAL MULTIVARIATE LOGIT ANALYSIS, ADAPTEDPRSTUU40  $\epsilon$ C TO CDC6400 AT NORTHWESTERN UNIVERSITY BY PETER STOPHER, JULY 1970 PRST0050  $\subset$ DIMENSION XDAT(70), AIR(10), PLIM(10), AV(10) PRSTUU8U. DIMENSION DATE(2) PRST0090 DIMENSION VARNAM(70), NAME(12) DIMENSION CV(70) .KVR(70,5) DER(70), TRIL(70), XX(70, 70) DIMENSION DIMENSION TRAT(70) » PAMES(70) PRST0013 DIMENSION SUBNAM(8) DIMENSION RKEEP(65) COMMON TRAT PRSIOUI6 DATA PROG/6HTHEIL / REWIND<sub>1</sub> RFWIND  $\overline{2}$ RFAD(5,1111)KPROB  $1111$  FORMAT( $10X$ , $14$ ) PRSPOUYU  $ICOUNT = 0$  $5 \text{ ICOUNT} = \text{ICOUNI} + 1$ IF(ICOUNT-KPROB) 5555, 5555, 9989 9989 STOP **PRST0370**  $5555 READ(5.1)(KRUN,KSUBS)(DATE(1).1=1.2))$ PRSTU390  $1 FORMAT(10X)2I49A69A2)$  $\blacktriangleright$ THEI0400  $KSUB = 0$ THEI0410  $KPAGE = 0$ PRST0420  $READ(5,2) (NAME(1),1=1,12)$ PRSIU46U  $2 FORMAT(6X, 12A6)$ CALL HEAD (PROG , DATE , KPAGE , KRUN, KSUB, NAME) CALL TSAT (IOBA, KTAPE, NBV, NFIR, LTO)  $\blacktriangledown$  $4$  KSUB = KSUB + 1 THE IU470 THE 10480  $KPAGE = 0$ **THEI0490** IF(KSUB-KSUBS) 7,7,5  $-7$ **PRST0500**  $RFAD(5,11) KOPT,KVAR, TOLA, (SUBNAM(I), I=1,8)$ PR510510  $11$  FORMAT( $6X$ , 2I4, F8, 8A6) THEI0550  $654$  KPAGE = 0  $\blacktriangleright$ **THEI0560** CALL HEAD (PROG , DATE , KPAGE , KRUN , KSUB , NAME) THEIU5 /U CALL SUBHED (KSUB, SUBNAM, KOPT) CALL SFIDR(IOBA, IOBS, NFIR, LTO, MBORT, NY, M2, VARNAM, NBV, DER, 1XX, AIR, KVR, CV, NPAR, KTAPE, KVAR, PAMES) IF(MRORT) 5000,5000,4 5000 CALL HEAD (PROG , DATE, KPAGE, KRUN, KSUB, NAME) CALL SUBHED (KSUB, SUBNAM, KOPT)  $STEP=1.0$ THE IU630  $M1 = M2 - 1$ F **THEI0640**  $M=M2-2$ THE IU660 OBS = FLOAT(IOBS) **THEI0670**  $CLIK = 0.0$ ٠ **THEI0680** WRITE  $(6 \rightarrow 813)(AIR(I))$ , I=1, NY) FORMAT(//6X,11HFREQUENCIES //6X,8F7.0)  $813$ THE IO 700 DO  $107$   $I=1$   $NY$ THE IUTIU  $PLIM(I) = AIR(I) / OBS$  $IF(PLIM(I)) 800*800*801$  $IF(PLIM(I) - 1.0)803.800.800$ 801 **THE 10740** 800 WRITE (6 ,802) I THEI0750  $\sqrt{802}$  FORMAT(//6X, 12HLIMIT VALUE , 16)

 $KNUMO = 777$ 

**THE 10760** 

۰

k.

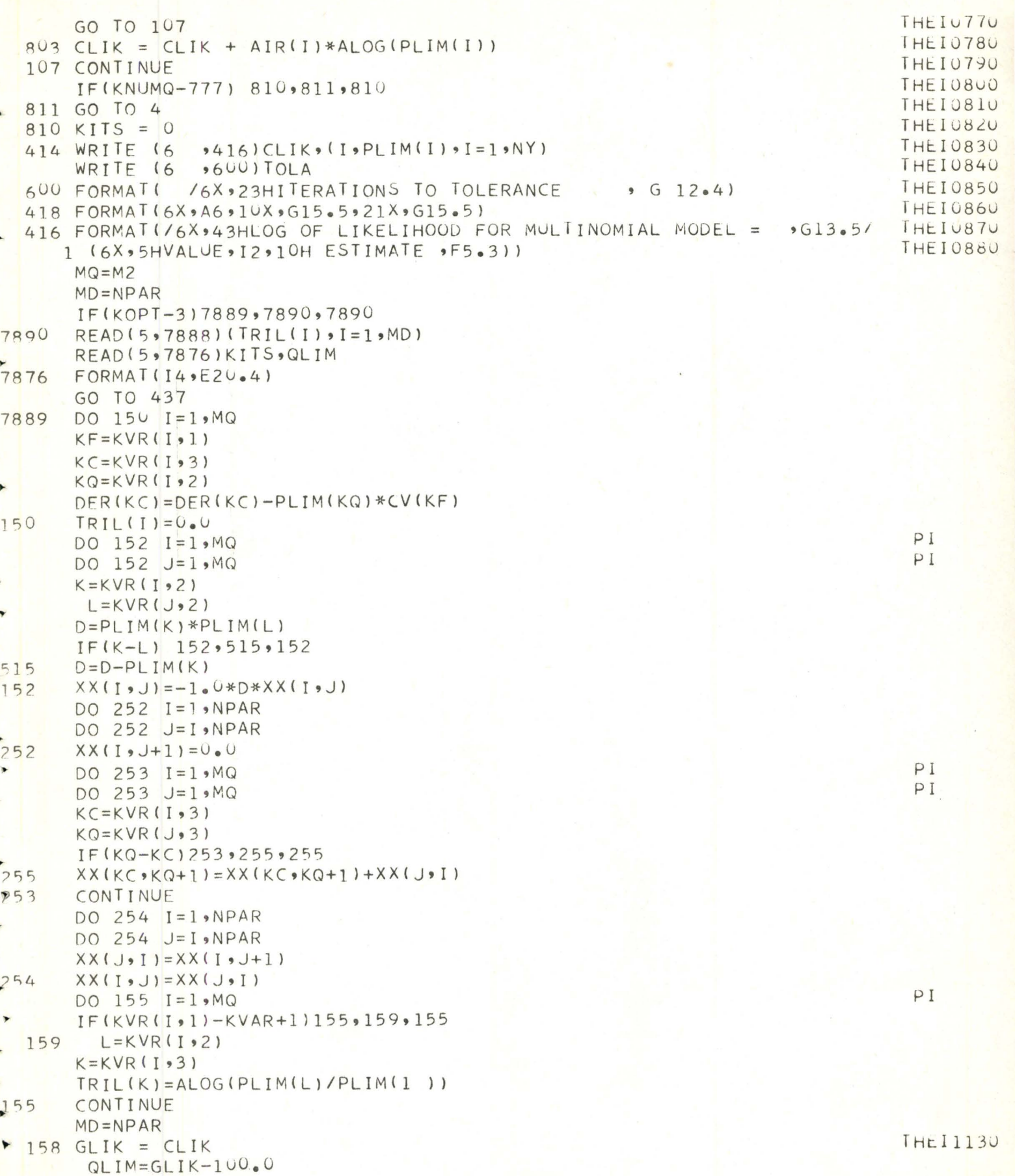

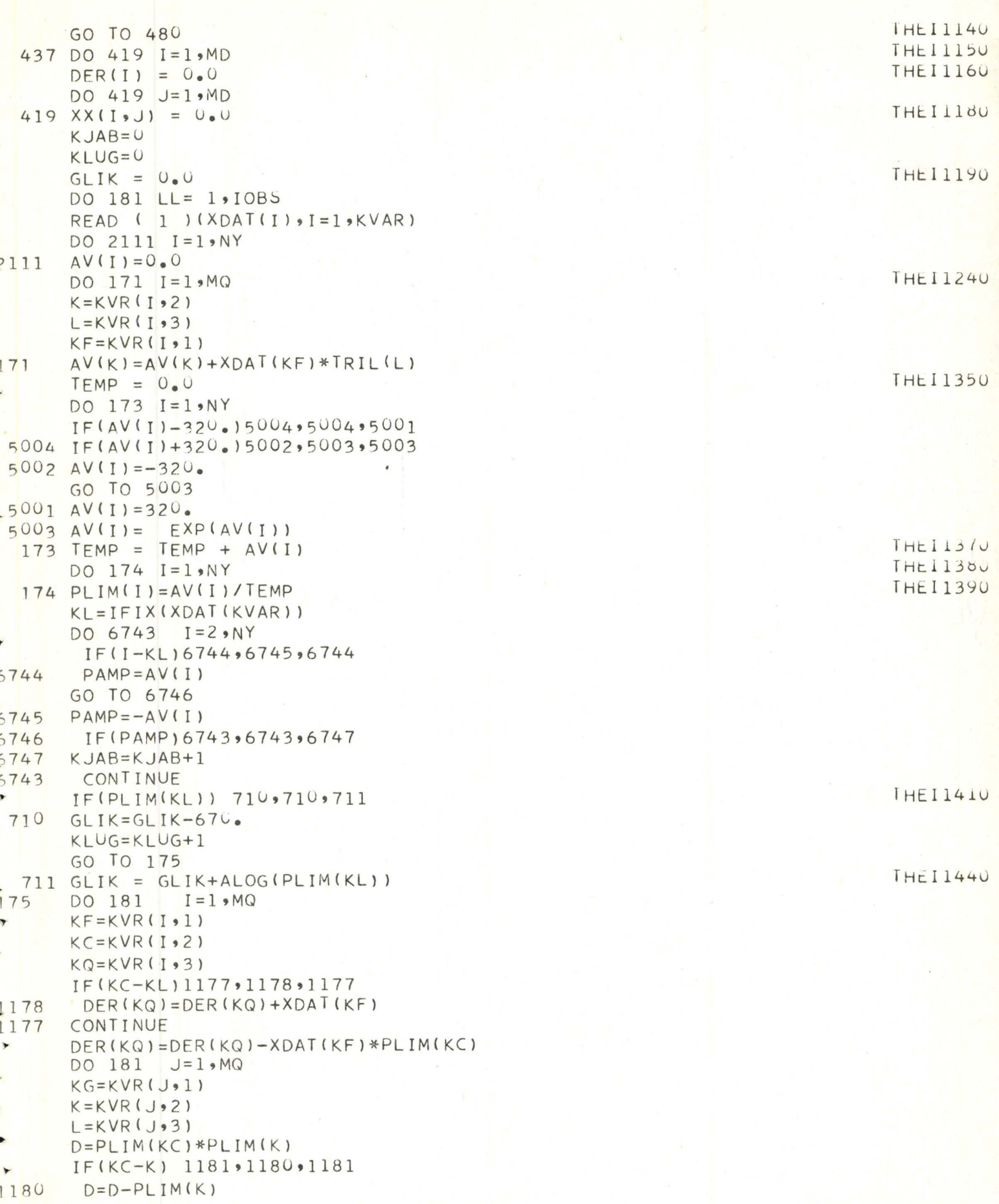

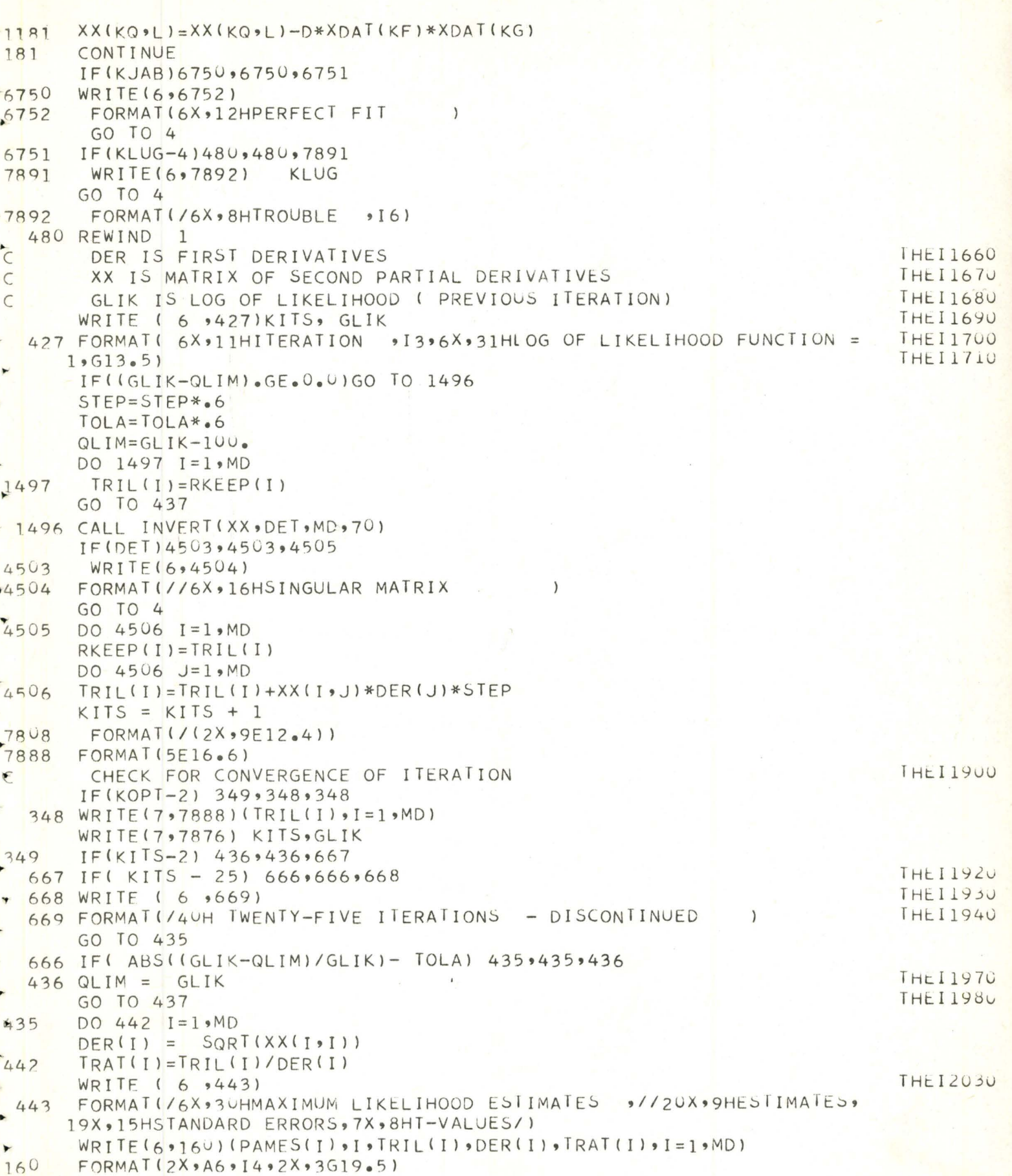

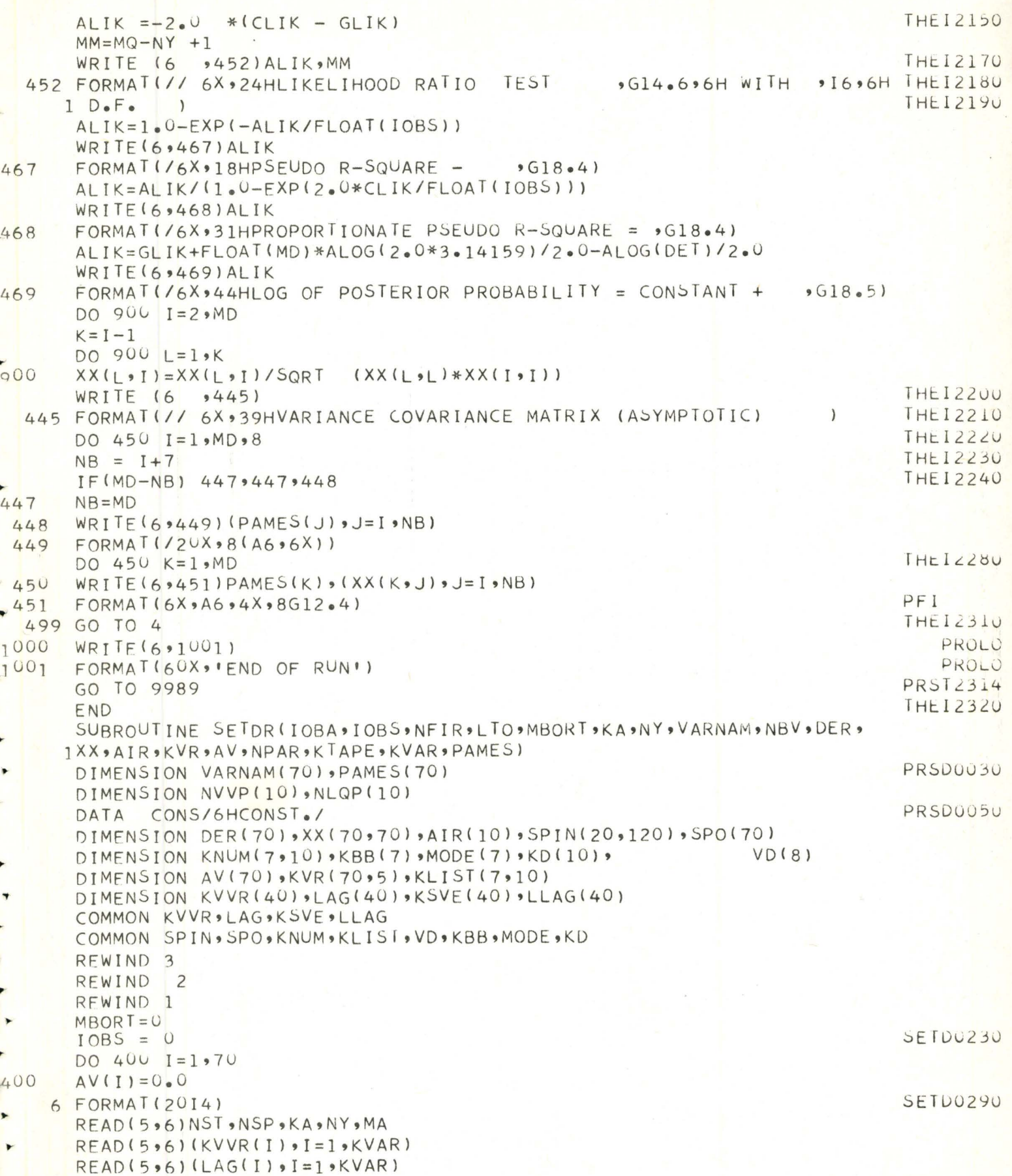

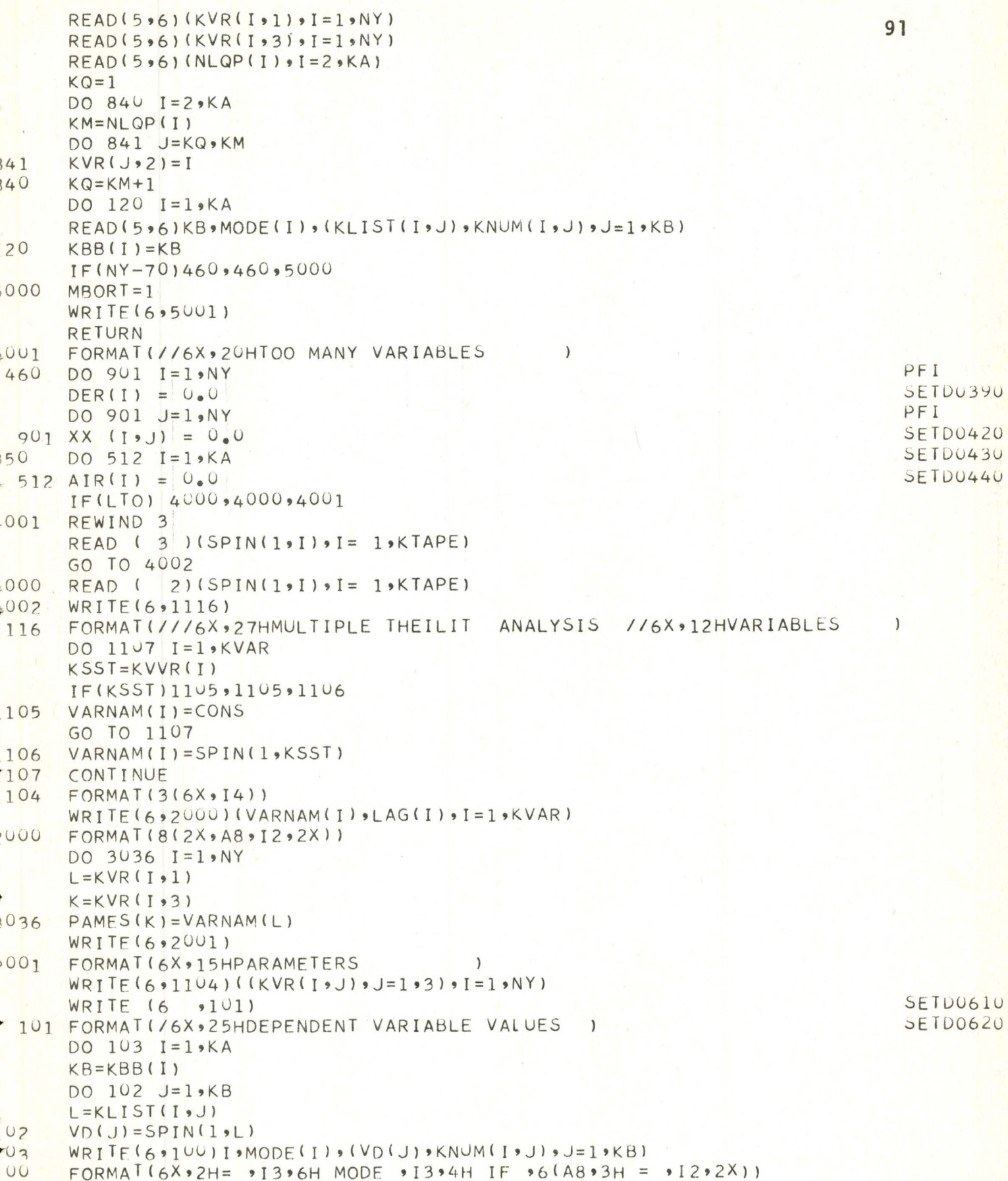

```
DO 10 II = 1, NFIR
                                                                               92IF (LTO) 4010,4010,4011
*^{4011}READ(3)((SPIN(I,J), J=1, KTAPE), I=1, IOBA)GO TO 4012
       READ(2) ( (SPIN(I<sub>9</sub>J)), J=1, KTAPE), I=1, IOBA40104012DO 10 JPP=NST, NSP
       DO 12 I = 1, KVAR٠
       L=KVVR(I)IF(L)1117,1117,1118
٠
       SPO(I)=1.01117
ú,
       GO TO 12
.1118
       KSL = JPP+LAG(I)IF(KSL)1124,1124,1126
1123
       IF(KSL-IOBA) 1125.1125.1124•11261124SPO(I) = -0.09GO TO 12
1125
       SPO(I) = SPIN(KSL, L)12CONTINUE
       JX=KVAR+1\bulletJP = JXKLAG=014DO 110 I=1, KA
e
       KB=KBB(I)DO 90 L=1, KB
\blacksquareLPZ=KLIST(I, L)÷
       KD(L) = IFIX(SPIN(JPP, LPZ))IF(MODE(I))91,91,92\frac{1}{92}IF(KD(L))91,91,1110
1110KD(L)=191CONTINUE
90
       CONTINUE
        KKKK = 0DO 1111 L=1, KB
r B
       IF(KD(L)-KNUM(I, L))1112.1111.1121112
       KKKK = 11111CONTINUE
       IF(KKKK)110,1113,110
1113
       KLAG = I,110CONTINUE
                                                                                  SETDU930
       IF(KLAG) 95,95,96
                                                                                  SETD0940
       SPO(JX) = -0.0955
                                                                                  SETDU95U
       GO TO 97
50<sup>2</sup>SPO(JX) = FLOAT(KLAG)57CONTINUE
                                                                                  SETD1030
  311 KLAG=0
\overline{\phantom{a}}SETUIU4U
       DO 312 J=1, JPSETD1050
\bulletIF(SPO(J) + O9) 312,313,312
                                                                                  SETD1060
  313 KLAG=1
٠
                                                                                  SETD1070
  312 CONTINUE
                                                                                  SETD1080
       IF(KLAG) 315,315,10
353
  315 WRITE ( 1 ) (SPO(J) , J=1, JP)
۳Y
                                                                                  SETDILUU
       10BS = 10BS + 1SETDI110
÷P.
       DO 410 JL=1, JP410
                                                                                  SETD1120
       AV(JL) = AV(JL) + SpO(JL)L=IFIX(SPO (JX))SETD1190
       AIR(L) = AIR(L) + 1.0DO 1138 I = l \cdot NY
```
PFI

```
KCD=KVR(I, 1)93\overline{\phantom{0}}IF(KVR(I, 2)-L)1136.1137.11361137KC=KVR(I,3)DER(KC)=DER(KC)+SPO(KCD)
1136
        LUITI LINUL
                                                                                                PFI
        DO 1138 J=1.NY
\blacksquareKCP = KVRUJ117138
        XX(1, y) = XX(1, y) + SPO(KCD) * SPO(KCP)SETD1270
10 CONTINUE
        REWIND 1
        REWIND<sub>Z</sub>
        IF(LTO.GI.U)REWIND 3
\blacktrianglerightKVAR = JX\ddot{}NPAR = MA31 RETURN
                                                                                               ********
\blacktrianglerightEND
k.
        SUBROUTINE TSAT (N.J.NBV.NFIR.LIO)
        PARAMETERS
                                                                                               ULUUIALI
£
           - TAPE NUMBER
                                                                                               I JAIUU4U
\epsilon\mathbf{1}\mathcal{L}ISAIUUSU
        2 NO. OF FINAL VARIABLES
                                                                                               TSAIUU6U
\mathcal{L}3 NO. VARIABLES FROM TAPE
       4 NO OF TRANSGENERATIONS
                                                                                               TSAT0070
\epsilon\overline{C}TSAT0080
        5 NO OF ROUTINE BAD VALUES
        6 NUMBER OF SPECIAL BAD VALUES
                                                                                               TSAIUU9U
\sqrt{ }TSAT0100
        7 START NUMBER
\epsilonTSATU110
        8 - STOP NUMBER
\mathbf{r}ISAT0120
        9 NUMBER OF FIRMS
\mathbf{\epsilon}TSAT0130
        10 - NUMBER OF LINES OF DATA PRINTED.
\epsilon\mathbf{r}11 - NUMBER OF FORMAT CARDS
                                                                                               TSATU14U
        2 - VARIABLE NUMBERS (1814)
€
                                                                                               TSAT0150
        VARIABLE NAMES 8(A6,4X)
\subsetTSAT0160
\overline{C}3 - BAD VALUE CARDS - FORMAT (8F10.5)
                                                                                               TSAT0170
rac{1}{c}SPECIAL BAD VALUE CARD(S)
                                                   (14.5F10. )4 - TRANSGENERATION CARDS - FORMAT 314, F10.0
                                                                                               TSAT0180
                                                                                               TSAT0190
\mathbf{r}PLACE, OPERATION, FIRST CONTROL, SECOND CONTROL
        REPLACES ALL ILLEGAL TRANSGENERATIONS BY -. 09
CTSAT0200
                                                                                               TSAT0210
\subsetREPLACES ALL BAD VALVES BY -. 09
\tilde{c}TSAT0220
        TRANSGENERATION CODES
                                                                                               TSAT0230
                                       7 = LOGF(A)14 = A/B\sqrt{ }1 =A + KTSAT0240
                                                                  15 = A**B8 = 1/A\epsilonA - K2 =16=X=1 IF A GREATER
                                                                                               TSATU25U
\overline{\mathbf{t}}3 =A*K
                                       9 = EXPF(A)\overline{C}TSAIU260
                                                                      OR EQUAL B
                                       10 = ABSF(A)4 =A/KX=0 IF A LESS B
                                                                                              ISA10270\overline{C}5 =A**K11 = A + B17=ARITH REG GR
                                                                                               TSA10280
t
         6 = X=1 IF A ABOVE K
                                      12 = A - B\sqrt{ }X=0 IF A BELOW K
                                                                 18 = LOG REG
                                                                                   GR
                                                                                              TSAT0290
                                     13 = A*BTSAI0300
                                                                  19 = RATIO GR
              X=1 IF A =K
\epsilon\cdot20LAG ARITHMETIC GROWTH RATE
            \simLAG LOG REG. GROWTH RATE
\sqrt{ }21\qquad \qquad \longleftarrowLAG RATIO GROWTH RATE
\subset22\qquad \qquad -\overline{c}AVERAGE OVER PERIOD
        23\rightarrowSTANDARD DEVIATION OVER PERIOD
\sqrt{}24\qquad \qquadLOWEST TO AVERAGE OVER PERIOD
\epsilon25
            \simP
                 CURRENT TO AVERAGE OVER N YEARS
        26
             \overline{a}\sqrt{ }LAG<sub>1</sub>
        27\overline{\phantom{a}}LAG<sub>2</sub>
\epsilon28
              \qquad \qquad29 - SQRT(A)\mathbf{r}-- MINIMUM/AVERAGE
\epsilon30
```
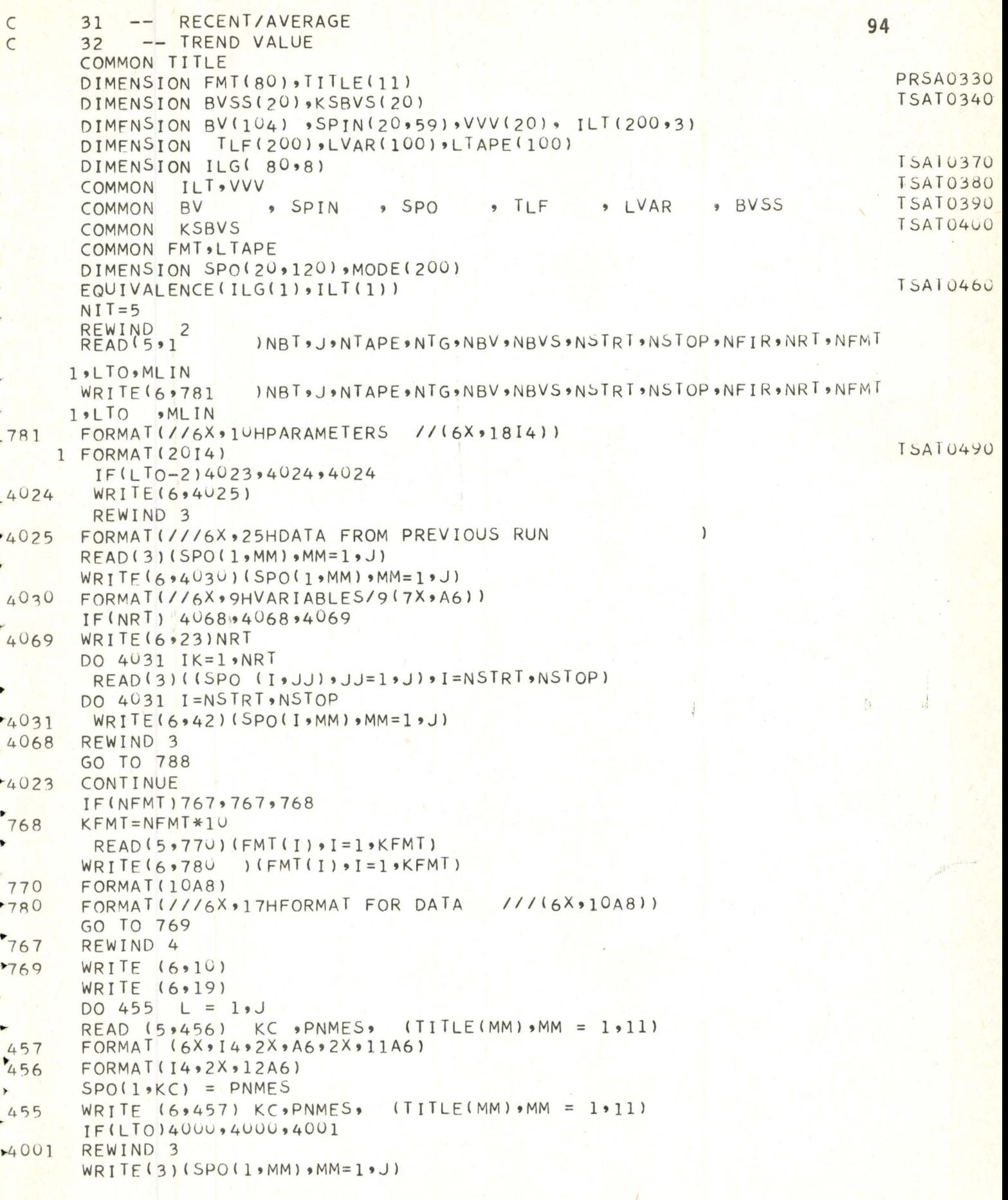

```
95
       GO TO 4002
▲4000
       WRITE(2)(SPO(1*MM)*MM=1*J)4002
         IF(NTAPE.EQ.0) GO TO 4987
       WRITE (6, 17)
       DO 458 L=1,NTAPE
Ł
       READ(5)1ILVAR(L), LTAPE(L)
458WRITE(6.18) ILVAR(L), LTAPE(L)FORMAT (6X)1406X14)18TSAT0540
     3 FORMAT(S(A6, 4X))TSAT0550
4987
      IF (NBV) 6,6,4
          READ(5,5)(BV(I), I=1, NBV)-4TSA10570
     5 FORMAT(8F10.5)
                                                                                     TSAT0580
٠
     6 IF(NBVS) 43,43,44
                                                                                     TSAT0590
    44 READ (5 , 131) (KSBVS(I), BVSS(I), I=1, NBVS)
k
                                                                                     TSATU6UU
   131 FORMAT(14, F10.5)
                                                                                     TSAT0610
    43 IF (NTG) 9,9,7
                                                                                     TSAT0620
     7 RFAD (5 \rightarrow 8) (1L[T(T_9 JK) \cdot JK=1 \cdot 3) \cdot TLF(T_1) \cdot MODE(T) \cdot I=1 \cdot NTG)TSAT0630
     8 FORMAT(314, F10.0, 3X, I1)
                                                                                     TSAT065U
\blacktriangleright10 FORMAT(/6X,12HDATA FOR RUN)
                                                                                     TSA10660
    9 IF(NBV) 613,613,612
\blacktrianglerightTSAT0670
   612 WRITE (6 .13)
    13 FORMAT( /6X, 51HTHE FOLLOWING VALUES FLAG UNAVAILABLE OBSERVATIONSTSATU680
                                                                                     TSATU690
      \mathbf{1}\rightarrowTSAT0700
       WRITE (6 \cdot 14)(BV(I)) I=1 \cdot NBVTSATU710
٠
   14 FORMAT(40X, F12.6)
                                                                                     TSATU720
   613 IF(NBVS) 119,119,12
\ddot{\phantom{0}}TSAT0730
    12 WRITE (6 \rightarrow 45) (KSBVS(I), BVSS(I), I=1, NBVS)
    45 FORMAT(//6X,19HSPECIAL BAD VALUES /(6X,14,2X,618.7)
                                                                                     TSAT0740
                                                                                     SAIU75U119 IF(NTG) 614,614,615
                                                                                     TSAT0760
   615 WRITE (6,15)
    15 FORMAT ( /6X,17HTRANSGENERATIONS, 12X,5HPLACE,6X,3HOP.,5X,6HA VAR.TSAT0770
      1.9X.6HB VAR.۰,
       WRI<sup>T</sup>E(6,916)((ILT(I,9JK), JK=1,93), TLF(I), MODE(I), I=1, NTG)
       FORMAT(36X, 13, 7X, 13, 7X, 13, 7X, 57X, 5711, 3, 4X, 12)16TSATU820
    17 FORMAT( /6X, 27HVARIABLES LIFTED FROM TAPE
                                                                                     TSAT0860
    19 FORMAT( /6X , 15HVARIABLE NAMES )
                                                                                     TSATU89U
▶
    20 FORMAT(9(7X, 46)\rightarrow,614TSATU9UU
       IF (NRT) 21,21,22
                                                                                     TSATU910
    21 NRT = 5
                                                                                     TSAT0920
    22 WRITE ( 6 .23) NRT
\blacktrianglerightTSAT0930
    23 FORMAT (//6X, 6HFIRST, 13,3X, 12HOBSERVATIONS)
                                                                                     TSATU94U
       KLOK = 0PRSP0250
\mathbf{C}CHECK FOR CARD INPUT. IF CARD INPUT SKIP END OF FILE CHECK
                                                                                     PRSPU260
                                                                                     PRSPOZTO
\epsilon\blacktrianglerightPRSP0280
       IF(NBT-5)600191003960016001 ASSIGN 8777 TO KKK
                                                                                     PRSP0290
                                                                                     PRSP0281
\epsilonPRSP0291
T END OF FILE CHECK ALTERED FOR CDC 6400
                                                                                     PRSPU3UU
\cdot \mathcal{L}IF(EOF, 4) 1003, 8777
                                                                                     TSAI0950
\rightarrow 1003 DO 24 IK= 1, NFIR
       IF(NBT-5)121*777*121READ (5, FMT) ((SPIN(I,KKK),KKK=1,NTAPE),I=NSTRT,NSTOP)
777
       GO TO 778
\blacktrianglerightIF(MLIN)8888,8888,8889
121
```
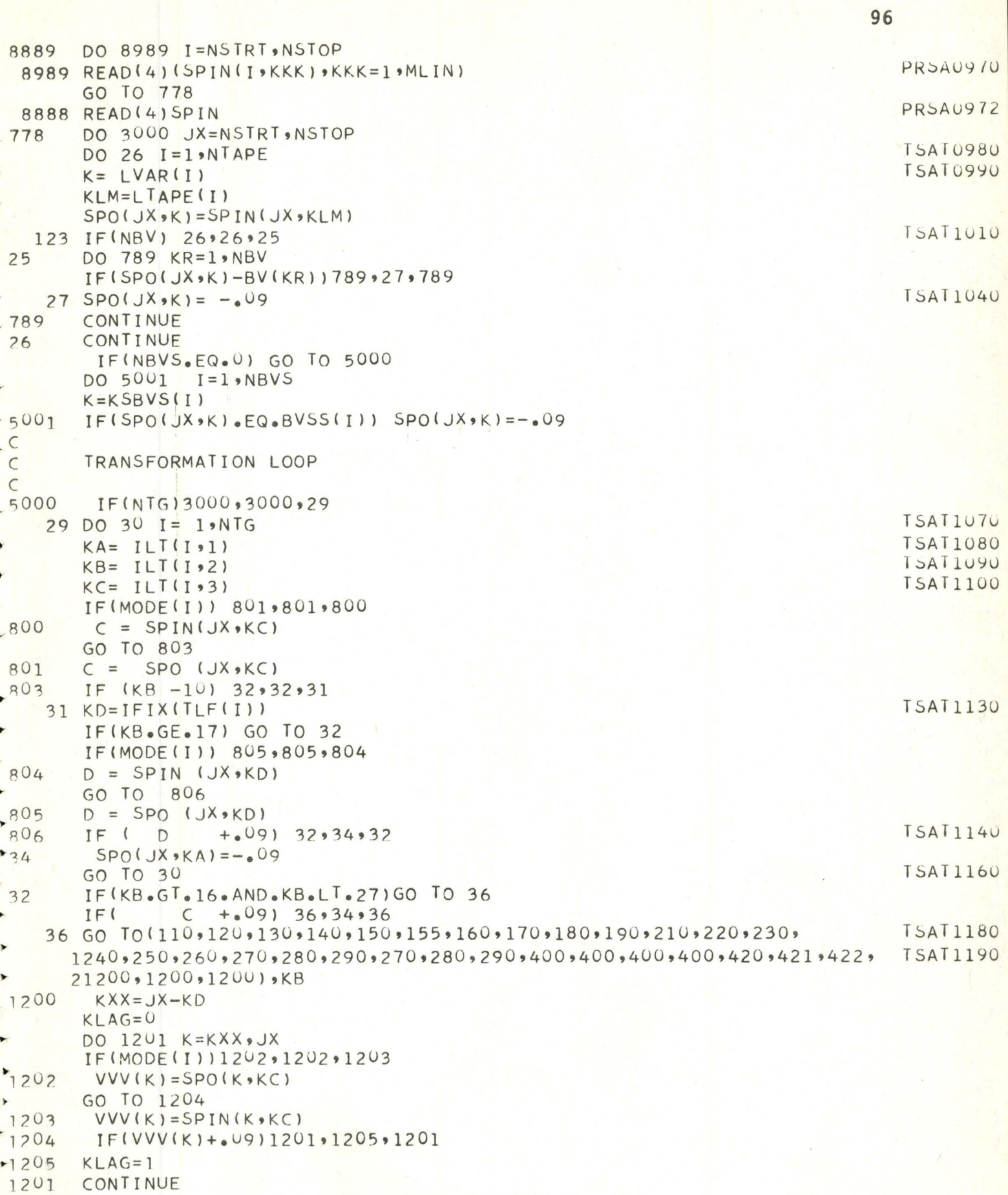

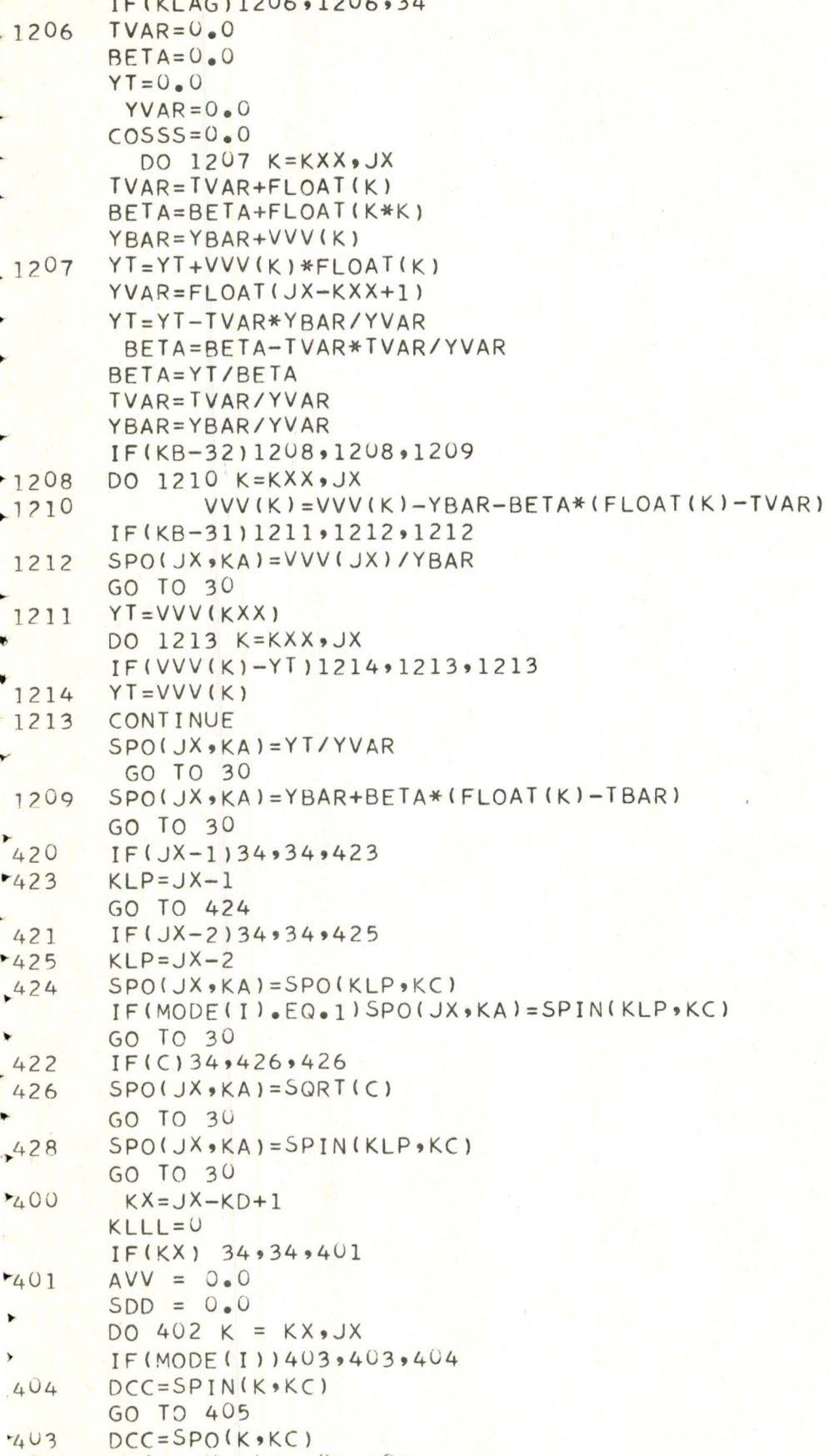

٠

÷  $\blacktriangleright$ 

 $\cdot$ 

 $\lambda$ D

 $403$ 

 $405$ 

 $IF(K-KX)406,406,407$ 

```
98
406PIN = DCC-407AVV = AVV + DCCSDD = SDD + DCC*DCCIF(NBV_FQ_0U) GO TO 4687DO 4688 LLF=1,NBV
4688
        IF(DCC.EQ.BV(LLF)) KLLL=1
4687IF(DCC-PIN)4UB94089402408
       PIN = DCC402
       CONTINUE
       IF(KLLL.EQ.1) GO TO 34
       AVV = AVV/FLOAT(JX-KX+1)KP = KB-22GO TO (409,410,411,412), KP
409SPO(JX, KA) = AVVGO TO 30
       SpO(JX, KA) = SQRT(I(SDD-AVV*AVV*FLOAT(JX-KX+1))/FLOAT(JX-KX))
410GO TO 30
       SPO(JX<sub>9</sub>KA) = PIN/AVV411►
       GO TO 30
+412SPO(JX*KA) = DCC/AVVGO TO 30
                                                                                  TSA11280
                              + \text{TF}(1)110 SPO(JX, KA) = C
                                                                                  TSAT1290
       GO TO 30
►
                                                                                  LSAT1300120 SPO(JX, KA) = C -TLF(I)
                                                                                  TSAT1310
\overline{\mathbf{r}}GO TO 30
                                                                                  TSAT1320
  130 SPO(JX, KA) = C* TLF(I)
v
                                                                                  TSAT1330
       GO TO 30
                                                                                  TSAT1340140 IF(TLF(I) ) 141, 34, 141
                                                                                  TSAT1350
  141 SPO(JX, KA) = C/TLF(1)GO TO 30
                                                                                  TSAT1360
                                                                                  TSAT1370
   150 IF(C)
                    34, 151, 151
                                                                                  TSAT1380
   151 SPO(JX, KA) = C ** TLF(I)
ı.
                                                                                  TSAT1390
       GO TO 30
                                                                                  TSAT1400
   160 IF
               (C) 34,34,
                               161
       SPO(JX,KA)=ALOG(C).161TSAT1420
       GO TO 30
                                                                                  TSAT1430
   170 IF
           (C) 171,34, 171
   171 SPO(JX_{9}KA) = 1.0/CTSAI1440
\ddot{}TSAT1450
       GO TO 30
                                                                                  TSAT1460
   180 SPO(JX, KA) = EXP(C)
                                                                                  TSAT1470
       GO TO 30
   155 IF(C -TLF(I)) 156,157,157
                                                                                  TSAT1490
  156 SPO(JX, KA) = 0.0TSAT1500
       GO TO 30
   157 SPO(JX, KA) = 1.0TSAT1510
                                                                                  TSAT1520
       GO TO 30
                                                                                  TSAT1530
  190 SPO(JX, KA) = ABS(C)
       GO TO 30
                                                                                  TSAT1540
                                                                                  TSAT1550
   210 SPO(JX, KA) = C+D
\blacktrianglerightIF(SPO(JX*KA) EQ_*(-_0Q9)) SPO(JX*KA)=SPO(JX*KA)+_0OOOO01\blacktrianglerightTSAT1560
       GO TO 30
   220 SPO(JX, KA) = C-D
                                                                                  TSAT1570
\rightarrowIF(SPO(JX*KA) \cdot EQ \cdot (-09)) SPO(JX KA) = SPO(JX *KA) + 000001
                                                                                  TSAT1580
       GO TO 30
                                                                                  TSAT1590
  230 SPO(JX, KA) = C*D
\blacktrianglerightIF(SPO(JX*KA)_{e}EQ_{e}(-e09)) SPO(JX,KA)=SPO(JX,KA)+e000001
```
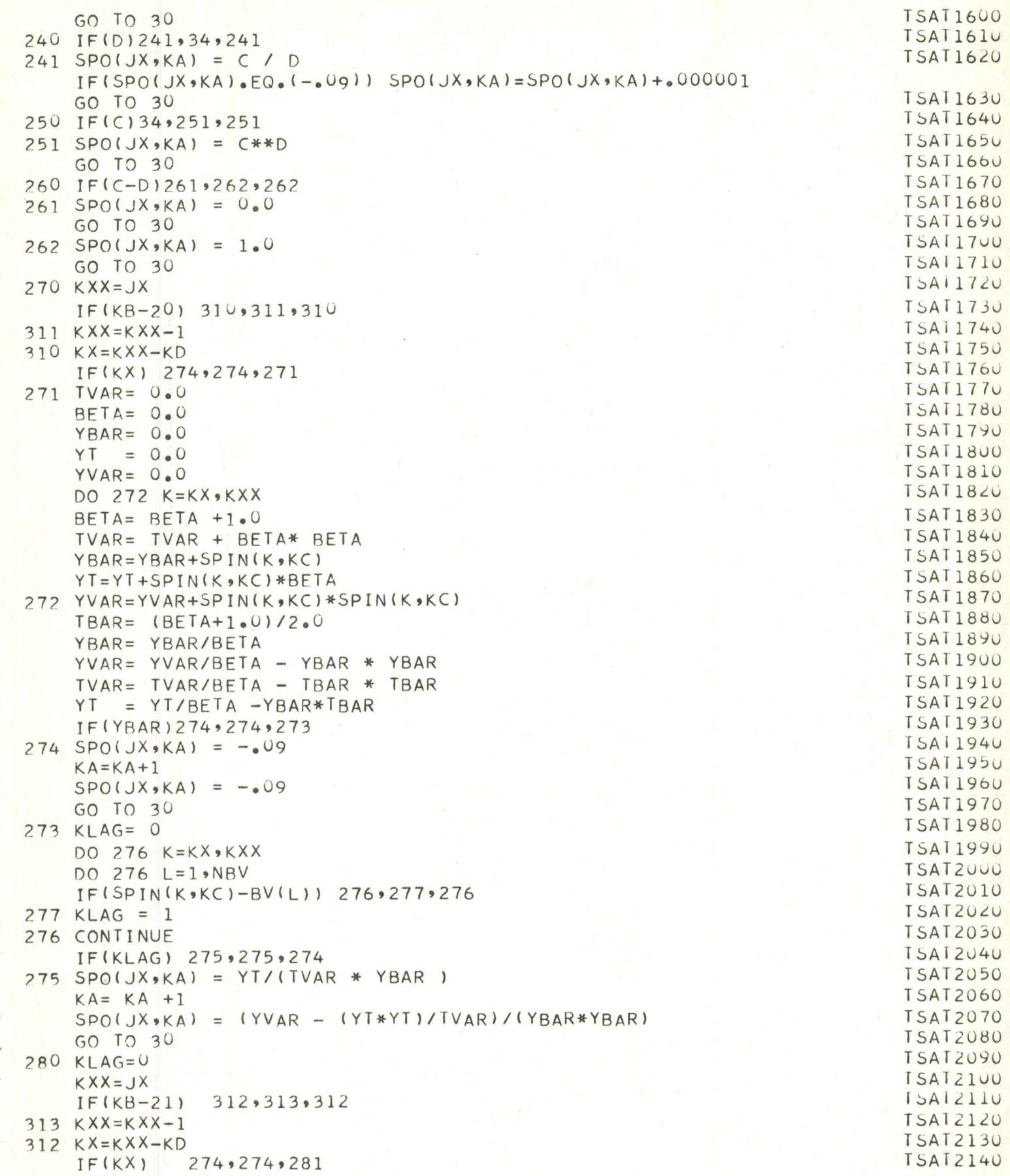

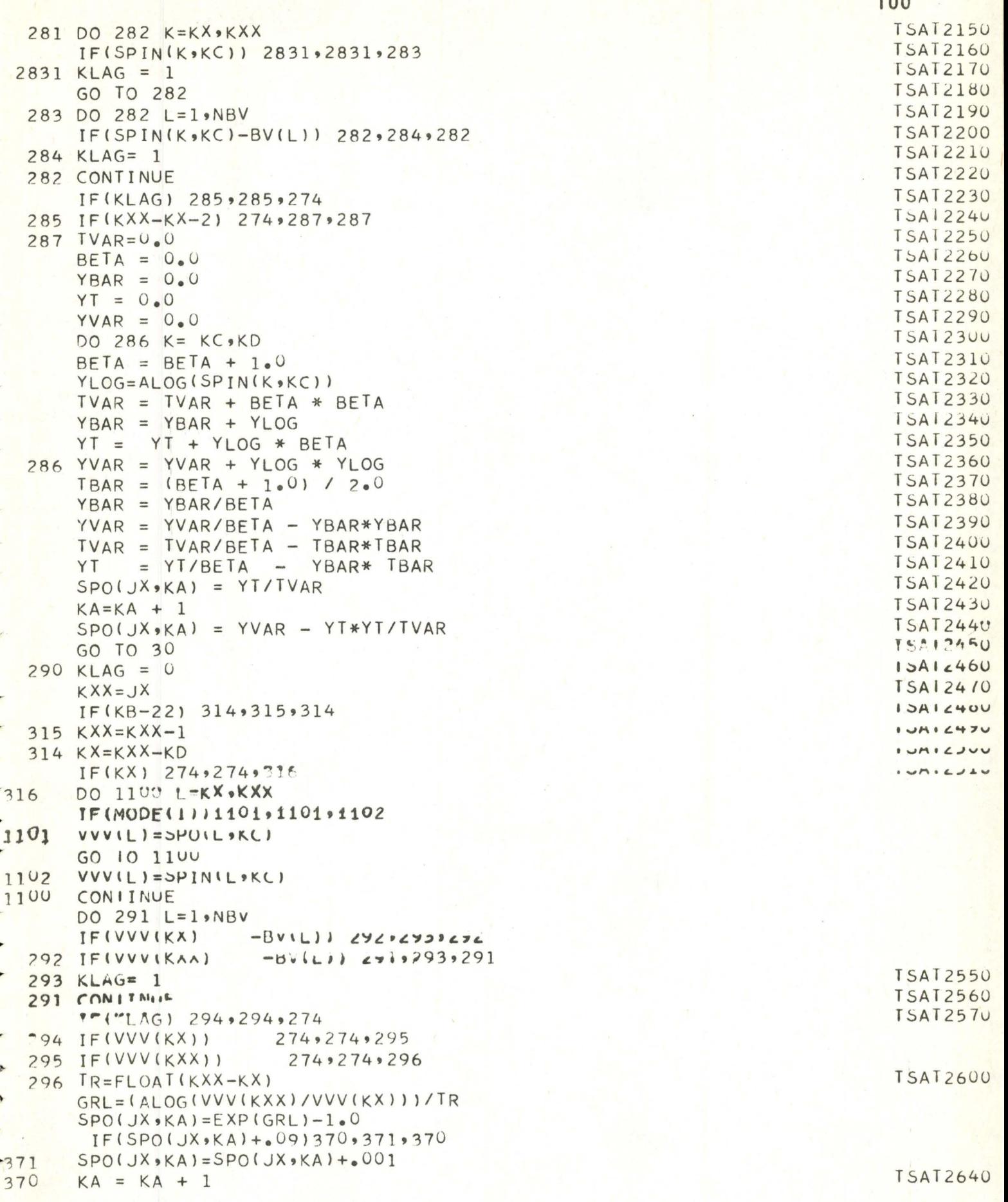

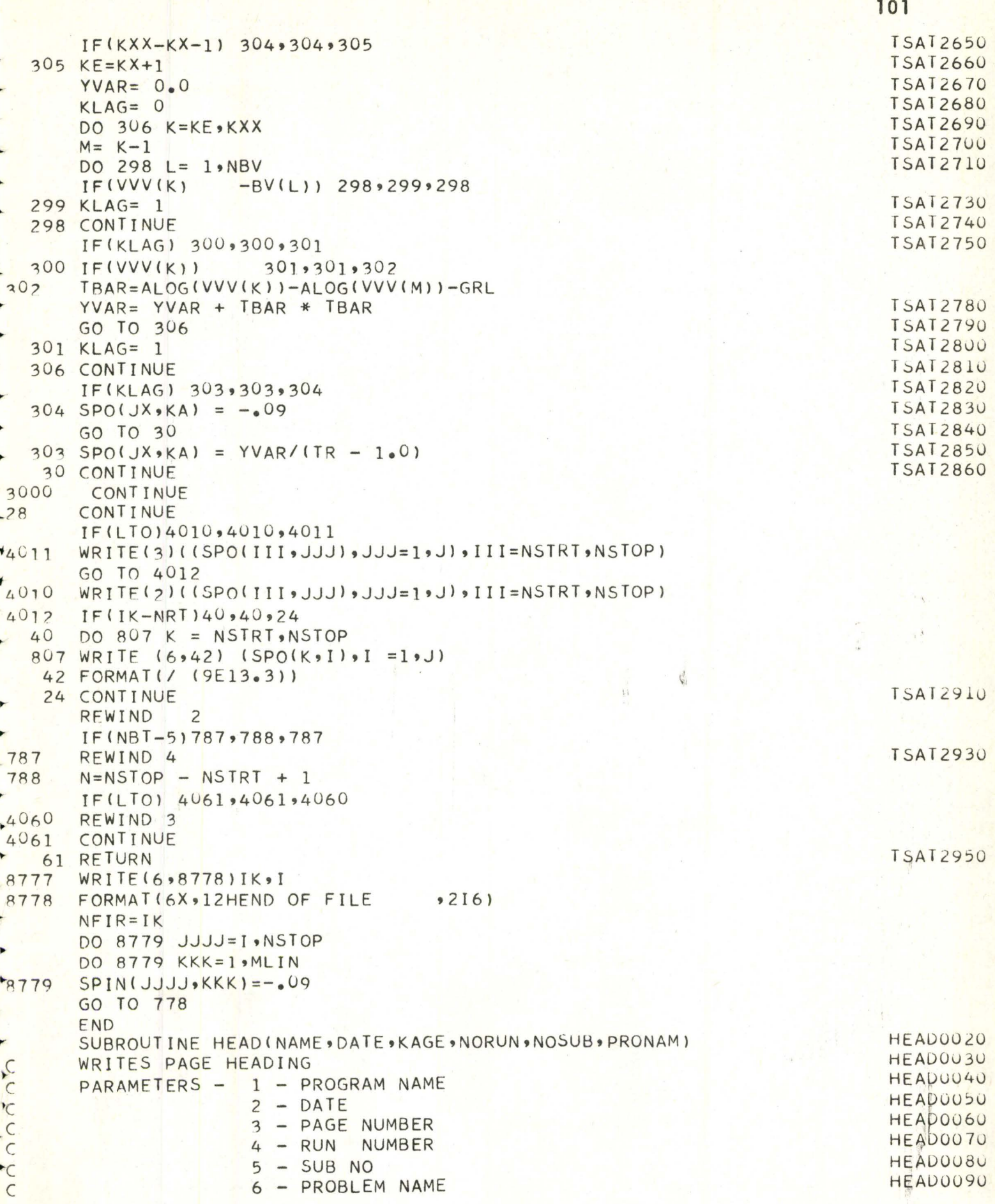
```
PRSH0110
        DIMENSION DATE(2) , PRONAM(12)
                                                                                 HFAD0120
        KAGE = KAGE + 1WRITE(G, 91)NAME(DATF(T) 9I=192)9NORUN9NOSUB9KAGE9NORUN9
                                                                     (PRONAM(I PRSH0130
                                                                                 PRSHU14U
       1) \cdot I = 1 \cdot 121HEAD0150
     1 FORMAT( 1H1,5X,8HPROGRAM ,A6,14H (J.G. CRAGG)
                                                            \bulletPRSH0160
      1 13X, A6, A2, 40X, 4HRUN, 13, 7H SUB, 13, 7H PAGE, 13 /
       2 6X, 4HRUN, 13, 20X, 12A61
                                                                                 PRSH0170
                                                                                 HEAD0180
        RFTURN
                                                                                 HEAD0190
        END
                                                                                  SUBH0020
        SUBROUTINE SUBHED (NOS , SUBNAM, KOPT)
                                                                                 SUBHU030
        DIMENSION SUBNAM (8)
                                                                                 SUBH0050
       WRITE(6)1)NOS(KOPI,(SUBNAM(I))1=1.8)1 FORMAT (/6X,11HSUBPROBLEM ,13,8H OPTION,13,6X,8A6)
                                                                                 SUBHU060
                                                                                 SUBHOU 70
        RETURN
                                                                                  SUBHOO80
        END
        SUBROUTINE INVERT (A, DET, N, NMAX)
       LOGICAL COL
        DIMENSION A(NMAX, NMAX), NROW(100), COL(100)
       COMMON /SCRICH/COL, NROW
       DFI = 1.0DO 5 I = l \cdot NNROW(I) = I5 COL(I) = FALSEDO 40 I=1.8NPIVOT = 0DO 15 J=1 NIF (COL(J)) GO TO 15
       DO 10 K=1, N
        IF(COL(K).OR. (ABS(A(J,K)).LT.ABS(PIVOT)))GO TO 10
       PIVOT=A/JKJROW = JKCOL = K10 CONTINUE
    15 CONTINUE
       DFT = DET * P I VOTIF(JROW.EQ.KCOL)GO TO 25
        DEF = -DEFNEMP=NROW(KCOL)
       NROW (KCOL)=NROW (JROW)
        NROW(JROW) = NEMPDO 20 K=1 NTFMP=AGJROW(0)K)<br>ATJROWSKI=AIKCOL (K)
    20 AIKCOL, K) = TEMP
    25 COL(KCOL) = TRUE.
        A(KCOL, KCOL) = 1.0DO 30 K=1 NA(KCOL, K) = A(KCOL, K)/PIVOTGO TO 30
+30CONTINUE
       DO 40 J=1 MIF (J.EQ.KCOL) GO TO 40
        TEMP = A( J \cdot KCOL)A U, KCOL) = U_0DO 35 K = 1 N35 A(J,K)=A(J,K)-A(KCOL,K)*TEMP
    40 CONTINUE
```
L

K

F

Ł

٠

٠

٠

 $\bullet$ 

 $\blacktriangleright$ 

é,

٠

 $\rightarrow$ 

 $\blacktriangledown$ 

÷

۳Y

 $\cdot$ 

►

 $\bullet$ 

۲Y

 $\ddot{\phantom{1}}$ 

,  $\mathbf{r}$ 

 $\overline{\phantom{a}}$ 

 $\overline{\phantom{a}}$ 

 $\blacktriangleright$ 

 $\overline{\phantom{a}}$ 

F

 $\bullet$ 

DO 60  $J=1,N$ IF(NROW(J).EQ.J) GO TO 60 DO 45 K=J•N  $I = K$ IF(NROW(K).EQ.J) GO TO 50 45 CONTINUE 50 DO 55  $K=1 N$ TEMP=A(K,J)  $A(K, J) = A(K, I)$  $55 A(K)I$ ] = TEMP NROW(J)=NROW(J) 60 CONTINUE RETURN END END OF RECORD

·

.

CD TOT U977

**103** 

 $2.3$ 

j,

## APPENDIX III

The listing below is the STAT3 program developed by the author to assess the multi-mode models which the previous program generated. The program is a more sophisticated version of a binary testing program developed by Dr. Peter Stopher for logit, probit and discriminant models.

This program has one major fault in that it consumes a disproportionate amount of time for the usefullness which is derived. It uses many times as much central memory time as the previous program, and as the size of the models increases, the central memory core that is required also increases greatly. Improved computer techniques could probably improve these deficiencies to a great extent. Also the use of smaller data sets than the 400 used in this case would bring these parameters down in magnitude.

104

۰Þ

ż, × ×  $\ddot{}$ ۰ł

```
PROGRAM STAT3(JNPUT,QUTPUT,TAPE1,TAPE2,TAPE5=INPUT,TAPE6=0UTPUT) . INGUOUlU 
C PROGRAM TO ANALYZE THEIL MODELS ON A LOGIT FRAMEWORK APRIL 9/71
\epsilonC NO=NUMBER OF OBSERVATIONS
C LI=THE CHOICE VARIABLE NUMBER 
~VAL(l>=INTEGER VALUES TO FLAG EACH CHOICE IN ORDER 
~K=NUMBER OF CHOICES 
C L=NUMBER OF VARIABLES 
C L=NUMBER OF COEFFICIENTS
.( NFMT=NUMBER OF FORMAT CARDS 
  XDAT IS THE TITLE
C XMODES ARE THE MODE TITLES
~N( J) ARE THE NUMBERS OF THE LAST COEFFICIENTS FOR EACH EQUATION 
CK4=K-1CK5=K-2DIMENSION Z(400), CH(400), DEP(400), XXXX(400), KRITE(10)
     DIMENSION VARNAM(20),NC0(5Q),VAR(50),Y(l0)•COEFF(50) 
     DIMENSION N(I0),F(l0),ETA2(10)•NU1(10),NU2<10) 
DIMENSION Y3(1U)
     DIMENSION KH(10) INGOOOSO INGOOOGO INGOOOGO INGOOOGO INGOOOGO INGOOOGO INGOOOGO INGOOOGO INGOOOGO INGOOOGO INGOOOGO INGOOOGO INGOOOGO INGOOOGO INGOOOGO INGOOOGO INGOOOGO INGOOOGO INGOOOGO INGOOOGO INGOOOGO INGOOOGO INGOOOG
     DIMENSION VAL(10), Y1(10)
     DIMENSION VARI(4U) 
DIMENSION XDAT(60) ING0008U ...
     DIMENSION XMODES(10) lNGUUUYO
j.
     DIMENSION FMT(80) 
     DIMENSION KCNT(5),KVAR(5),JR(10) INGUOLLO
     COMMON XXX(50000)
               1NGU0117
     PRINT 91 
     PRINT 300
 ~ 3UU FORMAT(///25X,*$$$$$~~$$$ ~$$$$~~~~$ $~~~$~~~~~ ~$~~$~~~~ 
     1$ $$$$$$$$$$$$*/25X,*$~$$~~$$$$ $~~~$$$~$$ ~~$~$$$~~$ 
     2$$$$$$$$$$ $$$$$$$$$$$*/25X•*$$ $$ $$ $$ 
     3 \quad 55 \quad 55 \quad 55 \quad 55 \times 725 \times 125 \times 554 \quad 55 \quad 55 \quad 55 \quad 555$$ $$ $$ $$ $$*/25X,*$$ 
    6 $55 $55 $55 $55 $54/25X,*55\blacktriangleright7 $$ $$ $$ $$ $$*/25X•**
r t8 $$ $$ $$ $$ $~*) 
     PRINT 301
301 FORMAT<25X,*$$$$$$$$$$*'8X,*$$*8X,*$$$$~$$$$$*'8X,*$$*llX•*~$$$~~$ 
    ~ }$$$$*/25X,*$$$$$$$$$$*8X,*$$*'8X,*$~$$$~$$$$*'8X•*$$*' iux, 
    2*$$$$$$$$$$$$*/33X•*$$*•8X•*$$*8X•*$$*6X•*$$*•8X•*$$*•19X•*$$$*/33X<br>3•*$$*•8X•*$$*•8X•*$$*•6X•*$$*•8X•*$$**20X•*$$*/33X•*$$*•8X•*$$*•8X•*$$*•6X
\overline{\phantom{0}}~'*$$*•8X,*$$*•8X,*$$*'6X,*$$*•8X,*$$*'2ux,*$$*/33X,*$$*'8X,*$$*'8X,*$~*·6X · ) 4•*$$*•6X,*$$*'RX,*$$*'?.OX,*$$*/33X,*$$*'8X•*$$*'8X,*$i*'6X•*$$*'8X•*$$*' 
    ~*i$*•?0X,*$$*111X,*$$*•8X•*$$*•8X•*$$*nX'*$$*•8X•*$$~~·2ox,*i$*/33X 
▶
    6•*$$*• RX,*$$*•8X,*$$*•6X,*$~*'AX•*$$*•20X,~~$$*/33X•*$$*'8X,*$$*'8X 
▸
    7•*$$*•8X•*$$*'6X,*$$*•8X•*$$*•20X,*$$*/25X,*$$*,6X,*$$*'8X•*$$*•8X 
    9•*$$*•6X,*$$*•8Xt*$$*,10X,*$$*•8X•*$$*) 
\mathbf{r}PRINT 302 
·• 3u2 FORMAT(25X,*$$$$$$$$$$*'8X,*$$*•8X,*$$*'6X,*$$*,8X,*$$*'lOX,*$$~~$ 
    75555555*725X**$$$$$$$$$$**8X****8X***6X**6X**$8**8X**$$**91UX,**$$$
×
    3$$$$$$$$$*) 
     FORMAT(18X** PROGRAM STAT3 DEVELOPED BY PAUL INGLIS IN THE DEPARTMING00118
\times 91
    1ENT OF CIVIL ENGINEERING AT MCMASTER UNIVERSITY/ MAY , 1971*//14X, INGUO118
* 2* THIS PROGRAM ANALYSES MULTINOMIAL LOGIT MODELS STATISTICALLY ANDING00118
    3 HAS BEEN USED ON A CDC 6400*) INGUO118
•• 
     READ 41.KSUBS,NEWS,NBV,NSBV
```
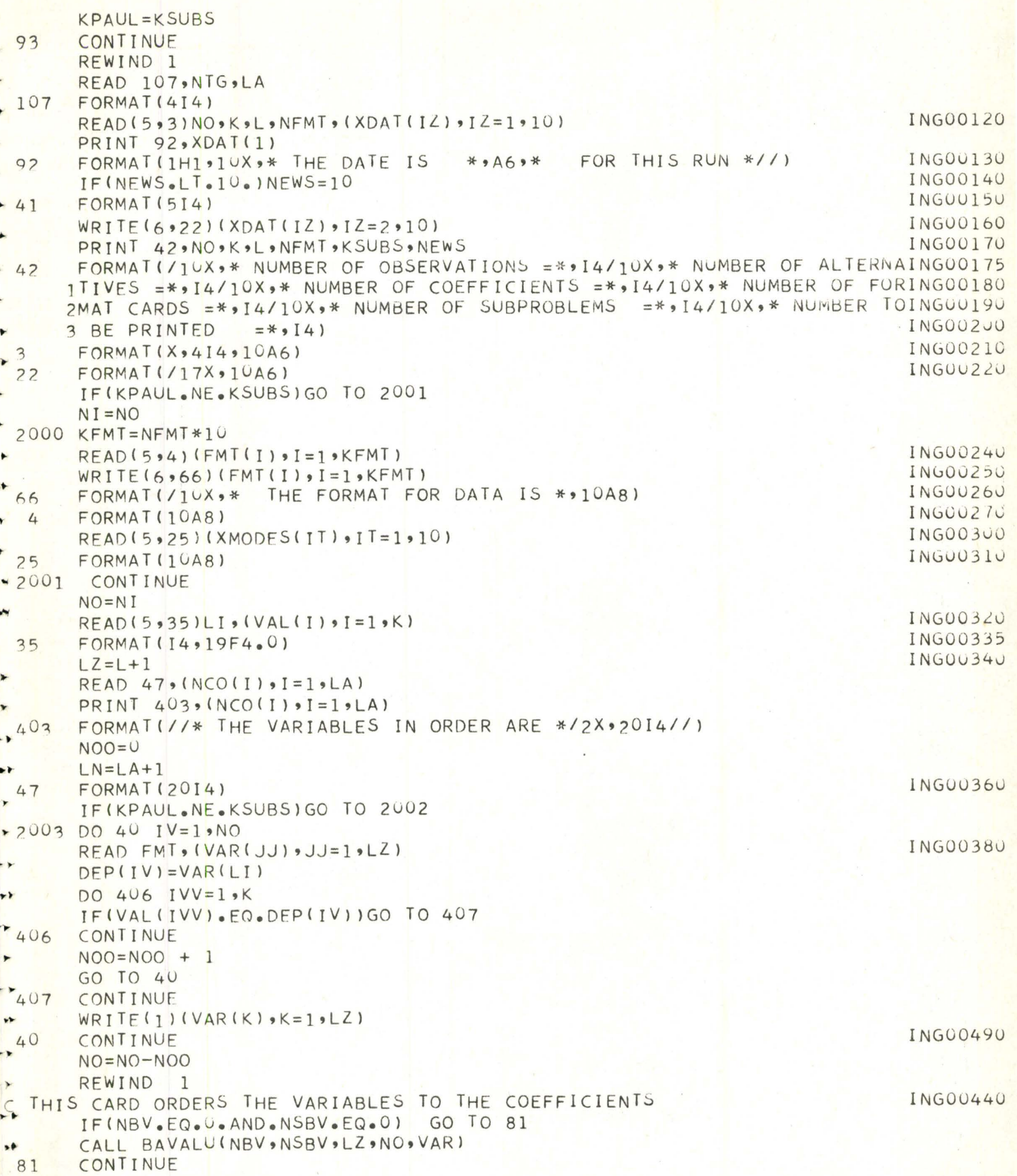

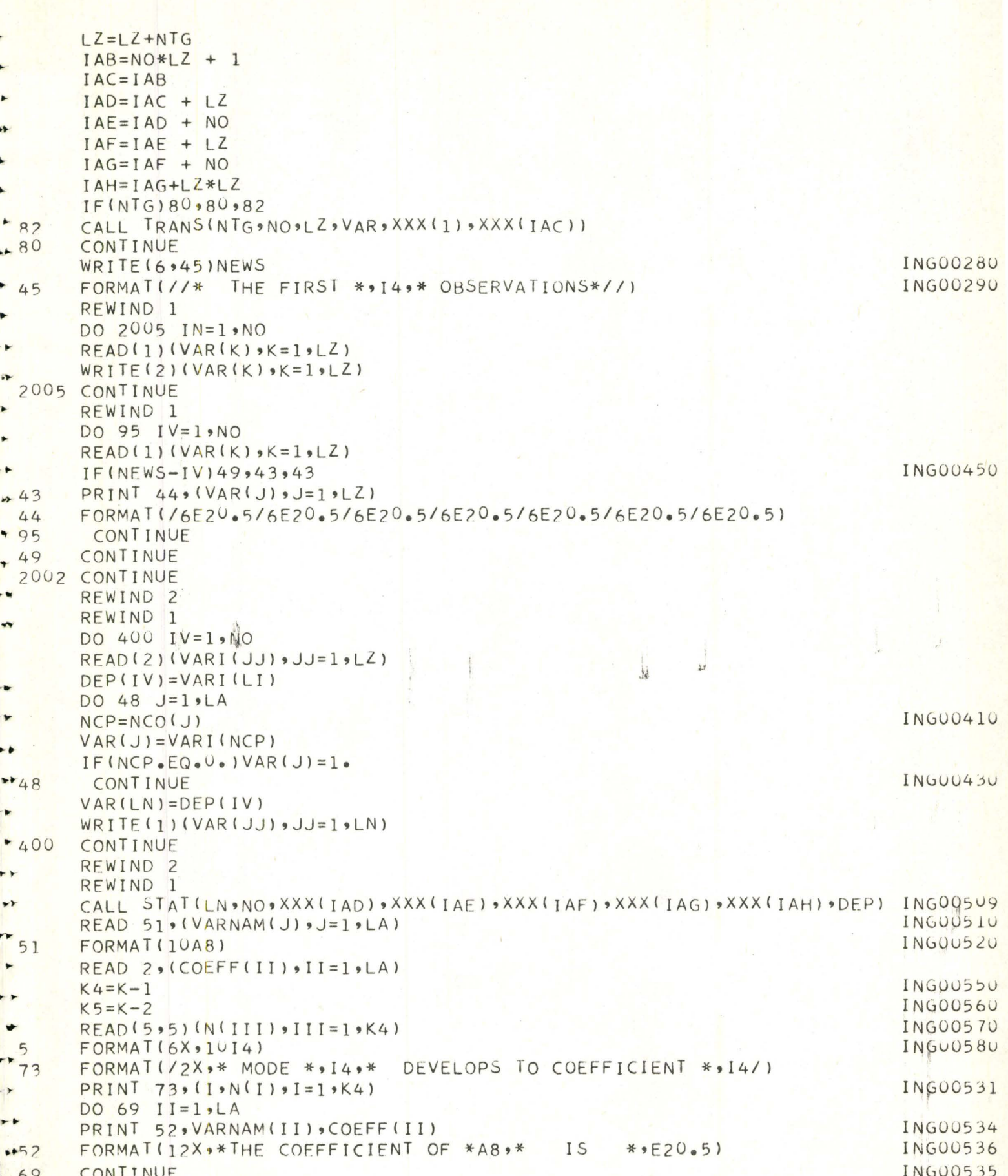

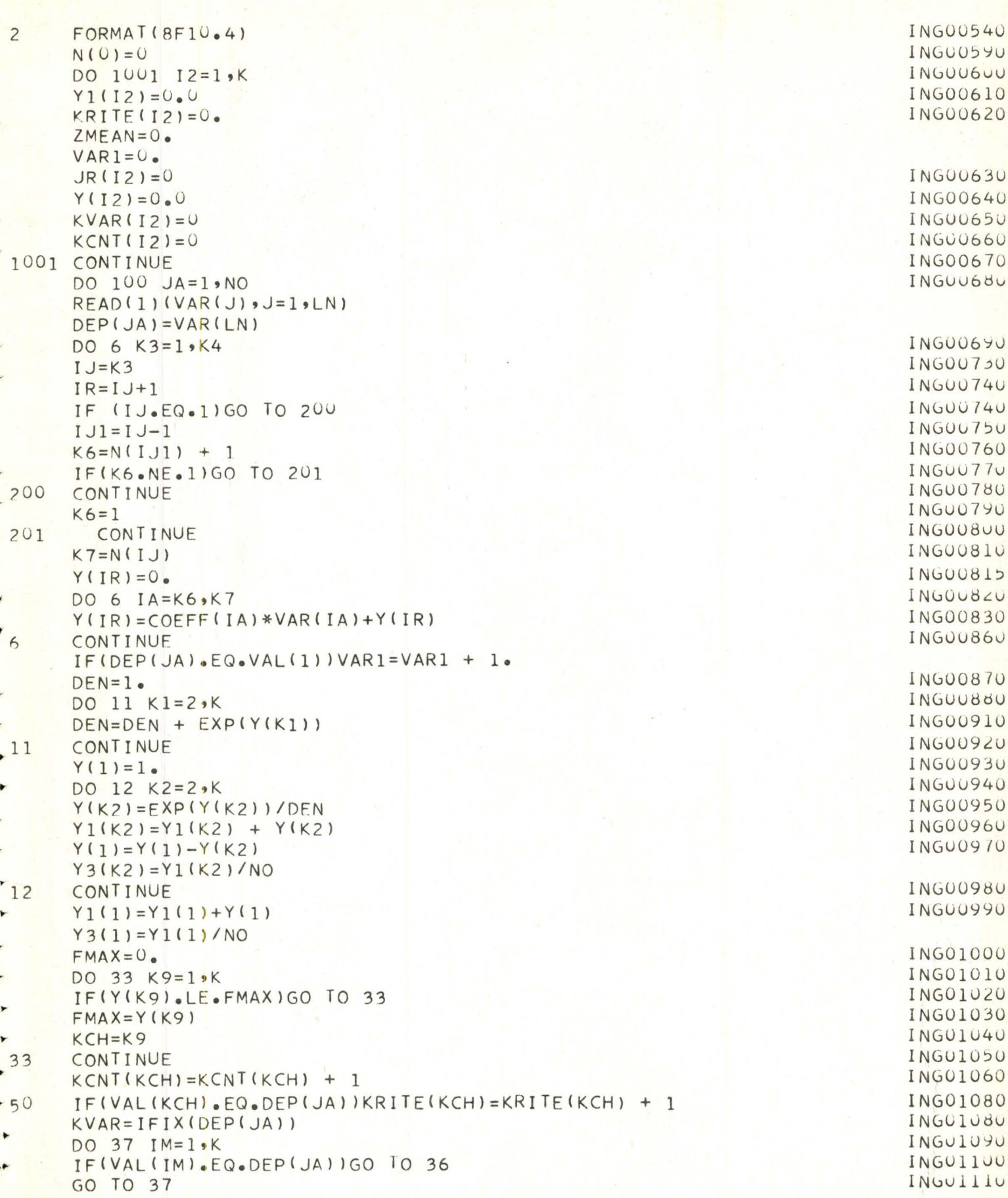

```
INGU1120
      JR(IM)=JR(IM) + 136
      YZ(IM) = FLOAT(JR(IM))/NOING01130
 37
      CONTINUE
      XXX(JA)=Y(1)Z(JA) = DEP(JA)ZMEAN=ZMEAN + Z(JA)ING01140
 100
      CONTINUE
\overline{C}COMPUTE MULTIPLE F AND MULTIPLE CORRELATION RATIOS
\mathsf{C}\overline{C}ZMEAN = ZMEAN/NOVARY = VARI/NOVARY = VARY * (1 - VARY)CALL CORRAT(NO>XXXX>Z>VARY>ZMEAN>ETA2(I)>F(I)>NU1(I)>NU2(I))
      PRINT 150, ETA2(I), F(I), NU1(I), NU2(I)
      FORMAT(//10X, *MULTIPLE CORRELATION RATIO =**F9.6*5X,** MULTIPLE F-VALUE = *
 150
     1ALUE = *{}F12*6*5X** WITH *{}I6*2X* * AND*{}I6*2X** DEGREES OF FREEUOM *///"2M * 11ING01150
      DO 67 J=1 KINGU1160
      WRITE(6, 20)KRITE(J), J, XMODES(J)FORMAT(/* THE NUMBER CORRECTLY PREDICTED IS *I4,* FOR J *I4,* IING01170
 20ING01175
     1N MODE *, A8)
                                                                             INGU1180
      CONTINUE
 67
                                                                             INGU1185
      PRINT 74
      FORMAT(1H1////9X,*THE COUNTS ACCORDING TO THE MODEL ARE*)
                                                                             ING01186
 74ING01190
      WRITE(6,65)(XMODES(II), II=1,10)WRITE(6,21)(KCNT(15), I5=1,K)
                                                                             ING01200
                                                                             ING01210
      FORMAT(14X, 8(4X, 16)/)21ING01220
      WRITE(6, 24)ING01230
 24FORMAT(//9X,28HTHE TRUE COUNTS ARE GIVEN AS/)
                                                                             ING01240
      WRITE(6,65)(XMODES(IT),IT=1,10)WRITE(6.21)(JR(KVA)*KVA=1.4K)INGU1250
                                                                             INGU1260
      WRITE(6,34)ING01270
      FORMAT(//9X,*THE COUNTS BY SUMMING PROBABILITIES ARE*)
 34
                                                                             ING01275
      FORMAT(I10X, 10AB)65
                                                                             ING01280
      WRITE(6,65)(XMODES(II),II=1,10)ING01290
      WRITE(6,71)(Y1(I),I=1,K)PRINT 84
      PRINT 85, NO, (XMODES(IT), IT=1, 10)
      PRINT 83, (YZ(I), I=1, K)85
      FORMAT(1|X,*0B5=\*14.10AB1/1)FORMAT(//10X** THE MEAN TRUE PROBABILITIES ARE*//)
 84
      PRINT 151
      PRINT 85, NO, (XMODES(IT), I = 1, 10)
      PRINT 83, (Y3(I), I=1, K)
      FORMAT(//10X,* THE MODEL MEAN PROBABILITIES ARE*//)
 151
      FORMAT(10X, 9F8, 6)83
                                                                             ING01295
      FORMAT(10X, 10F8, 1)71NI = NOKSUBS=KSUBS - 1IF(KSUBS)94,94,93
  94
      CONTINUE
                                                                             ING0130C
      STOP
                                                                             ING01240
      END
      SUBROUTINE BAVALU(NBV,NSBV,LZ,NO,VAR)
      DIMENSION VAR(LZ) » BAVAL(10) » KVAR(10) » VAL(10)
```
▸

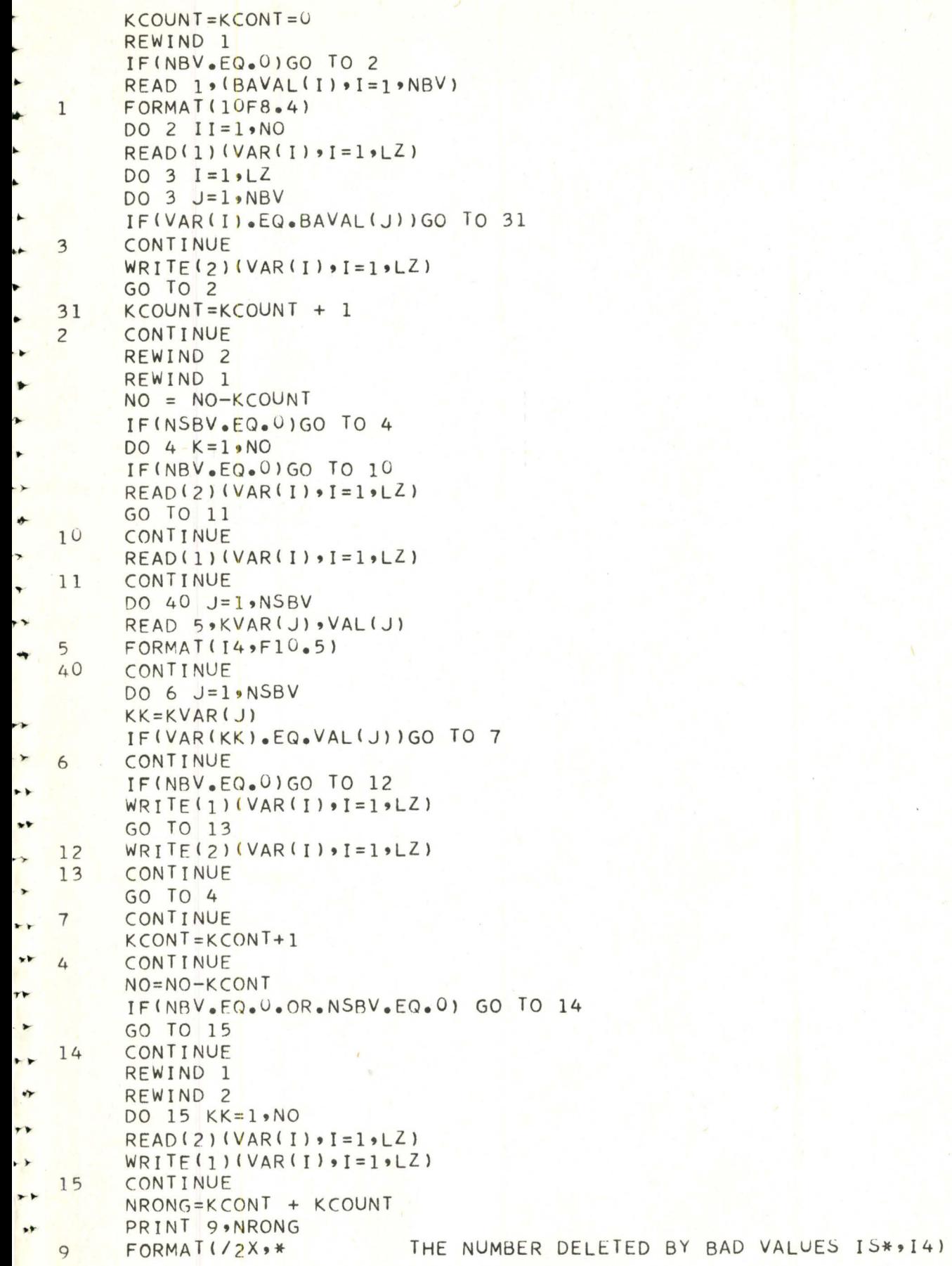

```
RFTURN
         END
         SUBROUTINE TRANS(NTG, NO, LZ, VAR, SPO, VVV)
\blacksquareTSAT0220
         TRANSGENERATION CODES
\epsilon\cdot \cdot \cdot14 = A/BTSATUZ3U
                                        7 = LOGF(A)1 =A + K\starC
                                                                  15 = A**BISATU240
          2 =8 = 1/AA - K16 = X = 1 IF A GREATER
                 A*K9 = EXPF(A)ISA1U25U\epsilon3 =\overline{c}TSATUZ60
          4 =A/K10 = ABSF(A)OR EQUAL B
\sqrt{c}X=0 IF A LESS B
                                                                                              ISAT0270
          5 = A**K11 = A + BTSATU280
          6 = X=1 IF A ABOVE K
                                                                  17=ARITH REG GR
 \epsilon12 = A - B\overline{c}TSAT0290
                                                                  18 = LOG REG
               X=0 IF A BELOW K
                                      13 = A*BGR
                                                                                              TSAT0300
                                                                  19=RATIO GR
TCX=1 IF A = K- LAG ARITHMETIC GROWTH RATE
\epsilon20
\bullet C
         21 - SQUARE ROOT OF A
         DIMENSION VVV(LZ), VAR(LZ)
\bulletDIMENSION SPO(NO,LZ), ILT(10,3), TLF(10)
÷
         DIMENSION MODE(10)
         LZ=LZ-NTG٠
                                                                                              TSAT0620
      7 READ (5 ,8) ((ILT(I,JK),JK=1,3),TLF(I),MODE(I),I=1,NTG)
\ddot{\phantom{1}}TSAT0630
      8 FORMAT(314, F10.0, 3X, I1)
                                                                                              TSAT0760
    615 WRITE (6,15)
٠
     15 FORMAT ( /6X,17HTRANSGENERATIONS, 12X,5HPLACE,6X,3HOP.,5X,6HA VAR. ISAI0770
\overline{\phantom{a}}1.9X.6HB VAR.WRITE(6916)((ILT(I9JK)9JK=193)9TLF(I)9MODE(I)9I=19NTG)
\uparrowFORMA^T(36X, 13, 7X, 13, 7X, 13, 7X, F11. 3, 4X, I2)
16
\overline{\phantom{a}}\bulletTRANSFORMATION LOOP
\epsilonr v
         LZ1=0.
         REWIND 1
\rightarrowDO 3000 JX=1, NO
         READ(1) (SPO(JX<sub>9</sub>K) <sub>9</sub>K=1<sub>9</sub>LZ)TSAT1070
     29 DO 30 I= 1 \cdot N T G÷.
                                                                                              TSAT1080
         K_A = ILT(I, 1)\blacktrianglerightIF (LZ_{\bullet}LT_{\bullet}KA_{\bullet}AND_{\bullet}LZ_{\bullet}LT_{\bullet}KA)LZ1=KATSAT1090
         KB = ILT(I, 2)6⊧
                                                                                              TSAT1100
         KC = ILT(I, 3)*801C = SPO (JXK(C))
+803IF (KB - 10) 32,32,31
                                                                                              TSAT1130
     31 KDEIFIX(TLF(I))IF(KB.GE.17) GO TO 32
+805D = SPO (JX\bulletKD)
                                                                                              TSAT1140IF (D)806
                   +°09) 32,34,32
724SPO(JX*KA) = -09ISAIIOUGO TO 30
\frac{1}{32}IF(KB \cdot GT \cdot 16 \cdot AND \cdot KB \cdot LT \cdot 27) GO TO 36\blacktrianglerightC + 19136134136IF(TSAT1180
     36 GO TO(110,120,130,140,150,155,160,170,180,190,210,220,230,
                                                                                              TSAT1190
       1240,250,260,270,280,290,270,422)KB
7422IF(C)34,9426,9426+426SPO(JX, KA) = SQRT(C)GO TO 30
                                                                                              TSA11280
   110 SPO(JX, KA) = C
                                  +TLF(I)\blacktrianglerightISAI129UGO TO 30
\overline{\phantom{a}}TSAT1300
    120 SPO(JX, KA) = C -TLF(I)
                                                                                              TSAT1310
         GO TO 30
\star130 SPO(JX, KA) = C* TLF(I)
                                                                                              TSA11320
```
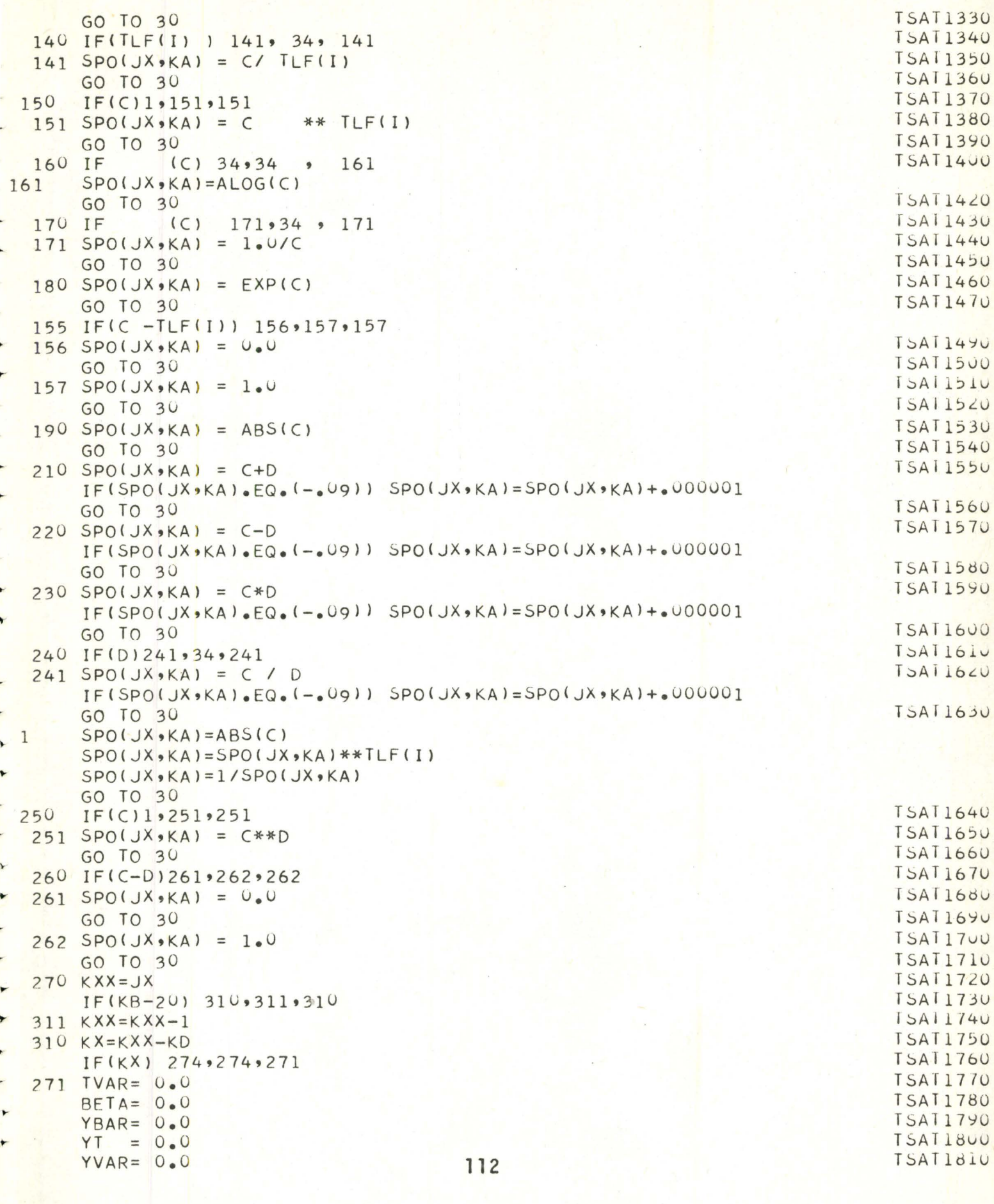

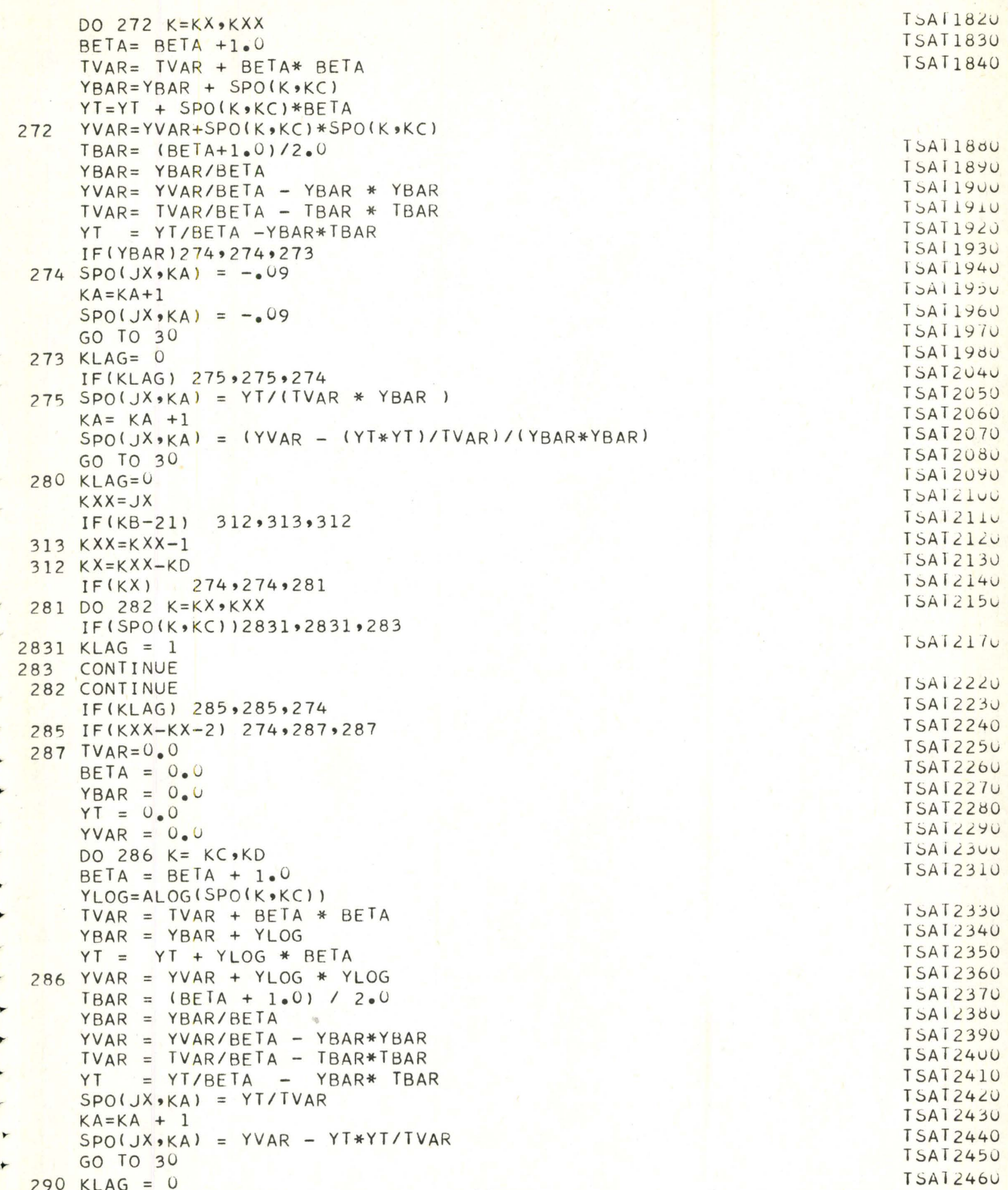

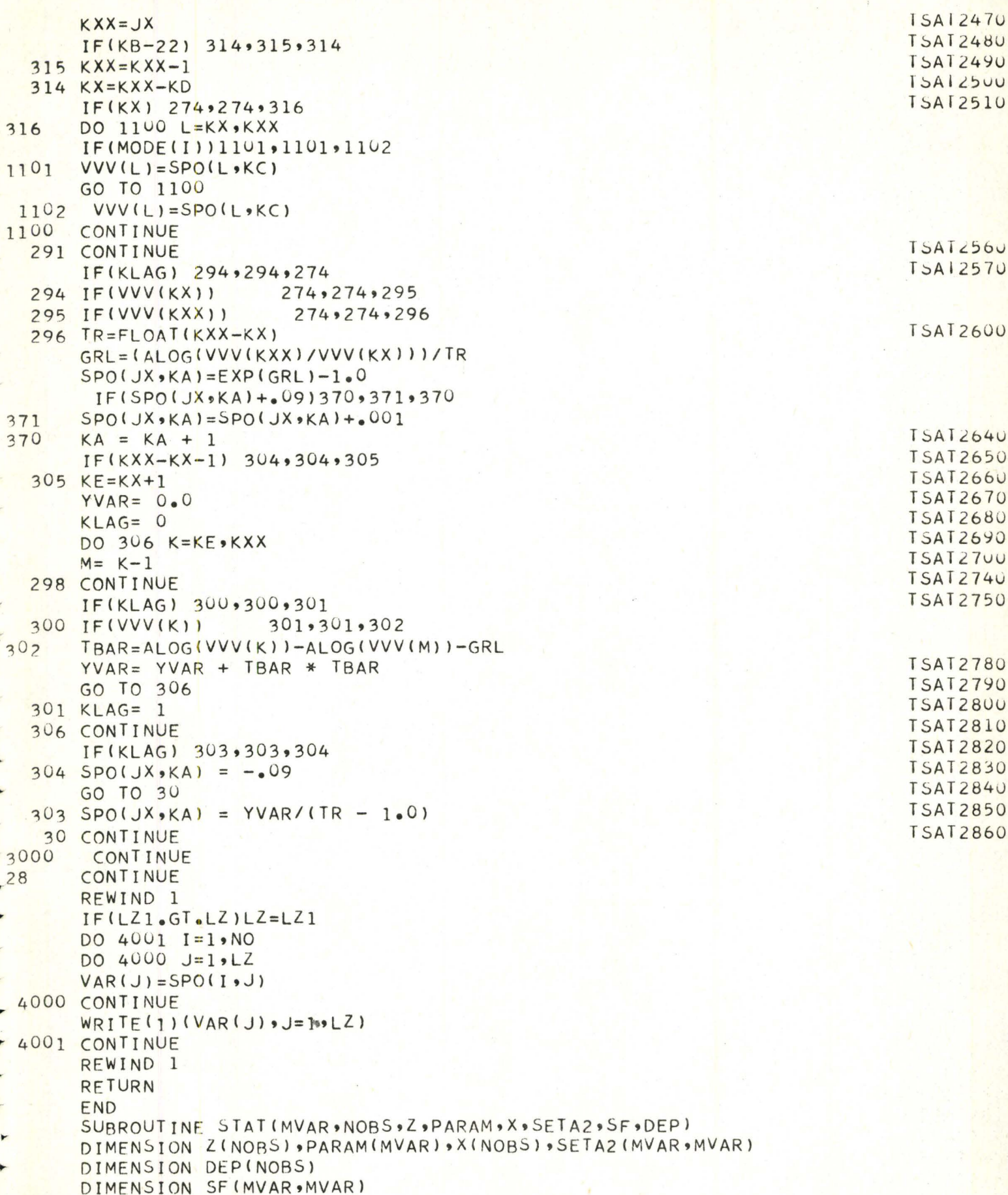

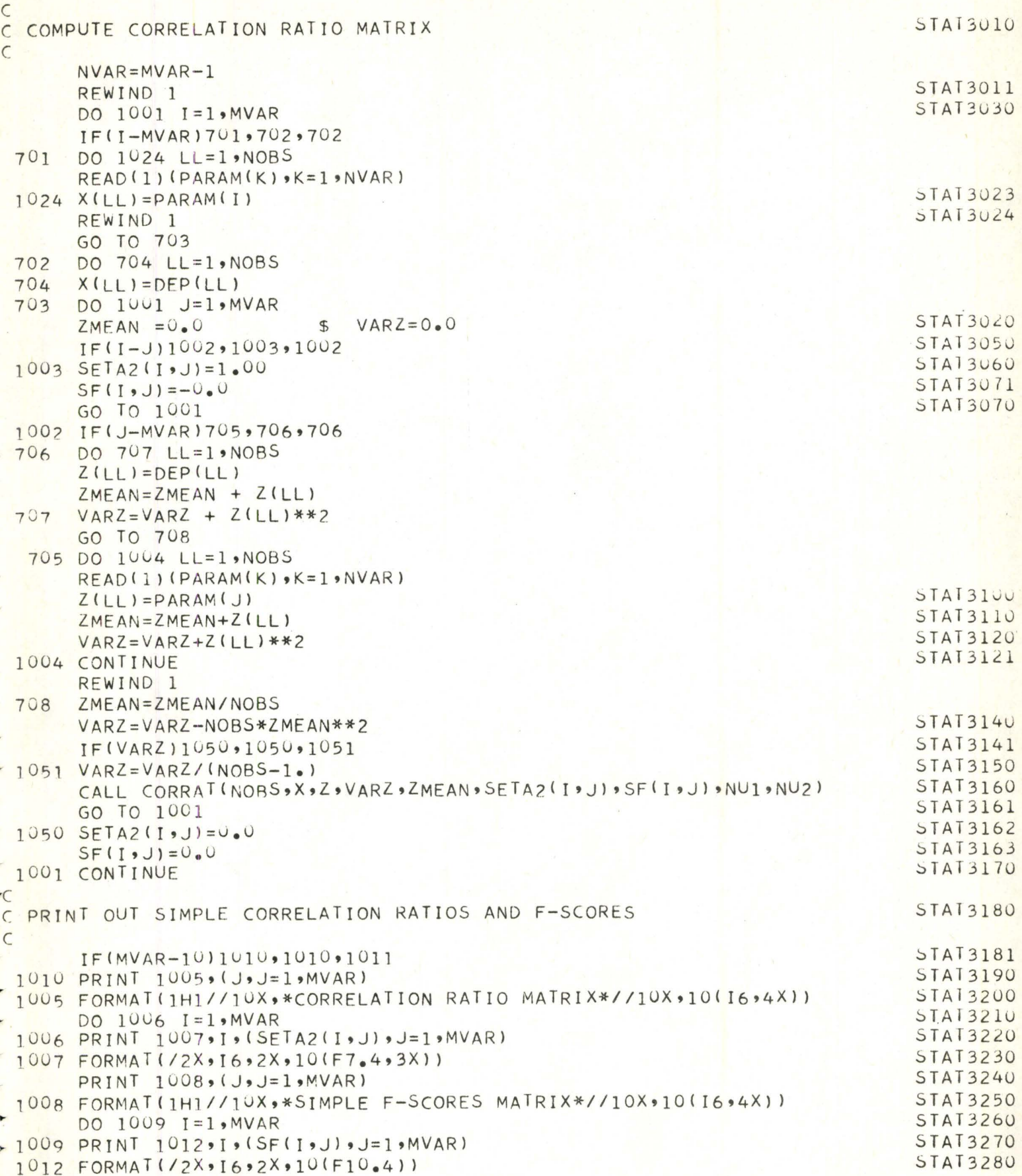

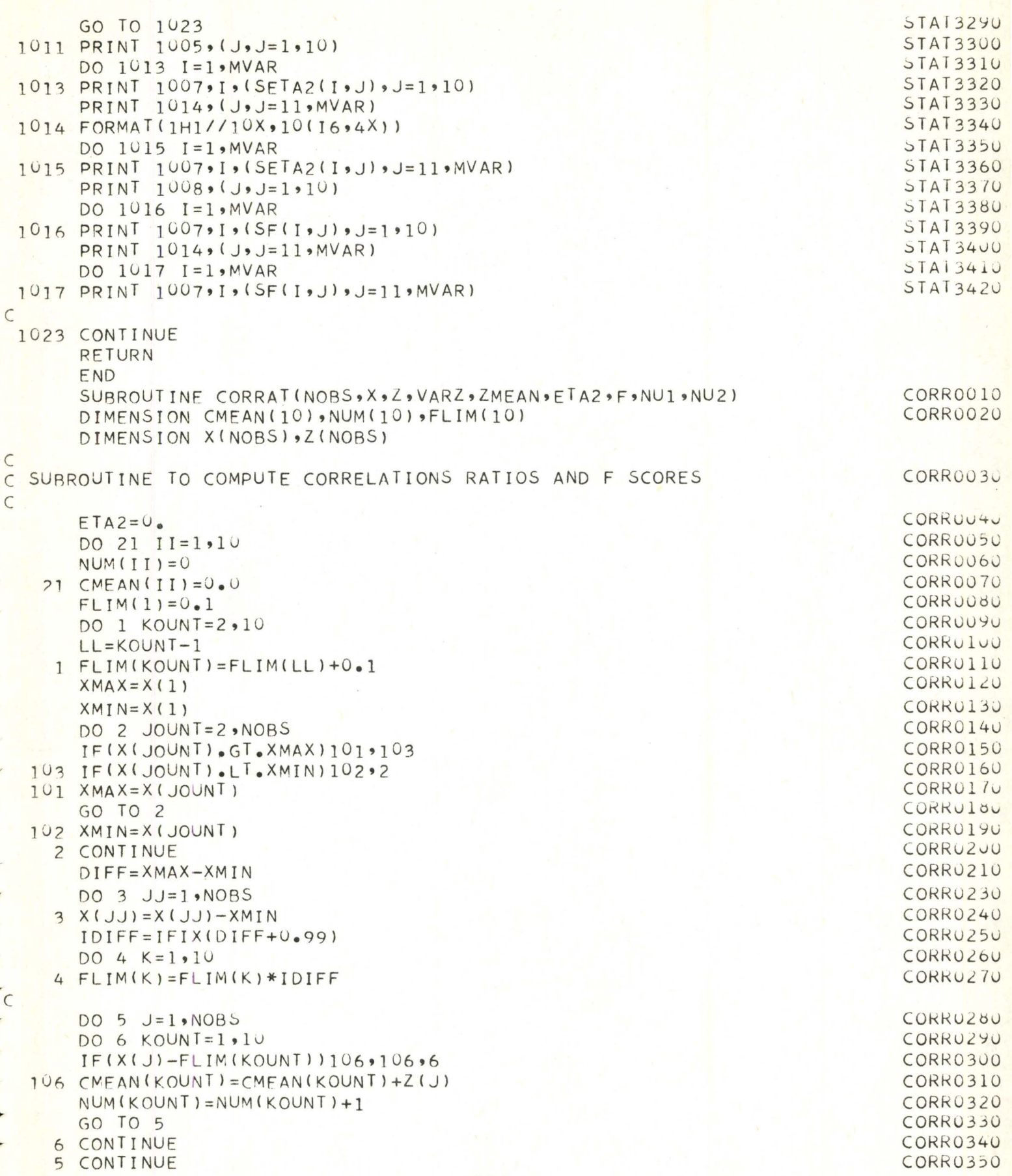

```
\mathsf{C}DO 7 JX=1.10IF(NUM(JX))7,7,107107 ETA2=ETA2+CMEAN(JX)**2/NUM(JX)
    7 CONTINUE
      IF(ETA2)108,108,109
  109 ETA2=ETA2/NOBS-ZMEAN**2
      ETAZ=ETAZ/VARZ
      NU2 = NOB S - 10NUI=9F = ETA2*NU2/(10-ETA2)*9GO TO 110
  108 ETA2=0.0F = 0.0RETURN
 110
      END
```
ŀ

p.

۲

÷

CORR0360 CORRO370 CORRU380 CORR0390 CORRO400 CORRU410 STAT0420 CORR0430 CORRU440 CORRO450 CORRO460 CORRO470 CORRO480

CORR0500

## APPENDIX IV

## BIBLIOGRAPHY

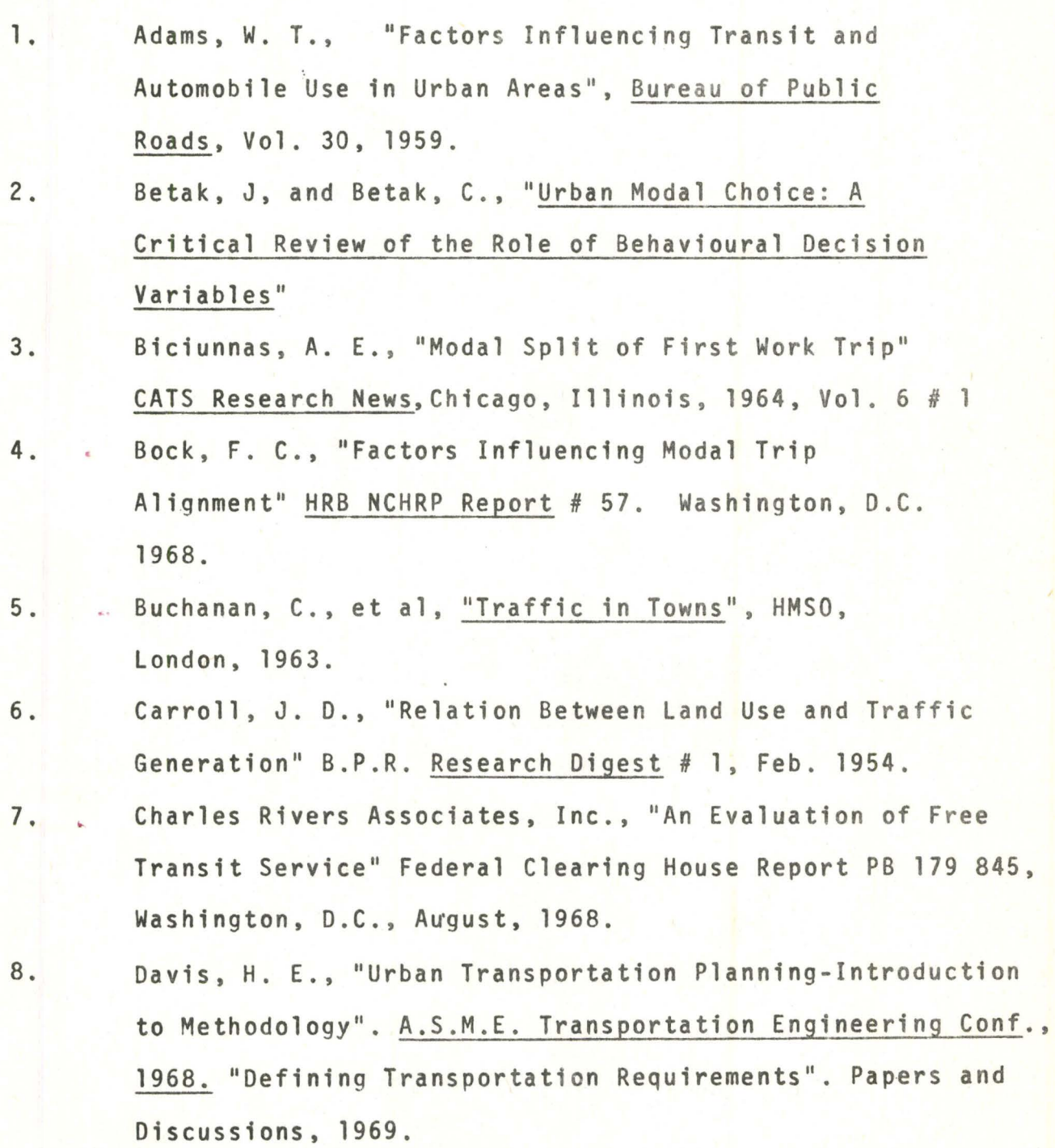

- 9. de Donnea, F., "Probit and Logit Modal Split Models for Rotterdam", Discussion Paper VI, Netherlands Economic Institute, Rotterdam, December, 1970.
- 10. Deen, T., Mertz, W., Irwin, N., "Application of a Modal Split Modes to a Travel Estimate for the Washington Area" HRB Record # 38, Washington, 1963.
- 11. ' Finney, D. H., "Probit Analysis". Cambridge University Press, 1964.
- 12. Fisher, R. A., "The Use of Multiple Measurements in Taxonomic Problems", Ann. Eugen. Lond., 1936, Vol. 7.
- 13. Hamburg, J. R., and Guinn, C. R., "A Modal Split Model: Description of Basic Concepts", New York State Dept. of Public Works, Albany, 1966.
- 14. Hill, D. M., and Von Cube, H. G., "Development of a Model for Forecasting Travel Mode Choice in Urban Areas", HRB Record # 38, Washington, 1963.
- 15. Howe, J. J., "Modal Split on CBD Trips" CATS Research News, 1958, Vol. 2, # 12, Chicago.
- 16. A Hadden, J. K., "The Use of Public Transportation in Milwaukee": Traffic Quarterly, 1962, Vol. 18.
- 1., Lave, C. A., "Modal Choice in Urban Transporation: A Behavioural Approach". Phd., Stanford University, 1968.
- 18. Lisco, T. E., "The Value of Commuter's Travel Time: A Study in Urban Transportation", PhD., Univ. of Chicago, 1967.
- 19. Martin, B. V., Memmott, F. W., and Bone, A. J., "Principles and Techniques of Predicting Future Demand for Urban Area Transportation". Research Report No. 38, M.I.T., June, 1961.
- 20. McGillivray, R. G., "Binary Choice of Transport Mode in the San Francisco Bay Area", PhD. , Univ. of California, 1969 .
- 21 McLynn, J. M., and Watkins, R. H., "Multimode Assignment Model", Paper of the National Bureau of Standards, Washington, D.C., 1965.
- 22. Mongini, A., "Some Aspects of Discriminant Functions and Other Interurban Modal Split", "Modela", Northeast Corridor Transportation Project Report, 1965.
- 23. McLynn, J. M., Goldman, A. J., Meyers, P. R., Watkins, R. H., "Analysis of a Market-Split Model:. Northeast Corridor Transportation Project Technical Paper # 8, April, 1967.
- 24. . Moskowitz, K., "California Method of Assigning Diverted Traffic to Proposed Freeways", HRB Bulletin # 130, Washington, 1956.
- 25. . Oi, W. Y., and Shuldiner, P. W., "An Analysis of Urban Travel Demands", Northwestern University Press, 1969.
- 26. . Paine, F. T., "Consumer Conceived Attributes of Transportation: An Attitude Study". Univ. of Maryland, June, 1967.

- 27. Quarmby, D. A., "Choice of Travel Mode for the Journey to Work: Some Findings", Journal of Transport Economics and Policy, 1967, Vol. 1, # 3.
- 28. Quinby, H. D., "Traffic Distribution Forecasts: Highway and Transit" Traffic Engineering, 1961, Vol. 31, # 5.
- 29. Rassam, P. R., Ellis, R. H., Bennett, J. C., "The N-Dimensional Logit Model; Development and Application", Washington, D.C., 1970 (unpublished).
- 30. Reichmann, S., and Stopher, P., "Towards Disaggregate, Stochastic Models of Travel Mode Choice", Paper of the HRB SOTH Annual Meeting, Washington, D.C., January 1971.
- 31 Sharkey, R. H., "A Comparison of Modal Stratification of Trips by Distance from the CBD", CATS Research News, Chicago, Illinois, 1958, Vol. 2, # 5.
- 32. Sharkey, R. H., "The Effect of Land Use and Other Variables on Mass Transit Usage in the CATS Area", CATS Research News, Chicago, Illinois, 1959, Vol. 3, # 1.
- 33. Stopher, P.R., "Report On The Journey to Work Survey", Research Memo, January 1968, London.
- 34. Stopher, P. R., "A Probability Model of Travel Mode Choice for the Work Journey", HRB Record # 283, Washington, D.C., 1969.
- 35. Theil, H., "A Multinomial Extension of the Linear Logit Model", International Economic Review, 1969.

- 36. . Thomas, T. C. and Thompson, G. I., "The Value of Time Saved by Purpose", October, 1970, Stanford Research Institute, California.
- 37. Warner, S. L., "Stochastic Choice of Mode in Urban Travel: A Study in Binary Choice". Northwestern University Press, Chicago, Illinois, 1962.
- 38. Wynn, F. H., "Land Use Relationships with Travel Patterns", B.P.R. Research Digest, 2 # 2, Nov. 1955.